# On Implementing Semigroups and near and Gaptain in Gaptain in Gaptain in Gaptain in Gaptain in Gaptain in Gaptain in Gaptain in Gaptain in Ga

Diplomarbeit zur Erlangung des akademischen Grades eines Diplom-Ingenieurs in der Studienrichtung Technische Mathematik

> von Christof Nobauer

Angefertigt am Institut fur Mathematik der Technisch Naturwissenschaftlichen Fakultat der Johannes Kepler Universitat Linz

bei

Linz, im Mai 1995

## Introduction

GAP is a powerful computer algebra system being developed a the RWTH in Aachen Some of its most exciting features are

- $\bullet$  it has a highly developed, easy to understand programming language incorporated.
- $\bullet$  it is especially powerful when dealing with groups.
- $\bullet$  it is free. Everybody can obtain it freely via anonymous ftp from the server samson.math.rwth-aachen.de.
- $\bullet$  it is easily portable to a wide variety of operating systems on many hardware platforms.

Unfortunately- GAP has some disadvantages- too

- $\bullet$  the built in programming language is an *interpreter* language, which makes GAP programs relatively slow compared to compiler languages such as C or Pascal GAP source cannot (yet) be compiled.
- $\bullet$  the demands on system ressources (main memory and processor performance) are quite high if you want to do serious calculations
- $\bullet$  GAP has little or no knowledge about algebraic structures other than groups.

Therefore- a starting point for this work was to consider the possibility of implementing a basis for doing calculations on semigroups and nearrings in GAP. The result of this effort are a variety of library functions which will be presented in chapter

an the process- that it would be nice to have the interest of semigroups and the camera process of semigroups and nearrings at hand- preferrably in form of complete GAP libraries- which led to the problem of computing and storing all semigroups and nearrings of small orders How this can be accomplished and up to which order one can compute will be a main theme throughout chapters - cumulating in contract in contract in contract in contract in contract in contract in contract in contract in contract in contract in contract in contract in contract in contract in contract in contract in contr

Chapters  $1$  and  $2$  also give a brief introduction to those parts of semigroup and nearring theory used as basis for the implementation of some of the library functions

# **Contents**

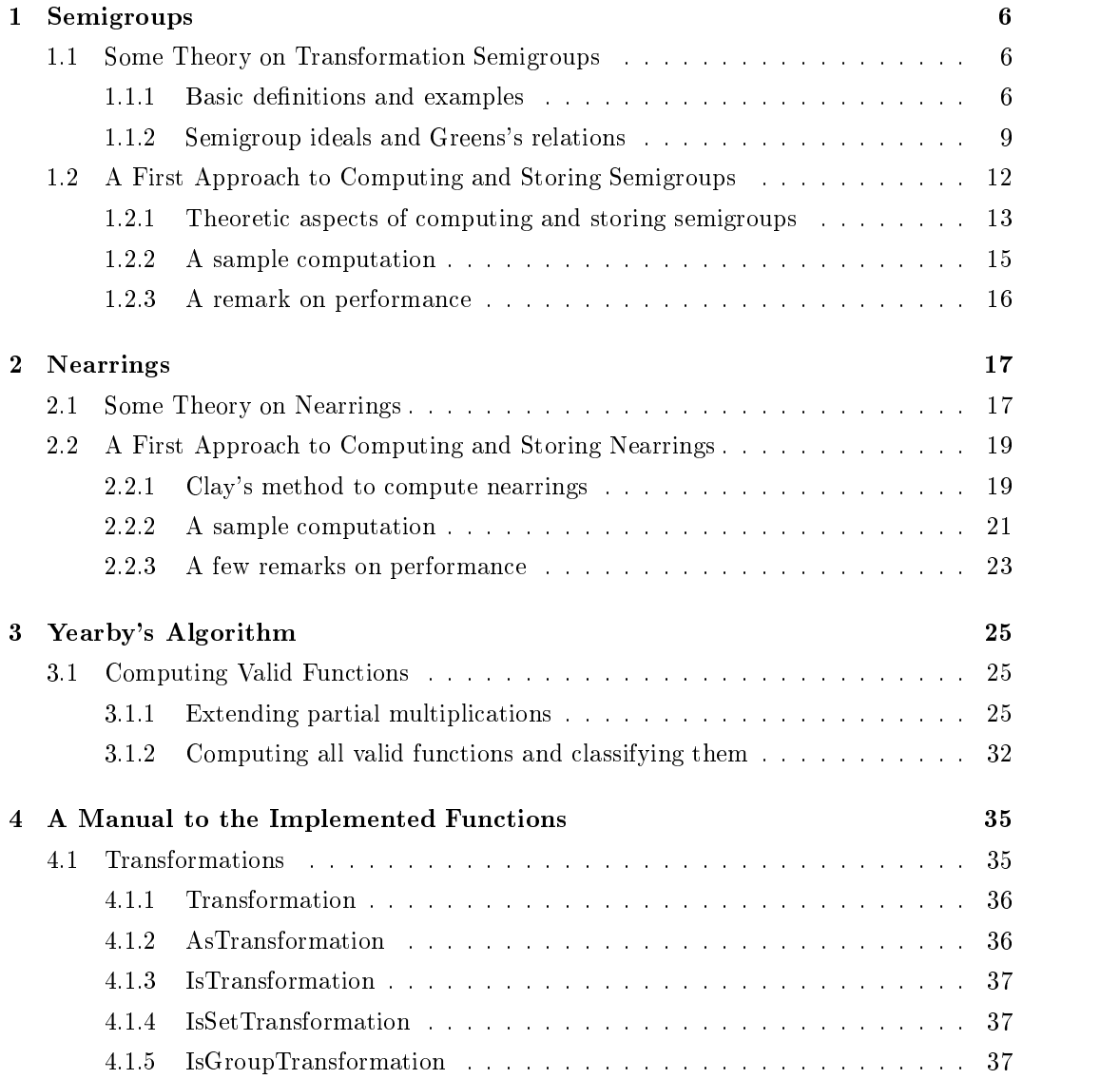

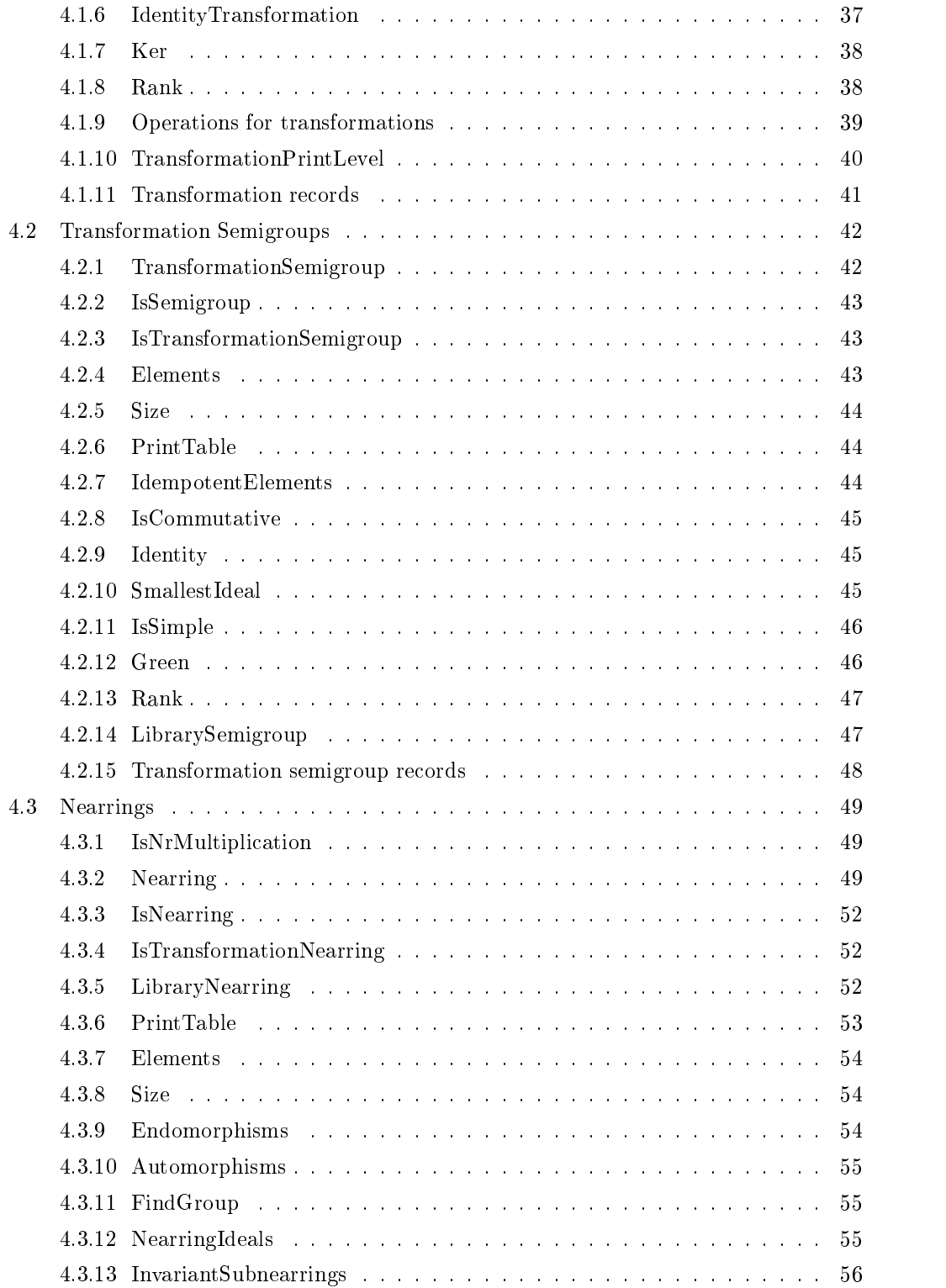

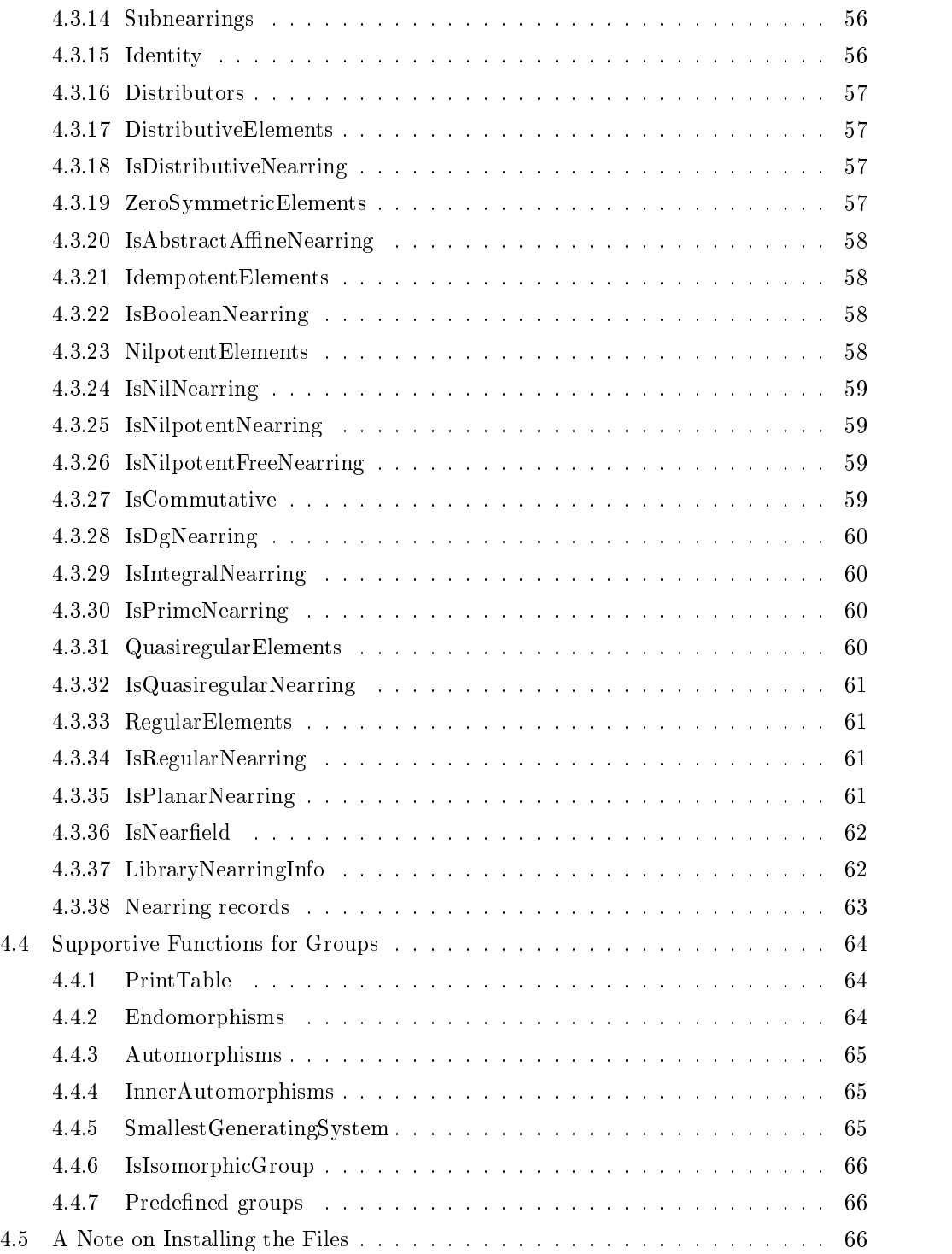

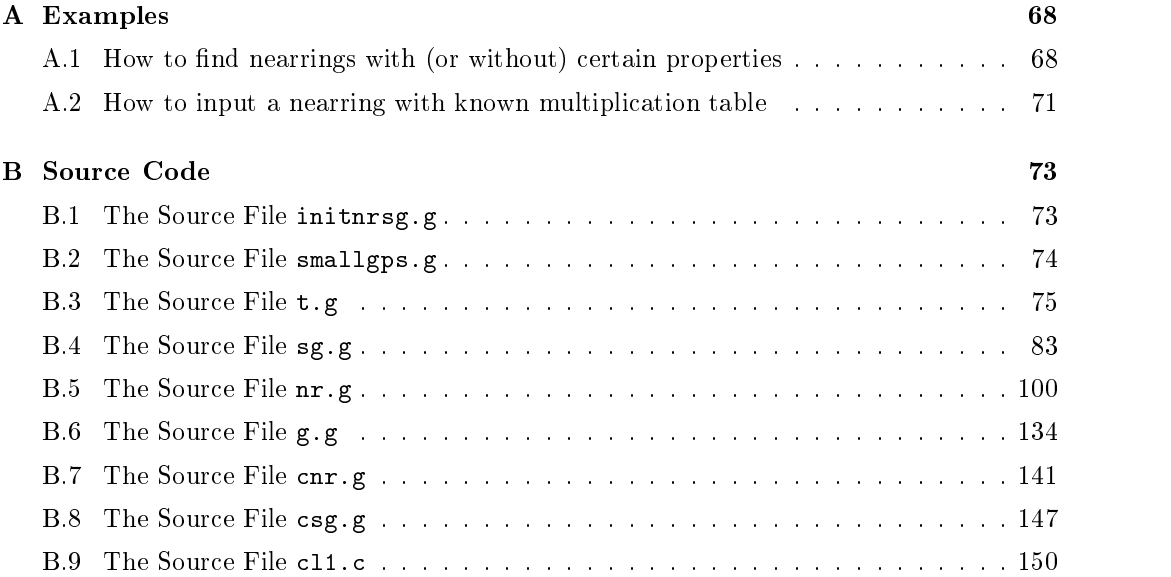

## Chapter 1

## Semigroups

#### $1.1$ Some Theory on Transformation Semigroups

This first section deals with some theory about transformation semigroups which can be implemented nicely in GAP A more detailed introduction to the basics about semigroup theory can be found e.g. in [How76]; much information about transformation semigroups (including everything contained in the first two sections) can be found e.g. in  $[LaI79]$ .

## Basic de-nitions and examples

A semigroup  $\beta$ , is a set S together with a binary operation on S steads associative, i.e.  $\forall a, b, c \in S : (a \cdot b) \cdot c = a \cdot (b \cdot c)$ . The operation is usually referred to as multiplication and if there is no chance of confusion we shall write ab instead of  $a \cdot b$  and S instead of  $(S, \cdot)$ .

A semigroup S is called a *monoid* if it has an *identity* element i.e. an element i s.t.  $\forall s \in S$ :  $si = is = s$ . If S has an identity i then it is uniquely defined for if i and i' are identities then  $i = i \cdot i' = i'$ .

If T and U are subsets of S then  $T \cdot U := \{ t \cdot u \in S \mid t \in T \& u \in U \}$ . A subset T of S is called a *subsemigroup* of S if  $T \cdot T \subseteq T$ .

A mapping  $\phi$  from a semigroup  $(S, \circ)$  into a semigroup  $(T, *)$  is called a semigroup homomorphism if  $\forall s_1, s_2 \in S : \phi(s_1 \circ s_2) = \phi(s_1) * \phi(s_2)$ . A 1-1 (onto, bijective) homomorphism is called a monomorphism epimorphism- isomorphism

We say that a semigroup  $(S, \circ)$  can be *embedded* into a semigroup  $(T, *)$  if there exists a monomorphism from  $(S, \circ)$  into  $(T, *)$ .

— transformation (it and the set  $\alpha$  mapping the analysis from  $\alpha$  into  $\alpha$  into  $\alpha$  into  $\alpha$  into  $\alpha$  into  $\alpha$ called a transformation on X. If x and y are two elements of X and the transformation  $t$ on X maps x into y then we shall denote this by  $t(x) = y$ .

De nition - composition of transformations Let t and t be two transforma tions on the can define the composition-definition-definition-definition-definition-definition-definition-definitionof mappings:  $t_3 = t_1 \circ t_2$  where the transformation  $t_3$  is defined by:  $\forall x \in X : t_3(x) :=$  $t_1(t_2(x)).$ 

**Example 1.3** Let  $X := \{1, 2, 3\}$ . Then by  $t_1 := \begin{pmatrix} 1 & 2 & 3 \\ 2 & 2 & 2 \end{pmatrix}$  shall  $\begin{pmatrix} 1 & 2 & 3 \\ 3 & 2 & 2 \end{pmatrix}$  shall be denoted a transfor an and into  $\mathbf{r}$  into  $\mathbf{r}$  into  $\mathbf{r}$  which we may also written as a set of  $\mathbf{r}$  $t_1(1) = 3, t_1(2) = 2, t_1(3) = 2.$  Similarly,  $t_2 := \begin{pmatrix} 1 & 2 & 3 \\ 0 & 1 & 2 \end{pmatrix}$  is a  $\begin{pmatrix} 1 & 2 & 3 \\ 2 & 1 & 3 \end{pmatrix}$  is a transformation that maps into into and into and into and into and into and therefore in the composition of mapping and therefore in particular of transformations) works from right to left. So we get  $t_3 := t_1 \circ t_2$  by performing first  $t_2$  and then  $t_1$ . It is

$$
\left(\begin{array}{rrr}1 & 2 & 3\\3 & 2 & 2\end{array}\right) \circ \left(\begin{array}{rrr}1 & 2 & 3\\2 & 1 & 3\end{array}\right) = \left(\begin{array}{rrr}1 & 2 & 3\\2 & 3 & 2\end{array}\right)
$$

and *not*  $\begin{pmatrix} 1 & 2 & 3 \\ 2 & 1 & 1 \end{pmatrix}$ .  $\begin{pmatrix} 1 & 2 & 3 \\ 3 & 1 & 1 \end{pmatrix}$ .

Since composition of transformations is associative- we can make the following

— transformation is a semigroup to a set  $\mathcal{L}_{\mathcal{A}}$  . Let  $\mathcal{L}_{\mathcal{A}}$  and the set of all transformation mations on  $X$  together with composition is called the full transformation semigroup of all transformations on X and denoted by  $(\mathcal{T}(X), \circ)$ . Any subsemigroup of  $(\mathcal{T}(X), \circ)$  is called a transformation semigroup on X

**Proposition 1.5** Every semigroup  $S$  can be embedded into a monoid  $S^*$ .

## Proof:

We construct the monoid  $S^1$  by distinguishing two cases:

- $\Box$  S has already an identity: nothing needs to be done;  $\Box$   $\Box$   $\Box$
- 2. S has no identity: we adjoin a new element 1 to S and define:  $\forall s \in S \ s1 = 1s := s$ and  $11 := 1$ . Thus  $S^1 := S \cup \{1\}$  is the required monoid.

In both cases the inclusion mapping  $\mathcal I$  (which in case 1. happens to be the identity mapping) is a monomorphism from S into  $S^1$ .  $\Box$ 

 $5$  is sometimes referred to as the monoid obtained from  $5$  by adjoining an identity if necessary

Since the set of all subsemigroups of a semigroup S (including S itself) is a Moore - system, (see e.g. [Pil89] for the definition of a Moore - system) it makes sense to talk about generated semigroups given any subset A of a semigroup S- the from A generated subsemigroup T consists of all finite products of elements of A. This shall be denoted by  $\langle A \rangle := T$ . The elements of  $A$  are called the *generators* of  $T$ . We shall consider this in the context of transformation semigroups

**Example 1.6 ([Lal79])** Let  $S := (\mathcal{T}(\{1, 2, 3\}), \circ)$  be the semigroup of all transformations on the set  $\{1,2,3\}$ . Choose  $A := \{ \begin{pmatrix} 1 & 2 & 3 \\ 2 & 3 & 2 \end{pmatrix}, \begin{pmatrix} 1 & 1 \\ 1 & 2 \end{pmatrix}$  $\begin{array}{cc} 1 & 2 & 3 \ 2 & 3 & 3 \end{array} \biggr) \, , \left( \begin{array}{ccc} 1 & 2 & 3 \ 1 & 1 & 2 \end{array} \right) \biggr\}. \ \ \mathrm{Th} \cdot \end{array}$  $\begin{pmatrix} 1 & 2 & 3 \\ 1 & 1 & 2 \end{pmatrix}$ . Then the generated semigroup  $\langle A \rangle = \langle \left\{ \begin{pmatrix} 1 & 2 & 3 \\ 2 & 2 & 2 \end{pmatrix}, \begin{pmatrix} 1 \\ 1 \end{pmatrix} \right\}$  $\begin{pmatrix} 1 & 2 & 3 \ 2 & 3 & 3 \end{pmatrix}$ ,  $\begin{pmatrix} 1 & 2 & 3 \ 1 & 1 & 2 \end{pmatrix}$  consists of the following seven elements: the two generators and the contract of the contract of the contract of the contract of the contract of the contract of the contract of the contract of the contract of the contract of the contract of the contract of the contrac  $\begin{pmatrix} 1 & 2 & 3 \end{pmatrix}$  $\begin{pmatrix} 1 & 2 & 3 \ 2 & 3 & 3 \end{pmatrix}$  and  $a_2 = \begin{pmatrix} 1 & 2 & 3 \ 1 & 1 & 2 \end{pmatrix}$  $\begin{pmatrix} 1 & 2 & 3 \\ 1 & 1 & 2 \end{pmatrix}$  as well as  $a_1 \circ a_1 = \begin{pmatrix} 1 & 2 & 3 \\ 3 & 3 & 3 \end{pmatrix}$  $(1\quad2\quad3)$  $\begin{pmatrix} 1 & 2 & 3 \\ 3 & 3 & 3 \end{pmatrix}$  $a_2 \circ a_2 = 1$  $\begin{pmatrix} 1 & 2 & 3 \\ 1 & 1 & 1 \end{pmatrix}$ ,  $a_2 \circ a_1 \circ a_1 = \begin{pmatrix} 1 & 2 & 3 \\ 2 & 2 & 2 \end{pmatrix}$  $\begin{pmatrix} 1 & 2 & 3 \\ 2 & 2 & 2 \end{pmatrix}$ ,  $a_1 \circ a_2 = \begin{pmatrix} 1 & 2 & 3 \\ 2 & 2 & 3 \end{pmatrix}$  $\begin{pmatrix} 1 & 2 & 3 \end{pmatrix}$  $\begin{pmatrix} 1 & 2 & 3 \\ 2 & 2 & 3 \end{pmatrix}$ , and  $a_2 \circ a_1 = 1$  a a  $\left(\begin{array}{ccc} 1 & 2 & 3 \\ 1 & 2 & 2 \end{array}\right)$ .

in a sense- the transformation semigroups the transformation semigroups Theorem all semiin the following proposition which is the semigroup theoretic pendant to Cayley's theorem in group theory

**F** reposition **F**. Every semigroup  $\beta$ , *T* is isomorphic to a transformation semigroup.

#### Proof: Provided and the proof of the contract of the contract of the contract of the contract of the contract of the contract of the contract of the contract of the contract of the contract of the contract of the contract of the

We will show this by embedding  $(S, \cdot)$  into a subsemigroup of  $(\mathcal{T}(S^1), \circ)$ :

- Construct  $S^+$  by adjoining an identity to  $S$  if necessary as in the proof of proposition 1.5.
- Now, for all  $s \in S$ , construct a transformation  $t_s : S^1 \to S^1$  by:

$$
\forall x \in S^1 : t_s(x) := sx \tag{1.1}
$$

- The mapping  $\varphi : (S, \cdot) \to (\mathcal{T}(S^1), \circ); s \to t_s$  is a semigroup homomorphism since:<br>  $\forall x \in S : t_{s_1 \cdot s_2}(x) = s_1 \cdot s_2 \cdot x = t_{s_1}(s_2 \cdot x) = t_{s_1} \circ t_{s_2}(x)$  and therefore  $\varphi(s_1 \cdot s_2) =$  $t_{s_1 \cdot s_2} = t_{s_1} \circ t_{s_2} = \varphi(s_1) \circ \varphi(s_2).$
- Moreover,  $\varphi$  is also one-one:  $\varphi(s_1) = \varphi(s_2) \Rightarrow \forall x \in S^1 : t_{s_1}(x) = t_{s_2}(x) \Rightarrow \forall x \in S^1 : s_1 \cdot x = s_2 \cdot x \Rightarrow s_1 \cdot 1 = s_2 \cdot 1 \Rightarrow s_1 = s_2.$

**Example 1.8** Consider the following semigroup  $S := (\{1, 2, 3\}, \cdot)$ , given by a Cayley table:

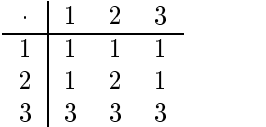

Since this semigroup has obviously no identity- as in proposition -we add an extra element, say  $4$  and make it an identity, thus obtaining  $S$ :

$$
\begin{array}{c|cccc}\n & 1 & 2 & 3 & 4 \\
\hline\n1 & 1 & 1 & 1 & 1 \\
2 & 1 & 2 & 1 & 2 \\
3 & 3 & 3 & 3 & 3 \\
4 & 1 & 2 & 3 & 4\n\end{array}
$$

Now the transformations t t t- of the form can be obtained easily from the rst there is considered to the case of the case of the case of the case of the case of the case of the case of the case of the case of the case of the case of the case of the case of the case of the case of the case of the ca  $\begin{pmatrix} 1 & 2 & 3 & 4 \\ 1 & 1 & 1 & 1 \end{pmatrix}$ ,  $t_2 = \begin{pmatrix} 1 & 2 & 3 \\ 1 & 2 & 1 \end{pmatrix}$  $\begin{pmatrix} 1 & 2 & 3 & 4 \\ 1 & 2 & 1 & 2 \end{pmatrix}$ , and  $t_3 =$  $\begin{pmatrix} 1 & 2 & 3 & 4 \end{pmatrix}$  $\begin{pmatrix} 1 & 2 & 3 & 4 \ 3 & 3 & 3 & 3 \end{pmatrix}$ . The semigroup  $T := (\{t_1, t_2, t_3\}, \circ)$  is a transformation semigroup isomorphic to  $S$ .

## 1.1.2 Semigroup ideals and Greens's relations

In this section we provide the theory necessary to efficiently compute the minimal ideal of a transformation semigroup on a 
nite set X Also- we shall see that Greens relations can be obtained almost immediately in a transformation semigroup

**Demition 1.5** (ideal of a semigroup) Let  $(\beta, \cdot)$  be a semigroup. A nonempty subset  $R$ of S, such that  $\forall r \in R$ ,  $s \in S: r \cdot s \in R$  is called a *right ideal.* Analogously, a nonempty subset L of S, such that  $\forall l \in L$ ,  $s \in S : s \cdot l \in L$  is called a *left ideal*. A nonempty subset I of  $\mathbb{R}$  is both-dimensional intervals in two sided and a right ideal of the semigroup ideal of the semigroup ideal of the semigroup ideal of the semigroup ideal of the semigroup ideal of the semigroup ideal of the semigr  $S$ .

The fact that R  $(L)$  is a right (left) ideal of S may also be denoted by  $R \cdot S \subseteq R$   $(S \cdot L \subseteq L)$ .

*Remark:* The smallest right ideal containing a subset A of S is  $A \cdot S^1 = A \cup A \cdot S$ , the smallest left ideal containing a subset A of S is  $S^{\perp} \cdot A = A \cup S \cdot A$ , and the smallest ideal containing a subset A of S is  $S^1 \cdot A \cdot S^1 = A \cup A \cdot S \cup S \cdot A \cup S \cdot A \cdot S$ .

Furthermore,  $R \cdot S \subseteq R$  ( $S \cdot L \subseteq L$ ) implies  $R \cdot R \subseteq R$  ( $L \cdot L \subseteq L$ ), therefore a (right, left) ideal of a semigroup  $S$  is in particular a subsemigroup of  $S$ .

Proposition The intersection of two semigroup ideals is a semigroup ideal

### Proof:

Let I, J be two ideals of a semigroup S. Consider an arbitrary  $i \in I \cap J$ .  $i \in I \Rightarrow \forall s \in S$ :  $is \in I \& si \in I$ .  $i \in J \Rightarrow \forall s \in S : is \in J \& si \in J$ . Therefore  $\forall s \in S : is \in I \cap J \& si \in I \cap J$ .  $\Box$ 

De nition minimal ideal of a semigroup An ideal I of a semigroup S is called *minimal* if for any ideal J of S the following condition holds:  $J \subseteq I \Rightarrow J = I$ . If for all ideals J, the condition  $I \subseteq J$  holds, I is called the *smallest* ideal. The definition of a minimal (smallest) right (left) ideal is analogous.

Proposition - If a semigroup S has a minimal ideal I - then it is the uniquely de
ned smallest ideal

### Proof-

Assume that I is a minimal ideal of S and let J be an arbitrary ideal of S.

- $I \cap J$  is nonempty: I an ideal implies  $I \cdot J \subseteq I$ , J an ideal implies  $I \cdot J \subseteq J$  and therefore  $I \cup I \cap J$ .
- By proposition 1.10,  $I \cap J$  is an ideal. Certainly,  $I \cap J \subseteq I$  and therefore, by assuming minimality of  $I, I \cap J = I$  which implies  $I \subseteq J$ .

 $\Box$ 

remark- Since for a semigroup S-1 S itself is an ideal-form of the smallest companies of the smallest contract ideal On the other hand- there exist semigroups which have no smallest ideal

**Example 1.13** All ideals of the semigroup  $(N,+)$  are of the form  $N+n$  for  $n \in N$ . For  $m > n, N + m \subset N + n$  and so  $(N, +)$  has no smallest ideal.

Two more propositions and another definition are required before we can characterize the form of the minimal ideal of a finite transformation semigroup:

is a semigroup S in the interval in the semigroup S is given by the semigroup S is given by the semigroup of th by the union of all minimal right (left) ideals of  $S$ .

For the *proof* we refer e.g. to  $[La179]$ .

**F** roposition 1.15 If a semigroup  $\beta$ ,  $\gamma$  is nime then it has at least one idempotent element, i.e. an element  $e$  s.t  $e \cdot e = e$ .

For the *proof* we refer e.g. to  $[How 76]$ .

De nition image rank and kernel of a transformation Let t be a transfor mation on a set X. The subset  $\{t(x) \mid x \in X\}$  of X is called the *image* of t, denoted by Imt The size of Imt is called the rank of the transformation t rankt Finally- we de fine an equivalence relation on X as follows:  $\forall x, y \in X : x \sim_t y$  iff  $t(x) = t(y)$ . (Sometimes the equivalence relation  $\sim_t$  is also referred to as  $\kappa er(t)$ .

*Remark:* For three transformations  $t_1, t_2, t_3$  on a finite set  $\Lambda$ , the fact  $t_1 = t_2 \circ t_3$  implies  $rank(t_1) \leq min(rank(t_2), rank(t_3))$  and  $Im(t_1) \subseteq Im(t_2)$ . On the other hand, if  $t_1, t_2$  are transformations on a finite set X s.t.  $Im(t_1) \subseteq Im(t_2)$ , then we can construct a transformation  $t \in \mathcal{T}(X)$  s.t  $t_1 = t_2 \circ t$  by the following procedure: for  $x \in X, t_1(x)$  is in  $Im(t_1)$ and therefore in  $Im(t_2)$ . Hence, we can choose a  $y \in X$  s.t.  $t_2(y) = t_1(x)$ . Then, by setting  $t(x) := y$  we are through.

**Example 1.17** Let  $t_1 := \begin{pmatrix} 1 & 2 & 3 \\ 0 & 1 & 1 \end{pmatrix}$ , Let  $\begin{pmatrix} 1 & 2 & 3 \ 2 & 1 & 1 \end{pmatrix}$ , Let  $t_2 := \left( \begin{array}{ccc} 1 & 2 & 3 \ 2 & 2 & 3 \end{array} \right)$  be tv  $\begin{pmatrix} 1 & 2 & 3 \\ 2 & 2 & 3 \end{pmatrix}$  be two transformations on the set  $X = \{1, 2, 3\}$ . Then  $rank(t_1) = rank(t_2) = 2; Im(t_1) = \{1, 2\}, Im(t_2) = \{2, 3\}$ .  $t_1 \circ t_2 = \begin{array}{ccc} t_1 & t_2 & t_3 \end{array}$   $\begin{pmatrix} 1 & 2 & 3 \\ 1 & 1 & 1 \end{pmatrix}$ , so  $Im(t_1 \circ t_2) = \{1\}$ . This shows that the set inclusion in the previous remark may also be strict

We are now in the position to compute smallest ideals of finite transformation semigroups:

**Proposition 1.18** Let  $(S, \circ)$  be a transformation semigroup on a finite set  $X$ . Then the smallest ideal  $I$  of  $S$  exists and it consists of all transformations in  $S$  whose rank is minimal, i.e.  $I = \{t \in S \mid rank(t) = min\{(rank(s)) \mid s \in S\}\}.$ 

### Proof:

The set I is an ideal, since for  $i \in I$ ,  $s \in S$ ,  $rank(s \circ i) = rank(i \circ s) \le min(rank(i), rank(s))$ and by minimality of  $rank(i)$ ,  $min(rank(i), rank(s)) = rank(i)$ . Hence,  $rank(s \circ i) =$  $rank(i \circ s)$  is minimal and therefore both,  $i \circ s$  and  $s \circ i$  are in  $I.$ 

For an arbitrary  $i \in I$ , consider the right ideal  $i \circ S$ : we shall show that  $i \in i \circ S$  and that in fact,  $i \circ S$  is a *minimal* right ideal: for this, let R be an arbitrary right ideal s.t.  $R \subseteq i \circ S$ .<br>We have to show:  $R = i \circ S$ .

• It suffices to show:  $i \in R$ : since  $i \in R \Rightarrow i \in I \circ S \Rightarrow i \circ S = i \circ S^1$  is the smallest right ideal containing i and therefore  $R = i \circ S$ .

- in order to show that  $i \in R$ , let e be an idempotent in R. (this exists by proposition 1.15), e is of the form  $e = i \circ s$  for some  $s \in S$ , which implies  $Im(e) \subseteq Im(i)$  and furthermore, by minimality of  $rank(i)$ ,  $Im(i) = Im(e)$ , in particular,  $Im(i) \subseteq Im(e)$ , which means (c.f. the remark after definition  $1.16$ ) that we can find a transformation t on X (t not necessarily in S!) s.t.  $i = e \circ t$ .
- e is an idempotent, so  $i = e \circ t \Rightarrow e \circ i = e \circ e \circ t = e \circ t = i$ . Now,  $e \in R, i \in S$ , hence  $i = e \circ i$  implies  $i \in R$ .

Now we are done since the ideal  $I$  is certainly contained in the union of the minimal right  $\Box$ ideals  $i \circ S$ , which, by proposition 1.12 makes I the minimal ideal.

Example Consider the semigroup of example  The minimal ideal of this semi  $\sigma$  the following transformations which have minimal rank-the following minimal rank-this case the following three elements of rank 1:  $\begin{pmatrix} 1 & 2 & 3 \\ 1 & 1 & 1 \end{pmatrix}$ ,  $\begin{pmatrix} 1 & 2 & 3 \\ 2 & 2 & 2 \end{pmatrix}$ , and  $\begin{pmatrix} 1 & 2 & 3 \\ 3 & 3 & 3 \end{pmatrix}$ .  $\begin{pmatrix} 1 & 2 & 3 \\ 3 & 3 & 3 \end{pmatrix}$ 

The last part of this section deals with Green's relations:

De nition - Greens relations Let S be a semigroup We de
ne the equivalence relations  $\mathcal{L}, \mathcal{R}, \mathcal{H}, \mathcal{D}, \mathcal{J}$  as follows: we say that two elements s, t of S are in  $\mathcal{L}\text{-relation}$ , iff they generate the same left ideal, i.e.:  $s \mathcal{L} t : \Leftrightarrow S^1 s = S^1 t$ .  $s, t$  are in R-relation, iff they generate the same right ideal, i.e.:  $s \mathcal{R} t : \Leftrightarrow sS^1 = tS^1$ , s, t are in J-relation, iff they generate the same two-sided ideal, i.e.:  $s \mathcal{R} t \iff S^1 s S^1 = S^1 t S^1$ . H is defined as the intersection of L and R. Finally, D is defined as the join of L and R, i.e. the transitive closure of  $\mathcal{L} \cup \mathcal{R}$ .

as well those with the following lattice relations for the following lattice with the following lattice with the lattice with the lattice with the lattice with the lattice with the lattice with the lattice with the lattice operations intersection and join

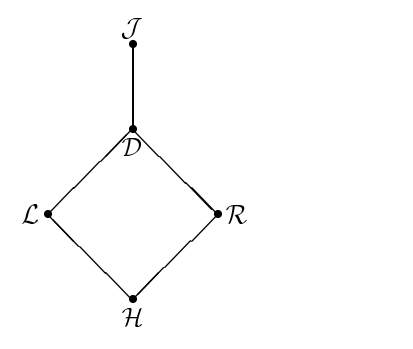

**Proposition 1.21** In a finite semigroup  $\mathcal{J} = \mathcal{D}$  holds.

For the *proof* we refer e.g. to [How76].

In case that one has to consider Green's relations on the semigroup of all transformations on a finite set X,  $\mathcal{T}(X)$ , the following is very helpful:

**Proposition 1.22** Let  $(\mathcal{T}(X), \circ)$  be the semigroup of all transformations on a finite set X. Then for  $t_1, t_2 \in S$  we have:  $t_1 \mathcal{L} t_2 \Leftrightarrow ker(t_1) = \text{ker}(t_2), t_1 \mathcal{R} t_2 \Leftrightarrow Im(t_1) = Im(t_2)$ , and  $t_1 \mathcal{J} t_2 \Leftrightarrow \text{rank}(t_1) = \text{rank}(t_2)$ .

For the *proof* we refer e.g. to  $[How 76]$ .

Unfortunately, this nice property is not inherited to subsemigroups of  $\mathcal{T}(X)$ :

Example - Consider the following transformation semigroup consisting of the three elements to the state of the state of the state of the state of the state of the state of the state of the state of the state of the state of the state of the state of the state of the state of the state of the state of th - - - - 1  $\begin{pmatrix} 1 & 2 & 3 \\ 1 & 1 & 1 \end{pmatrix}$ ,  $t_2 = \begin{pmatrix} 1 & 2 & 3 \\ 1 & 1 & 2 \end{pmatrix}$  - - - - 1  $\begin{pmatrix} 1 & 2 & 3 \\ 1 & 1 & 2 \end{pmatrix}$ , and  $t_3 = \begin{pmatrix} 1 & 2 & 3 \\ 1 & 1 & 3 \end{pmatrix}$  - - - - - $\begin{pmatrix} 1 & 2 & 3 \\ 1 & 1 & 3 \end{pmatrix}$ . Those three elements generate three different left ideals  $S^{\text{-}t_1}, S^{\text{-}t_2}, S^{\text{-}t_3}, \text{ yet } \kappa e r(t_2) = \kappa e r(t_3)$ .

But- all is not lost At least- we know that if S is a subsemigroup of T - then Greens relations  $\mathcal{L}, \mathcal{R}$  on S are contained in the restrictions on S of Green's relations  $\mathcal{L}, \mathcal{R}$  on T. The previous example shows that those restrictions may indeed be strict Nonetheless- we can save computation time when computing  $\mathcal{L}, \mathcal{R}$  of a transformation semigroup by first applying proposition 1.22 and then refining the resulting relations by applying definition 1.20.

## $1.2$  A First Approach to Computing and Storing Semi groups

As soon as one is able to represent (transformation) semigroups on a computer and having implemented some functions for them- one might have the idea that it could be nice to have at hand a few examples of semigroups on which these functions could be tried out. Yet, even better than a few semigroups are all semigroups of a certain size. (Even if it is just the curiosity to know how many there are).

This leads very naturally to the following two questions

- 1. given  $n \in \mathbb{N}$ ,
	- $\bullet\,$  how can one (efficiently) compute all semigroups of size  $n$ .
	- $\bullet$  Which of these semigroups are isomorphic:

2. how can these semigroups be stored in a data structure s.t.

- $\bullet$  the amount of required memory is not unreasonably high:
- $\bullet$  the effort to retrieve a semigroup from the data structure is within reasonable limits

The theory we shall present here is a generalization of a method by Clay to compute nearrings  $\mathcal{L}$  - cf section  $\mathcal{L}$  . The contract in  $\mathcal{L}$ 

## 1.2.1 Theoretic aspects of computing and storing semigroups

We shall begin with the first question:

The first thing one has to think about is how to represent a binary operation  $*$  on a given set S of size n. Certainly, a binary operation on S could be represented by an  $n \times n$  matrix representing the Cayley table of

However- there is another possibility

**Proposition 1.24** [reats] Let S be a set and denote by  $S^-$  the set of all functions from S into  $S$  (i.e.  $S^-$  is the set of all transformations on  $S$ ).

There is a 1-1 correspondence between all binary operations on S and all functions  $f : S \rightarrow$  $5^{\circ}$  . The set of  $\sim$ 

Proof:

Let  $\mathcal{B}_S$  denote the set of all binary operations on S and let  $\mathcal{F}_S$  denote the set of all functions  $f: S \to S^{\circ}$ 

Consider  $\phi: \mathcal{F}_S \to \mathcal{B}_S$  where  $\phi(f) := *_f$  with  $x *_f y := f(y)(x)$  for all  $x, y \in S$ .

- $\bullet$  clearly,  $\varphi$  is well-defined.
- $\phi$  is 1-1: let  $f, g \in \mathcal{F}_S$  s.t.  $f \neq g$  i.e. there is at least one pair  $(\bar{x}, \bar{y})$  s.t.  $f(\bar{x})(\bar{y}) \neq$  $g(\bar{x})(\bar{y})$ . But then  $\bar{y} *_{f} \bar{x} \neq \bar{y} *_{g} \bar{x}$ .
- $\phi$  is onto: let  $*$  be a binary operation on S. Then we get a function  $f_* \in \mathcal{F}_S$  by defining  $f_*(x)(y) := y * x$  for all  $x, y \in S$ .

The next thing one has to think about is how the representation of a binary relation  $*$  on a set S as a function  $f_*: S \to S^{\omega}$  connects to associativity of  $*$ :

**Proposition 1.25** [CP61] Let  $*$  be a binary operation on a set  $S$ . Then  $*$  is associative iff

$$
\forall x, y \in S: f_*(f_*(x)(y)) = f_*(x) \circ f_*(y) \tag{1.2}
$$

Proof:

\* associative on  $S \Leftrightarrow \forall x, y, z \in S : (z * y) * x = z * (y * x) \Leftrightarrow \forall x, y, z \in S : f_*(x)(f_*(y)(z)) =$  $f_*(f_*(x)(y))(z) \Leftrightarrow \forall x, y \in S: f_*(x) \circ f_*(y) = f_*(f_*(x)(y)).$ 

Notation- if a function f- has property then it shall be called a valid function

Another proposition provides a method to classify semigroups- ie to put them into classes of isomorphic semigroups

**Proposition 1.26** [Yea73] Two semigroups on a set  $S$ ,  $(S, *_f)$  and  $(S, *_g)$  are isomorphic iff there exists a bijection  $\alpha \in S^\circ$  s.t.

$$
\forall x \in S : \alpha \circ f(x) = g(\alpha(x)) \circ \alpha \tag{1.3}
$$

Proof:

 $(S, *_{f}) \cong_{\alpha} (S, *_{g}) \Leftrightarrow \forall x, y \in S : \alpha(y *_{f} x) = \alpha(y) *_{g} \alpha(x) \Leftrightarrow \forall x, y \in S : \alpha(f(x)(y)) =$  $g(\alpha(x))(\alpha(y)) \Leftrightarrow \forall x \in S : \alpha \circ f(x) = g(\alpha(x)) \circ \alpha.$ 

These three propositions as Yearby Yea wrote suggest a procedure for construct ing, representing, and classifying all semigroups with the aid of a computer. This can be summarized by the following two algorithms

## Algorithm 1 (ValidFunctionsSg)

```
Input: n: a positive integer defining the set S := \{1, 2, \ldots, n\}Output: valid functions: a set of all functions f: S \rightarrow S^{S}that satisfy condition \mathcal{A} condition \mathcal{A} condition - \mathcal{A}S := \{1,2,\ldots,n\}; valid_functions := \{\};F := \{f: S \rightarrow S^{S}\}.for f in F do
    if if the same satisfies and the same of the same of the same same of the same of the same of the same of the
      valid functions := valid functions \bigcup {f};
    fi:
  od	
  return valid functions;
Algorithm -
 ClassifySg
Input: S: a set of the form S = \{1, 2, \ldots, n\}.valid functions: a set of valid functions as generated
         by algorithm -
 for the set S
Output: classes: a record consisting of all classes of the
         classified semigroups
 for f in valid functions do
    valid functions := valid functions - {f};
    class.phi := f;
    class.bijs_yielding_iso_sgps := {I};
    for g in valid functions do
       if there is a bijection of the state of given solitic (stay) then \simvalid functions := valid functions - {g};
         class.bijs_yielding_iso_sgps := class.bijs_yielding_iso_sgps \cup {g};
      fi;
    od	
    add class to classes	
  od	
  return classes
```
Both algorithms have been implemented as GAP functions The source code can be found in appendix  $B.8$ . Note that algorithm 2 also solves the problem of storing semigroups. *Remark:* when referring to a function  $t : S \rightarrow S$  we shall make use of the following

Proposition - There is a correspondence between all transformations on the set  $S := \{1, 2, \ldots, n\}$  and the set  $T := \{1, 2, \ldots, n^n\}.$ 

Let  $t \in S^S$  s.t.  $\forall i \in S : t(i) = j_i \in S$ . Then we define  $\Phi : S^S \to T$  as  $\Phi(t) :=$  $\left(\sum_{i\in\{1,\ldots,n\}}(j_i-1)\cdot n^{i-1}\right)+1$ . Given a number  $m\in\mathcal{T}$ , we can construct a function  $t_m \in S^{\omega}$  by computing  $(m - 1)_n$ , the representation of  $m - 1$  in the n-system and defining  $t_m$  by  $t_m(i) := (a_{i})_{10} + 1$  where  $(a_{i})_{10}$  is the  $i^{\prime\prime}$  algit of  $(m - 1)_{n}$  in the decimal system. This makes  $\Phi$  onto and by  $|S^S| = |T|$  also 1-1.

Therefore, instead of storing the whole function t, it suffices to store only a number  $m \in T$ representing the function

Notation- a function from an ordered set S of size m into an ordered set T of size n may also be denoted as list:  $[i_1, i_2, \ldots, i_m]$  with  $i_k \in \{1, \ldots, n\}$   $\forall k \in \{1, \ldots, m\}$  is to be interpreted as the function  $f: S \to T$  that maps the first element of S to the  $i_1^{m}$  element of T, the  $2^{m}$ element of  $S$  to the  $i_2^{\perp}$  element of 1 and so on.

## 1.2.2 A sample computation

Example - Using algorithm to compute the semigroups of order ie all associative binary operations that can be defined on the set  $S := \{1, 2\}$  returns the following ordered set valid functions of  $8$  valid functions representing all existing  $8$  semigroups of order 2:

 - -  -  -       $[4, 4]$ ]

In accordance to proposition (1.27) each single number represents a function:  $f : S \to S: 1$ represents - - - represents - - represents - - and represents  $2<sub>1</sub>$ .

Using this we can construct the following Cayley tables of all 8 semigroups definable on the set  $S = \{1, 2\}$ .

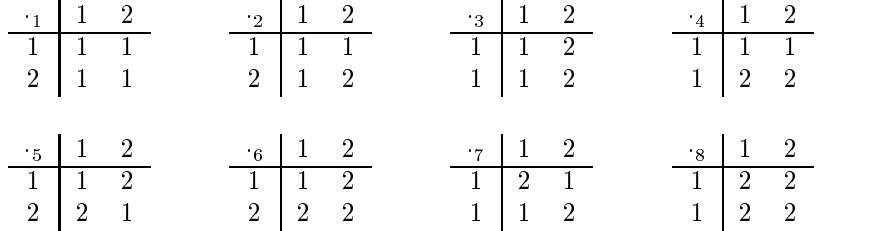

Using the above set valid\_functions as input for algorithm  $(2)$  in order to classify these 8  $\sim$  semigroups-the following records  $\sim$ 

```
rec(records and the contract of the contract of the contract of the contract of the contract of the contract of the
       -
  rec
                     philosophia - 1999, 1999, 1999, 1999, 1999, 1999, 1999, 1999, 1999, 1999, 1999, 1999, 1999, 1999, 1999, 1999,
                     bijsyieldingisosaidingisosaidingisosaidingisosaidingisosaidingisosaidingisosaidingisosaidingisosaidingisosaidi
       2 := \text{rec}()
```
phi - 

```
bijs<sub>t</sub> is the second of the second intervals of the second intervals of the second intervals of the second intervals of the second intervals of the second intervals of the second intervals of the second intervals of the s
records and the contract of the contract of the contract of the contract of the contract of the contract of the contract of the contract of the contract of the contract of the contract of the contract of the contract of th
              philosophia - 1999, 1999, 1999, 1999, 1999, 1999, 1999, 1999, 1999, 1999, 1999, 1999, 1999, 1999, 1999, 1999,
             bijs_yielding_iso_sgps := [2]),
4 := \text{rec}(phi := [2, 2],bijs_yielding_iso_sgps := [2]),
5 := \text{rec}()philadelphia and philadelphia and a structure of the structure of the structure of the structure of the structure
              bijs<sub>t</sub> je bijske konstantingen in de eerste konstanting van de eerste konstanting van de eerste konstanting van d
```
which tells us that in fact,  $(\beta, \beta)$  and  $(\beta, \beta)$  are isomorphic, as well as  $(\beta, \beta)$  and  $(\beta, \beta)$  and  $(S, 5)$  and  $(S, 7)$ .

## 1.2.3 A remark on performance

Obviously, the complexity of algorithm 1 is  $\mathcal{O}(n^{(n)})$  which makes this algorithm impractical for orders greater than it complexity increases of complexity including the complexity in timings taken on a  Linux machine shall be visualized in the following table

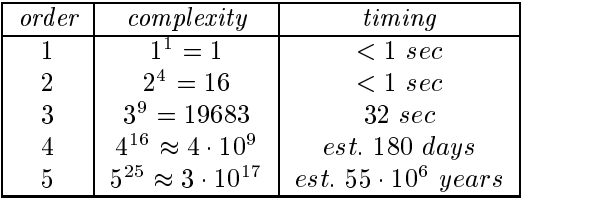

Nonetheless- for orders between and we can summarize

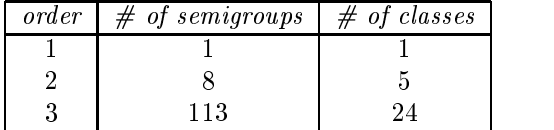

Concluding this section- it remains to say- that this rst attempt to compute semigroups yielded no quite satisfactory results. Algorithm 1 is definitely not efficient. More sophisticated methods are required. (What could be achieved by better methods is illustrated by the fact that  $P$  and  $P$  etc. The compute all non-soft order  $P$  and  $P$  and  $P$  and  $P$  and  $P$  and  $P$  and  $P$  and  $P$  and  $P$  and  $P$  and  $P$  and  $P$  and  $P$  and  $P$  and  $P$  and  $P$  and  $P$  and  $P$  and  $P$  and  $P$  and 4 by hand).

## Chapter 2

## Nearrings

#### 2.1 Some Theory on Nearrings

This section provides some material on nearrings. For a detailed introduction to the theory of nearly we refer and books containing the protection of  $\mathcal{L}$ 

**Demitrion 2.1** A nonempty set TV together with two binary operations  $\pm$  and  $\pm$  is called a right nearring iff

- 1.  $(N,+)$  is a (not necessarily abelian) group.
- 2.  $(N, \cdot)$  is a semigroup.
- 3. is right distributive over + i.e.  $\forall n_1, n_2, n_3 \in N : (n_1 + n_2) \cdot n_3 = n_1 \cdot n_3 + n_2 \cdot n_3$ .

Remark: certainly, in 3., one could also choose left distributivity (i.e.  $\forall n_1, n_2, n_3 \in N$ :  $n_1 \cdot (n_2 + n_3) = n_1 \cdot n_2 + n_1 \cdot n_3$  which would lead to an analogous theory. But we shall stick to right distributivity and whenever we talk about *nearrings* we shall mean *right nearrings*.

**Froposition 2.2** Let  $(N, +, \cdot)$  be a (right) nearring with  $\sigma$  the neutral element of  $(N, +)$ . Then  $\forall n \in N : 0 \;\; n = 0.$ 

Proof:  $0 \cdot n = (0+0) \cdot n = 0 \cdot n + 0 \cdot n \Rightarrow 0 \cdot n = 0.$ 

**Demition 2.5** (Subnearrings) Let  $(N, +, \cdot)$  be a nearring. A subset M of N is called a subnearring of N iff  $(M,+)$  is a subgroup of  $(N,+)$  and  $M \cdot M \subset M$  (i.e.  $(M,.)$  is a subsemigroup of  $(N, \cdot)$ ).

**Demition 2.4 (nearring homomorphism)** Let  $(N_1, +_1, +_1)$  and  $(N_2, +_2, +_2)$  be nearrings. A function  $\phi : (N_1, +_1, \cdot_1) \to (N_2, +_2, \cdot_2)$  is called a nearring *homomorphism* between  $N_1$  and  $N_2$  iff  $\forall m, n \in N_1 : \phi(m +_1 n) = \phi(m) +_2 \phi(n)$  &  $\phi(m +_1 n) = \phi(m) \cdot_2 \phi(n)$ . The de nition of nearest the contract of nearest products in the contract of the contract of the contract of the contract of the contract of the contract of the contract of the contract of the contract of the contract of the c

The most important example for our purposes is

 $\mathbf{L}$ transformations on  $G$  together with pointwise addition and composition is a (right) nearring. This nearring shall be denoted by  $(M(G), +, \circ)$  or shortly by  $M(G)$ . All subnearrings of  $M(G)$  shall be called transformation nearrings.

**Example 2.6** Consider  $C_2 = (\{0,1\}, +)$ , the cyclic group of order two. Take the following ter 1:  $t_0 := \begin{pmatrix} 0 & 1 \\ 0 & 0 \end{pmatrix}$ ,  $t_1 := \begin{pmatrix} 0 & 1 \\ 0 & 1 \end{pmatrix}$ ,  $t_2 := \begin{pmatrix} 0 & 1 \\ 1 & 0 \end{pmatrix}$ , and  $t_3 := \begin{pmatrix} 0 & 1 \\ 1 & 1 \end{pmatrix}$ . These transformations form the nearring  $(M(C_2), +, \circ)$  given by the Cayley tables

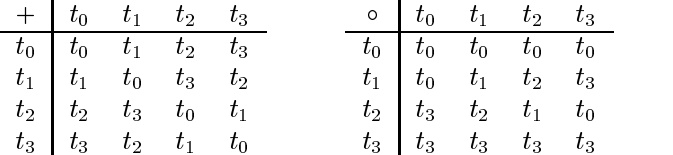

From this we can see that the additive group of this nearring is isomorphic to Klein's four group  $C_2 \times C_2$  and that the multiplicative semigroup has an identity, namely  $t_1$ .

Like with semigroups- the subnearrings of a nearring N form an inductive Moore system Therefore, for a subset M of N we can consider  $\langle M \rangle$ , the subnearring of N generated by M.  $\langle M \rangle$  is the smallest subnearring of N that contains M.

 $\mathcal{F}$  and  $\mathcal{F}$  is generated by the group transformation that group transformation the group transformation transformation that  $\mathcal{F}$   $\begin{pmatrix} 0 & 1 \\ 1 & 0 \end{pmatrix}$  on  $C_2$  since  $t_2 + t_2 = \begin{pmatrix} 0 & 1 \\ 0 & 0 \end{pmatrix} =$   $\begin{pmatrix} 0 & 1 \ 0 & 0 \end{pmatrix} \, = \, t_0, \; t_2 \mathrel{\circ} t_0 \, = \, \left( \begin{array}{cc} 0 & 1 \ 1 & 1 \end{array} \right) \, =$   $\begin{pmatrix} 0 & 1 \ 1 & 1 \end{pmatrix} = t_3, \text{ and } t_2+t_3 = 0$  $\left(\begin{array}{cc} 0 & 1 \ 0 & 1 \end{array}\right) = t_1.$ 

**Demition 2.6** (nearring ideals) Let  $(N, +, \cdot)$  be a nearring. A normal subgroup I of  $(N, +)$  is called a *left ideal* of the nearring N if  $\forall n_1, n_2 \in N \forall i \in I : n_1 \cdot (n_2 + i) - n_1 \cdot n_2 \in I$ . I is called a *right ideal* of N if  $I \cdot N \subseteq I$  and I is a (two sided) *ideal* of N if it is both, a left and a right ideal

 $\mathbf{A}$  be the nearrangle  $\mathbf{A}$  and the near-the near-the near-the near-the near-the near-the near-the near-the near-the near-the near-the near-the near-the near-the near-the near-the near-the near-the near-the near-t are  $I_1 := \{t_0\}, I_2 := \{t_0, t_1\}, I_3 := \{t_0, t_2\}, I_4 := \{t_0, t_3\}, \text{ and } I_5: \text{ the group } (N, +) \text{ itself.}$ I I- and I are two sided ideals- I and I- are left ideals but not right ideals

When implementing some features for nearrings- we shall make use of a famous result from group theory

**Proposition 2.10 (Cayley's theorem)** Every group  $(G, \cdot)$  is embeddable into  $(S(G), \circ)$ i.e. the group of all bijective transformations from G into  $G$  (= permutations on G) together with composition. (And therefore G is isomorphic to a permutation group on  $G$ ).

### Proof:

The proof is similar to the proof of proposition - except that now we need not adjoin an identity to G since we already have one. As in 1.7 for all  $q \in G$ , we construct a transformation  $t_a: G \to G$  (which is now bijective, of course) by  $\forall x \in G: t_a(x) := gx$ . Then the remaining steps of the proof can be performed in total analogy to 1.7.  $\Box$ 

## 2.2 A First Approach to Computing and Storing Near rings

With the same motivation as in section  $1.2$  we can now try to compute nearrings and like before we can ask

- 1. given a group  $(G, +),$ 
	- $\bullet$  now can one (emclently) compute all nearrings demnable on this group  $G$  (i.e. how many binary operations  $*$  can one define on G s.t.  $*$  is associative and right distributive over + thus making  $(G, +, *)$  into a nearring)?
	- $\bullet$  Which of these nearrings are isomorphic:

2. how can these nearrings be stored in a data structure s.t.

- $\bullet$  the amount of required memory is not unreasonably high:
- $\bullet$  the effort to retrieve a nearring from the data structure is within reasonable limits?

We shall start by presenting a method developed by Clay  $(Cla68]$  and  $[Cla70]$ .

## 2.2.1 Clay's method to compute nearrings

Given a group (G,  $+$ ), as in section 1.2, we could represent all binary operations  $*$  on G as functions  $f_* : G \to G^{\omega}$ . Yet, since we are only interested in right distributive binary operations we can make use of

Proposition - Let  $\{v_1, v_2, \ldots, v_n\}$  and denote by Endg the set of all endomorphic phisms from  $G$  into  $G$ .

There is a 1-1 correspondence between all over  $+$  right distributive binary operations  $*$  on G and all functions  $f: G \to End(G)$ .

### Proof:

Let  $R\mathcal{D}_G$  denote the set of all over + right distributive binary operations on G and let  $\mathcal{F}_G$ denote the set of all functions  $f : G \to End(G)$ .

As in proposition 1.24, we define  $\phi: \mathcal{F}_G \to \mathcal{RD}_G$  where  $\phi(f) := *_f$  with  $a *_f b := f(b)(a)$ for all  $a, b \in G$ . Because of proposition 1.24 it remains only to show

- right distributivity of  $*_f$ : for all  $a, b, c \in G$  we have:  $(a + b) *_{f} c = f(c)(a + b)$  and since  $f(c) \in End(G), f(c)(a + b) = f(c)(a) + f(c)(b) = a *_{f} c + b *_{f} c.$
- $f_*(c) \in End(G)$ : let  $*$  be right distributive, i.e. for all  $a, b, c \in G$ :  $(a + b) * c =$  $a * c + b * c \Leftrightarrow f_*(c)(a + b) = f_*(c)(a) + f_*(c)(b) \Leftrightarrow f_*(c) \in End(G).$

The question, what a function  $f_*: G \to End(G)$  must look like s.t.  $*$  is associative can be treated analogously to proposition 1.25:

**Proposition 2.12** Let  $*$  be a binary operation on a group  $G$  . Then  $*$  is associative iff

$$
\forall a, b \in G: f_*(f_*(a)(b)) = f_*(a) \circ f_*(b) \tag{2.1}
$$

The *Proof* is analogous to the proof of proposition  $1.25$  and can therefore be omitted.

Note that condition  $(2.1)$  is identical to condition  $(1.2)$  in section 1.2 and therefore we can recall:

 $n$ ,  $n$  a function  $f_*$  has property  $\{2, 1\}$  then it shall be called a valid function.

The next proposition- which provides a method to classify nearrings- is also quite similar to the semigroup case (cf. proposition  $1.26$ ):

**Proposition 2.13** Two nearrings on a group  $(G, +), (G, +, *_{f})$  and  $(G, +, *_{g})$  are isomorphic iff there exists a group automorphism  $\alpha \in Aut((G, +))$  s.t.

$$
\forall a \in G: \ \alpha \circ f(a) = g(\alpha(a)) \circ \alpha \tag{2.2}
$$

The *Proof* is similar to the proof of proposition  $1.26$  and can therefore be omitted.

Theoretically- we are now in position to eectively but by no means eciently compute and classified and contently on a given group G However-However-However-However-However-However-However-Howevertwo more propositions that will reduce the complexity of the problem of computing all nearrings. The first proposition gives a *necessary* condition for the associativity of a right distributive binary operation \*:

**Proposition 2.14** Let  $(G, +)$  be a group with zero 0 and let  $*$  be an over  $+$  right distributive binary operation on  $G$ .

If  $*$  is associative then  $f_*(0) \in End(G)$  is an idempotent endomorphism.

#### Proof: Provided and the proof of the contract of the contract of the contract of the contract of the contract of the contract of the contract of the contract of the contract of the contract of the contract of the contract of the

From condition (2.1) we know that  $*$  associative  $\Leftrightarrow \forall a, b \in G : f_*(f_*(a)(b)) = f_*(a) \circ f_*(b)$ . In particular, for  $a = b = 0$ , this implies  $f_*(J_*(0)(0)) = f_*(0) = f_*(0) \circ f_*(0)$ .

The next proposition gives us a criterion when we can stop the computation:

**Proposition 2.15** Let  $(G, +)$  be a group with zero 0 and let  $*$  be an over  $+$  right distributive binary operation on G. Denote by  $\mathcal I$  the identity endomorphism on  $(G, +)$ .

If  $f_*(0) = \mathcal{I}$  then  $*$  is associative iff  $f_*(a) = \mathcal{I}$   $\forall a \in G$ .

Proof:

 $\psi'' \Leftrightarrow$  ": let  $f_*(a) = \mathcal{I} \ \forall a \in G$ . Then  $f_*(f_*(a)(b)) = f_*(a) \circ f_*(b) \ \forall a, b \in G$  and therefore  $*$  is associative.

$$
\omega
$$
"  $\Rightarrow$  ": for all  $a \in G$  it is  $f_*(a) = f_*(a) \circ \mathcal{I} = f_*(a) \circ f_*(0) \stackrel{(2.1)}{=} f_*(f_*(a)(0)) = f_*(0) = \mathcal{I}$ .  $\Box$ 

Now we are in position to summarize

```
Algorithm 3 (ValidFunctionsNr)
Input: G: a groupOutput: valid functions: a set of all functions f: G \rightarrow End(G)that satisfy condition \mathbf{v} condition \mathbf{v} condition - \mathbf{v}valid_functions := \{\};
  F := \{f: G \rightarrow End(G) \mid f(0) \neq I \}.for f in F do
    if f(0) is an idempotent endomorphism then
       if is a satisfied of the same of the same of the same of the same of the same of the same of the same of the s
         valid functions := valid functions \cup {f};
      fi;
    fi;
  od	
  construct h as h: G \rightarrow End(G) s.t. for all a \in G: h(a) := I;
  return valid functions \cup {h};
Algorithm 4 (ClassifyNr)
Input: G: a group
         valid functions: a set of valid functions as generated
         \sim for the group \sim the group \sim .
Output: classes: a record consisting of all classes of the
         classified nearrings
  for f in valid functions do
    valid functions := valid functions - {f};
    class.phi := f;class.autos_yielding_iso_nrs := {I};for g in valid functions do
       if there is an automorphism \alpha on G s.t. f, g, \alpha satisfy (2.2) then
         valid functions := valid functions - {g};
         class.autos_yielding_iso_nrs := class.autos_yielding_iso_nrs \cup {g};
      fi;
    od	
    add class to classes	
  od	
  return classes
```
The source code of both algorithms implemented as GAP functions can be found in appendix **B.7.** 

## 2.2.2 A sample computation

Example - Performing ValidFunctionsNr on the cyclic group C- of order yields the following list of valid functions

 - - -  - -  -  - -  -  -   

Every sublist in this list represents a valid function  $f: C_3 \rightarrow End(C_3)$ . Now we use ClassifyNr on this list (and also the function ConstructNr which is used to put the record together  $-$  cf. the source code in appendix  $B.7$  to get the the following record which contains all the information necessary to represent all the nearrings that are the near  $\sim$  , ,

```
rec
```

```
\blacksquaregroup group group group group group group group group group group group group group group group group group gr
elements := rec(-

           -

                                 \sim \sim
  -

group\_endomorphisms := rec(-
   -
 -
 -
 
            -

  

   -

  
classes := rec(\sim -records the contract of the contract of the contract of the contract of the contract of the contract of the contract of the contract of the contract of the contract of the contract of the contract of the contract of
                 philosophia - philosophia - philosophia - philosophia - philosophia - philosophia - philosophia - philosophia
                 autos <u>– Jacques Alexander III in die V</u>erkland von Deutsche der Kanades und der Kanades und der Kanades und der
        2 := \text{rec}(phi   -
 -

 
                 autosyieldingisonrasionen kuningison kuningison kuningison kuningison kuningison kuningison kuningison kuningi
         recovered the contract of the contract of the contract of the contract of the contract of the contract of the contract of the contract of the contract of the contract of the contract of the contract of the contract of the 
                 phi   -

 
                 autosyieldingisonra kuningisonra kuningisonra kuningisonra kuningisonra kuningisonra kuningisonra kuningisonra
        4 := \text{rec}()phi   -

                                                       ___
                 autos <u>– Jacques Alexander III in die V</u>erkland von Deutsche der Kanades und der Kanades und der Kanades und der
        5 := \text{rec}(phi   

 
                 autosyieldingisonra kansas kuningison kuningison kuningison kuningison kuningison kuningison kuningison kuning
```
Each of the 5 subrecords of the record field classes represents an equivalence class of isomorphic nearrings. The entry phi in the 5 subrecords represents a valid function  $\phi$ :  $C_3 \rightarrow End(C_3)$  which in turn represents the representative nearring of the class. Each single number in an alter phin points to the corresponding endomorphism on C-D in the corresponding  $\sim$ record field group\_endomorphisms. Each single number in a list autos\_yielding\_iso\_nrs points to a corresponding endomorphism in group\_endomorphisms which is in fact a group automorphism and yields an isomorphic nearring Note that by convention- the last endomorphism is always the identity automorphism  $\mathcal{I}$ .

Remark- this is not as confusing as it may look at 
rst sight In fact- it is a computerized version of how nearrings are presented in the appendix of Pil

**Example 2.17** In the previous example, what is 1 times 3 in the  $4^{\circ\circ}$  class of nearrings represented by  $ph_1 = \lfloor 1, 3, 3 \rfloor$ . In theory,  $a * b = \phi(b)(a)$  - and this is exactly what we do here:  $1 * 5 = \text{pm}[3][1]$ :  $\text{pm}[3] = 3$ , i.e. it points to the  $3^{\circ}$  endomorphism which is the identity  $\mathcal I$  and therefore  $\texttt{phi[3][1]}$  =  $\mathcal I$  [1] = 1.

We use the computer to determine the nearrings

Certainly- the addition of all seven nearrings is addition of C-

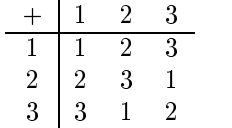

The seven different nearring multiplications are given by the following Cayley tables (in the same order as their representations occurred in the list of valid functions):

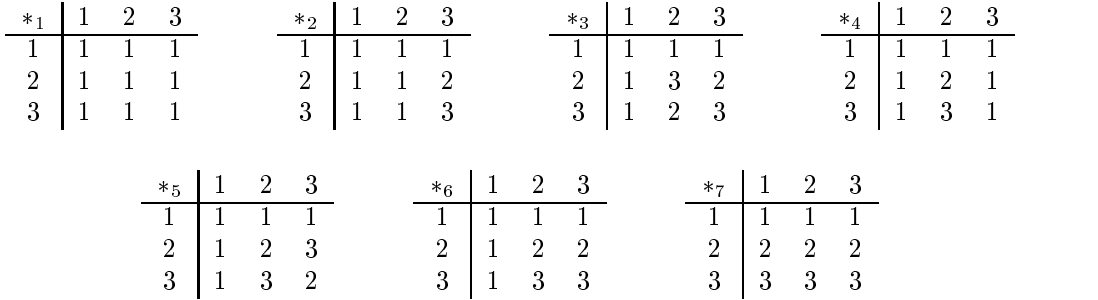

Multiplications  $\ast_2$  and  $\ast_4$  yield isomorphic nearrings as well as  $\ast_3$  and  $\ast_5$  (which is in fact the 
eld of order

## 2.2.3 A few remarks on performance

For a given group  $(G, +)$ , algorithm 3 loops over all functions  $f : G \to End(G)$  s.t.  $f(0)$  is an idempotent endomorphism and  $f(0) \neq \mathcal{I}$ . Let i denote the total number of idempotent endomorphisms on G (including  $\mathcal{I}$ ); let  $ord(G)$  be the size of the group G and denote by  $|End(G)|$  the total number of endomorphisms of G.

Then algorithm 3 loops over a total of  $(i-1) \cdot |End(G)|^{ord(G)-1}$  functions.

Performing test runs with the GAP function ValidFunctionsNr (cf. appendix  $B.7$ ) reveals that the practical use of this algorithm comes to its limits as soon as the order of the group G reaches The following table shall give a survey over the total number of required loop executions for all groups of low order and and anti-varianced timing and an estimated the state on  $\mathcal{L}$ Linux machine) for the groups of orders  $2$  to  $8$ :

| group                       | $# of endo-$    | # of idempotent  | # of loop                    | $\it time$                      |
|-----------------------------|-----------------|------------------|------------------------------|---------------------------------|
|                             | $morphisms$     | endomorphisms    | ${\it executions}$           |                                 |
|                             | on G            | on G             |                              |                                 |
| $\overline{C_2}$            | $\overline{2}$  | $\overline{2}$   | $\overline{2}$               | < 1 sec                         |
| $C_3$                       | $\overline{3}$  | $\overline{2}$   | $\overline{9}$               | < 1 sec                         |
| $\overline{C_4}$            | $\overline{4}$  | $\overline{2}$   | 64                           | < 1 sec                         |
| $V_4$                       | 16              | 8                | 28672                        | 58~sec                          |
| $C_{5}$                     | $\overline{5}$  | $\overline{2}$   | 625                          | $\overline{2}$ sec.             |
| $C_6$                       | $\overline{6}$  | $\overline{4}$   | 23328                        | 63 sec.                         |
| $\mathcal{S}_3$             | $10\,$          | $\bf 5$          | 400000                       | $17 \ min$ .                    |
| $\overline{C_7}$            | $\overline{7}$  | $\overline{2}$   | 117649                       | 8 min.                          |
| $C_{8}$                     | $\overline{8}$  | $\overline{2}$   | $\approx 2 \times 10^6$      | $\overline{156 min.}$           |
| $C_2 \times C_4$            | $32\,$          | $10\,$           | $\approx 3 \times 10^{11}$   | est. 117 years                  |
| $C_2 \times C_2 \times C_2$ | $512\,$         | $58\,$           | $\approx 5.3 \times 10^{20}$ | est. $2.3 \times 10^{11}$ years |
| $D_8$                       | 36              | $10\,$           | $\approx 7 \times 10^{11}$   | est. 276 years                  |
| $\frac{Q_{8}}{C_{9}}$       | 28              | $\sqrt{2}$       | $\approx 1.3 \times 10^{10}$ | $est.5 \ years$                 |
|                             | 9               | $\overline{2}$   | $\approx 4.3 \times 10^7$    |                                 |
| $C_3 \times C_3$            | 81              | 14               | $\approx 2.4 \times 10^{16}$ |                                 |
| $\overline{C_{10}}$         | $\overline{10}$ | $\overline{4}$   | $3 \times 10^9$              |                                 |
| $\mathcal{D}_{10}$          | 26              | $\overline{7}$   | $\approx 3.3 \times 10^{13}$ |                                 |
| $C_{11}$                    | $\overline{11}$ | $\overline{2}$   | $\approx 2.6 \times 10^{10}$ |                                 |
| $C_{12}$                    | 12              | $\overline{4}$   | $\approx 2.2 \times 10^{12}$ |                                 |
| $C_2 \times C_6$            | 48              | $16\,$           | $\approx 4.7 \times 10^{19}$ |                                 |
| $D_{12}$                    | 64              | 21               | $\approx 1.5 \times 10^{21}$ |                                 |
| $\mathcal{A}_4$             | 33              | $\,6$            | $\approx 2.5 \times 10^{17}$ |                                 |
| $\cal T$                    | 20              | $\bf 5$          | $\approx 8.2 \times 10^{14}$ |                                 |
| $\overline{C_{13}}$         | 13              | $\overline{2}$   | $\approx 2.3 \times 10^{13}$ |                                 |
| $\overline{C_{14}}$         | 14              | $\overline{4}$   | $\approx 2.4 \times 10^{15}$ |                                 |
| $D_{14}$                    | $50\,$          | $\boldsymbol{9}$ | $\approx 9.8 \times 10^{22}$ |                                 |
| $\overline{C_{15}}$         | 15              | $\sqrt{4}$       | $\approx 8.8 \times 10^{16}$ |                                 |

Remark- There would- of course be no use in trying ValidFunctionsNr on a supercomputer after all-does not matter if one waits one waits one waits one million years of  $\mathcal{A}$ the result It would be nice to have a better method at hand or- to put it with Clays words ( $[Cla 70]$ ): The computer, in a sense, has assumed the job of looking for the needles in the haystack. There still remains the problem, however, of too big of a haystack for the number of needles therein. I.e. there is a need for better searching techniques to construct near-rings on groups of orders greater than seven.

## Chapter 3

# Yearby's Algorithm

In this chapter we shall present an algorithm introduced by Yearby Yea An implemen tation of this algorithm in Fortran IV enabled him to compute all nearrings on all groups of orders 2 to 11 and on three of the five groups of order 12.

We shall present an implementation of this algorithm in GAP which turned out to be useful for computing all nearrings on all groups of small order (i.e. on the  $27$  groups of orders  $2$ to  $15$ ) as well as all semigroups of orders 2 to 5.

#### 3.1 Computing Valid Functions

The bad performance of the functions ValidFunctionsSg (algorithm 1) and ValidFunctionsNr (algorithm 3) is a result of their basic design: first all possible functions  $f : S \to S^{\omega}$ (resp.  $f: G \to End(G)$ ) are generated and then each of these functions is checked for property  $(1.2)$  (resp.  $(2.1)$ ) i.e. if it is a valid function.

One may expect a much better performance if the process of checking for property  $(1.2)$  $r$ resp.  $(2.1)$  could somehow be integrated into the process of creating all functions i.e. while creating a function  $f : S \to S^{\omega}$  (resp.  $f : G \to End(G)$ ), if it turns out that it never will satisfy property  $\{ -\infty \}$   $\{ -\infty \}$  , we construct the next turn to constructing the next  $\sim$ function- thus hopefully saving a lot of unnecessary computation time

We shall start the presentation of Yearby's method with:

## Extending partial multiplications

The following definition provides a generalized environment where the algorithm can be applied

de a commentation of the common pair  $\mu$  are as the anomal pair  $\mu$  arbitrary set  $\mu$  and  $\mu$  arbitrary set  $\mu$ be called a Yearby pair  $w.r.t. S$  if

 $\bullet$  E is a nonempty set of transformations on S, closed under composition  $\circ$  (i.e.  $(E,\circ)$  is a subsemigroup of  $(\mathcal{T}(S), \circ)$ , the semigroup of all transformations on S together with composition

 $\bullet$  1 is a set of bijections on  $S$ 

s.t.

$$
\forall \gamma \in \Gamma, e \in E: \ \gamma^{-1} \circ e \circ \gamma \in E \tag{3.1}
$$

### Example -

- let  $\{ \omega_i \mid i \in \mathbb{N} \}$  and  $\{ \omega_i \mid i \in \mathbb{N} \}$  , we can expect the  $\{ \omega_i \mid i \in \mathbb{N} \}$  and  $\{ \omega_i \mid i \in \mathbb{N} \}$ Yearby pair.
- 2. let S be a set. Set  $E := \mathcal{T}(S), \Gamma := \{ \alpha \in \mathcal{T}(S) \mid \alpha \text{ is bijective} \}$  then  $(E, \Gamma)_S$  is a Yearby pair.

Now we are in position to define the fundamental concept of this chapter:

**Definition 3.3 (partial multiplication)** [Yea73] Let  $S,T$  be sets s.t.  $\{\}\neq S\subseteq T$ . A mapping  $\nabla : S \times S \to T$  is called a *partial multiplication on* S relative to T.

In analogy to binary operations cf proposition - partial multiplications on S relative to T and functions  $f : S \to T^S$  "are the same".

**Proposition 3.4** Let  $S, T$  be sets s.t.  $\{\} \neq S \subseteq T$ . There is a 1-1-correspondence between all partial multiplications on S relative to T and all functions  $f : S \to T^{\circ}$ .

Proof: Proof-

In analogy to the proof of proposition 1.24, we can switch between  $\nabla_f$  and  $f_\nabla$  by the setting:  $s\nabla_f t := f(t)(s)$  resp.  $f_\nabla(s)(t) := t\nabla s$  for all  $s, t \in S$ .

In what follows, we want to construct functions  $f: G \to End(G)$  for a group G (or, more generally, functions  $f : S \to E$  for a Yearby pair  $(E, \Gamma)_S$  w.r.t. S).

ed version of the version of proposition of proposition of the second state of the second state of the second o

**Proposition 3.5** Let  $S, T$  be sets s.t.  $\{\} \neq S \subseteq T$ . Let  $(E, \Gamma)_T$  be a Yearby pair w.r.t. T. Let  $f(S)(S)$  denote the set  $\{f(s)(t) \in T \mid s, t \in S\}.$ 

- Then each function  $f : S \to E(\subseteq T^T)$  determines a partial multiplication on S relative to T given by:  $\forall s, t \in S : s \nabla_t t := f(t)(s)$ .
- $\nabla_f$  is a binary operation on S iff  $f(S)(S) \subseteq S$ .

Proof: The first part is trivial. For the second part

 $f'' \Rightarrow$ ": for a given f, let  $\nabla_f$  be a binary operation on S, i.e.  $\nabla_f : S \times S \to S$ . But then  $\forall s,t \in S: f(s)(t) = t \nabla_f s \in S.$ 

$$
"\Leftrightarrow": f(S)(S) \subseteq S \Leftrightarrow \forall s, t \in S: f(s)(t) \in S \Leftrightarrow \forall s, t \in S: t \nabla_f s \in S.
$$

Now we are in position to extend partial multiplications to binary operations

Proposition extend partial multiplications Yea Let S T be nite sets st  $\{\}\neq S\subseteq T$ . Let  $\leq_T$  be a fixed ordering on T. On  $T\times T$  take  $\leq_{T\times T}$ , the induced lexicographical ordering. (Then, certainly, each subset of  $T\times T$  has a smallest element). Let E T be a Yearby pair wrt <sup>T</sup>

Consider a function  $f : S \to E$  s.t.  $f(S)(S) \not\subseteq S$  i.e.  $\nabla_f$  is a partial multiplication on S (by proposition in the contract of the contract of the contract of the contract of the contract of the contract of

- 1. There exists (at least one) sequence of functions  $f = f_1, \ldots, f_n$  and corresponding sequence  $S = L_1, \ldots, L_n$  of subsets of T s.t.
	- for  $1 \leq i < n$ :
		- $f_i : I_i \to E$ .
		- $f_i(L_i)(L_i) \nsubseteq L_i$  (i.e.  $\nabla_{f_i}$  is a partial multiplication on  $L_i$ ).
		- $L_i \subset L_{i+1}$  (i.e.  $L_i$  is a proper subset of  $L_{i+1}$ ).
		- $f_i = f_{i+1}|_{L_i}$  (i.e.  $f_i$  is the restriction of  $f_{i+1}$  to  $L_i$ ).
	- $f_n(L_n)(L_n) \subseteq L_n$  (i.e.  $\nabla_{f_n}$  is a binary operation on  $L_n$  by proposition 3.5).
- 2. If  $f_n$  satisfies condition (2.1), i.e.  $\forall k, l \in L_n : f_n(f_n(k)(l)) = f_n(k) \circ f_n(l)$ , then
	- for  $1 \leq i < n$ :

$$
\forall k, l \in L_i \text{ s.t. } f_i(k)(l) \in L_i: \quad f_i(f_i(k)(l)) = f_i(k) \circ f_i(l)) \tag{3.2}
$$

## Proof:

- 1. We explicitly construct such a sequence. Consider the  $k^{th}$  iteration step:
	- case 1: (a)  $L_k \subset T \& f_k(L_k)(L_k) \subseteq L_k$ ; we can stop the iteration and are done. (b)  $L_k = T$ : since  $E \subseteq T^1$ ,  $f_k(T) \subseteq T$ ; hence  $f_k(T)(T) \subseteq T$  and we are done.

**case 2:**  $f_k(L_k)(L_k) \nsubseteq L_k$ : We construct  $L_{k+1}$  and  $f_{k+1}: L_{k+1} \to E$  as follows:

- $\bullet$   $S_{k+1} := f_k(L_k)(L_k) L_k$ .
- $L_{k+1} := L_k \cup S_{k+1}$ . (note that this is a disjoint union)
- define  $f_{k+1}: L_{k+1} \to E$  as:
	- $\forall l \in L_k : f_{k+1}(l) := f_k(l)$
	- $-\forall l \in S_{k+1}$ :  $f_{k+1}(l) := f_k(s) \circ f_k(t)$  where  $(s, t)$  is the smallest pair in  $L_k \times L_k$  (w.r.t  $\leq_{T \times T}$ ) s.t.  $f_k(s)(t) = l$ .

Then, since  $(E, \circ)$  is a semigroup,  $f_{k+1}: L_{k+1} \to E$  is well-defined and by construction  $L_k$  is a proper subset of  $L_{k+1}$  and  $f_i = f_{i+1}|_{L_i}$ .

construction  $L_k$  is a proper subset of  $L_{k+1}$  and  $f_i = f_{i+1}|_{L_i}$ .<br>Since in every iteration step at least one element is added to the set  $L_i$  and each  $L_i \subseteq T$ , the iteration must terminate after at most  $n := |T| - |S|$  iteration steps.

2. suppose for a fixed i that for  $k, l \in L_i$  condition (3.2) does not hold. Then, since  $f_i = f_n|_{L_i}$  the condition does not hold for  $f_n$  either.

Example carrying out an example of the extension procedure Consider the group  $C_7 = \{0, 1, 2, 3, 4, 5, 6\}$  with addition modulo 7. Take the 7 endomorphisms of this group

$$
\alpha_1 = \begin{pmatrix} 0 & 1 & 2 & 3 & 4 & 5 & 6 \\ 0 & 0 & 0 & 0 & 0 & 0 & 0 \\ 0 & 2 & 4 & 6 & 1 & 3 & 5 \end{pmatrix}
$$
  
\n
$$
\alpha_2 = \begin{pmatrix} 0 & 1 & 2 & 3 & 4 & 5 & 6 \\ 0 & 2 & 4 & 6 & 1 & 3 & 5 \end{pmatrix}
$$
  
\n
$$
\alpha_3 = \begin{pmatrix} 0 & 1 & 2 & 3 & 4 & 5 & 6 \\ 0 & 3 & 6 & 2 & 5 & 1 & 4 \end{pmatrix}
$$
  
\n
$$
\alpha_4 = \begin{pmatrix} 0 & 1 & 2 & 3 & 4 & 5 & 6 \\ 0 & 4 & 1 & 5 & 2 & 6 & 3 \end{pmatrix}
$$
  
\n
$$
\alpha_5 = \begin{pmatrix} 0 & 1 & 2 & 3 & 4 & 5 & 6 \\ 0 & 5 & 3 & 1 & 6 & 4 & 2 \end{pmatrix}
$$
  
\n
$$
\alpha_6 = \begin{pmatrix} 0 & 1 & 2 & 3 & 4 & 5 & 6 \\ 0 & 6 & 5 & 4 & 3 & 2 & 1 \end{pmatrix} = -\mathcal{I}
$$
  
\n
$$
\alpha_7 = \begin{pmatrix} 0 & 1 & 2 & 3 & 4 & 5 & 6 \\ 0 & 1 & 2 & 3 & 4 & 5 & 6 \\ 0 & 1 & 2 & 3 & 4 & 5 & 6 \end{pmatrix} = \mathcal{I}
$$

As set T take the elements of  $C_7$ :  $T := \{0, 1, 2, 3, 4, 5, 6\}$  with the canonical ordering. Let E be the endomorphisms on  $C_7$ :  $E := {\alpha_1, ..., \alpha_7}$  and  $\Gamma$  be the automorphisms on  $C_7$ :  $\Gamma := {\alpha_2, \ldots, \alpha_7}$ . Then  $(E, \Gamma)_T$  is a Yearby pair w.r.t. the set T.

As  $S \subseteq T$  take for instance  $S := \{0,1\}$  and as function  $f : S \to E$  let f be defined by:

$$
\begin{array}{ccc} f(0) & := & \alpha_1 \\ f(1) & := & \alpha_4 \end{array}
$$

Now we explicitly perform the extension procedure

$$
L_1 := S = \{0, 1\}; f_1 := f.
$$
  
We test  $f_1(L_1)(L_1):$   

$$
f_1(L_1)(L_1) = \{f_1(0)(0), f_1(0)(1), f_1(1)(0), \underline{f_1(1)(1)}\} = \{\alpha_1(0), \alpha_1(1), \alpha_4(0), \alpha_4(1)\} = \{0, \underline{4}\} \not\subseteq L_1.
$$

Hence we have to perform a first iteration step:  $S_2 := f_1(L_1)(L_1) - L_1 = \{0, 4\} - \{0, 1\} = \{4\}.$  $L_2 := L_1 \cup S_2 = \{0,1\} \cup \{4\} = \{0,1,4\}.$  $f_2: \{0,1,4\} \to E$  with

$$
f_2(0) := f_1(0) = \alpha_1
$$
  
\n
$$
f_2(1) := f_1(1) = \alpha_4
$$
  
\n
$$
f_2(4) := f_1(1) \circ f_1(1) = \alpha_4 \circ \alpha_4 = \alpha_2
$$

We test  $f_2(L_2)(L_2)$ :

$$
f_2(L_2)(L_2) = \{f_2(0)(0), f_2(0)(1), f_2(0)(4),\nf_2(1)(0), f_2(1)(1), f_2(1)(4),\nf_2(4)(0), f_2(4)(1), f_2(4)(4)\} = \{0, 4, \underline{2}, 1\} \not\subseteq L_2.
$$

Another iteration step is required  $S_3 := f_2(L_2)(L_2) - L_2 = \{0, 4, 2, 1\} - \{0, 1, 4\} = \{2\}.$  $L_3 := L_2 \cup S_3 = \{0, 1, 4\} \cup \{2\} = \{0, 1, 2, 4\}.$  $f_3: \{0, 1, 2, 4\} \to E$  with

$$
f_3(0) := f_2(0) = \alpha_1
$$
  
\n
$$
f_3(1) := f_2(1) = \alpha_4
$$
  
\n
$$
f_3(4) := f_2(4) = \alpha_2
$$
  
\n
$$
f_3(2) := f_2(1) \circ f_2(4) = \alpha_4 \circ \alpha_2 = \alpha_7
$$

 $\mathcal{L}$  . The following the following the following term of  $\mathcal{L}$ 

$$
f_3(L_3)(L_3) = \{f_3(0)(0), f_3(0)(1), f_3(0)(2), f_3(0)(4),\nf_3(1)(0), f_3(1)(1), f_3(1)(2), f_3(1)(4),\nf_3(2)(0), f_3(2)(1), f_3(2)(2), f_3(2)(4),\nf_3(4)(0), f_3(4)(1), f_3(4)(2), f_3(4)(4)\} = \{0, 1, 2, 4\} \subseteq L_3.
$$

Hence we are done

Now- how can we make use of proposition  Remember for a Yearby pair E T - we want to compute all valid functions  $f: T \to E$ .

we can use condition process- we can use condition process- we can use condition the compatibility of the compa  $check$ ) to determine if a function being extended will never ever become a valid function and immediately turn to creating the next function

We shall summarize the entire extending process (including the compatibility check) in the following

## Algorithm 5 (Extend)

```
Input Et al. (In the Property of the Property of the Property of the Property of the Property of the Property of the Property of the Property of the Property of the Property of the Property of the Property of the Property 
              S: a set s.t. \{ \} \neq S \subseteq Tf: a function f: S \rightarrow E
Output: f_n, \mathrm{L}_n: the extended function \mathrm{f}_n:\mathrm{L}_n\, \to\, \mathrm{E} with \mathrm{S}\, \subseteq\, \mathrm{L}_n\, \subseteq\, \mathrm{T} s.t.
               \nabla_{f_n} is an associative binary operation on L_n if f can be
              extended and an error message otherwise
   f_1 := f; L<sub>1</sub>:=S; C<sub>0</sub>:= {}; k:=1;
                                                      \overline{\phantom{a}}S_{k+1} := f_k(L_k)(L_k) - L_k;
      L_{k+1} := L_k \cup S_{k+1};
       \mathtt{C}_k := \{(\mathtt{s}, \mathtt{t}) ~\in~ \mathtt{L}_k ~\times~ \mathtt{L}_k ~\mid~ \mathtt{f}_k\,(\mathtt{s}) \,(\mathtt{t}) ~\in~ \mathtt{L}_k~\} - \mathtt{C}_{k-1}\,;if not for all (s,t) \in C_k: f_k(f_k(s)(t)) = f_k(s) o f_k(t) then
          return "error, f cannot be extended to a valid function";
       fi	
       if S_{k+1} = \{\} then
          return f_k, L_k;
```

```
else
    for c in L_{k+1} do
       if c \in L_k then
         f_{k+1}(c) := f_k(c);else
         (s, t) := min\{(s, t) \in L_k \times L_k | f_k(s)(t) = c \};f_{k+1} := f_k(s) \circ f_k(t);fi;
    od	
  fi;
  k := k+1;\mathbf{r}goto start
```
The GAP source of this function can be found in appendix B.7.

Proposition uniqueness of an extension sequence Let E T be a Yearby pair-S a set s.t.  $\{\}\neq S\subseteq T$ , and f a function  $f : S \to E$ .

Suppose the sequences  $f = f_1, \ldots, f_n$ ;  $S = L_1, \ldots, L_n \subseteq T$  have been constructed by algorithm

- 1.  $Im(f_n)$  (i.e.  $({f_n(l) | l \in L_n}, \circ)$ ) is a subsemigroup of E.
- If the extension of function of function of function of  $\mathcal{I}$  is unique then if is unique then if is unique then if is unique then if is unique then if is unique then if is unique then if is unique then if is unique th

Proof:

- 1. Clearly,  $\circ$  is associative. It remains only to show that  $Im(f_n)$  is closed: for  $f_n$ , condition (3.2) must hold:  $\forall k, l \in L_n : f_n(f_n(k)(l)) = f_n(k) \circ f_n(l)$ . Suppose k, l arbitrary, fixed. Since  $f_n(L_n)(L_n) \subseteq L_n$  by construction,  $f_n(k)(l)$  equals some element, say  $e \in L_n$  and therefore  $f_n(k) \circ f_n(l) = f_n(e) \in Im(f_n)$ .
- 2. Suppose that in the  $i<sup>th</sup>$  iteration step, we have two different pairs,  $(k_1, l_1), (k_2, l_2) \in$  $L_i \times L_i$  s.t.  $f_i(k_1)(l_1) = f_i(k_2)(l_2) = c \notin L_i$  and  $f_i(k_1) \circ f_i(l_1) \neq f_i(k_2) \circ f_i(l_2)$  (which means that dependent on the choice of the pair  $(k_1, l_1)$  or  $(k_2, l_2)$  we would get different extension sequences). But this cannot happen: w.l.o.g. choose  $(k_1, l_1)$  and construct  $f_{i+1}$ :

$$
\begin{array}{lll} \hbox{ : } & \hbox{ : } & \hbox{ } & \hbox{ } &
$$

 $S$ uppose the compatibility check holds for fixed for fixed for fixed for fixed for fixed for fixed for fixed for fixed for fixed for fixed for fixed for fixed for fixed for fixed for fixed for fixed for fixed for fixed f

$$
f_{i+1}(c) = f_{i+1}(f_i(k_2)(l_2)) = f_{i+1}(f_{i+1}(k_2)(l_2)) = f_{i+1}(k_2) \circ f_{i+1}(l_2) = f_i(k_2) \circ f_i(l_2)
$$

But on the other hand,  $f_{i+1}(c) = f_i(k_1) \circ f_i(l_1)$  by construction, a contradiction to the assumption  $f_i(k_1) \circ f_i(l_1) \neq f_i(k_2) \circ f_i(l_2)$ .

with the compatibility compatibility check include the compatibility check included in  $\mathcal{C}$ 

Example  $\blacksquare$  . The compatibility check  $\blacksquare$  and  $\blacksquare$  and  $\blacksquare$  and  $\blacksquare$ same settings as in example

As  $S \subseteq T$  now take for instance  $S := \{0, 1, 2\}$  and as function  $f : S \to E$  let f be defined  $by:$ 

$$
\begin{array}{rcl} f(0) & := & \alpha_1 \\ f(1) & := & \alpha_1 \\ f(2) & := & \alpha_5 \end{array}
$$

Again- we explicitly perform the extension procedure

 $L_1 := S = \{0, 1, 2\}; f_1 := f.$ We test  $f_1(L_1)(L_1)$ :

$$
f_1(L_1)(L_1) = \{f_1(0)(0), f_1(0)(1), f_1(0)(2),f_1(1)(0), f_1(1)(1), f_1(1)(2),f_1(2)(0), f_1(2)(1), f_1(2)(2)\} = \{0, \underline{5}, \underline{3}\} \not\subseteq L_1.
$$

Hence we have to perform a first iteration step:  $S_2 := f_1(L_1)(L_1) - L_1 = \{0, 5, 3\} - \{0, 1, 2\} = \{3, 5\}.$  $L_2 := L_1 \cup S_2 = \{0, 1, 2\} \cup \{3, 5\} = \{0, 1, 2, 3, 5\}.$ We insert the compatibility check:  $C_1 := \{(0,0), (0,1), (0,2), (1,0), (1,1), (1,2), (2,0)\}\$ 

$$
f_1(f_1(0)(0)) = f_1(0) = \alpha_1 = \alpha_1 \circ \alpha_1 = f_1(0) \circ f_1(0)
$$
  
\n
$$
f_1(f_1(0)(1)) = f_1(0) = \alpha_1 = \alpha_1 \circ \alpha_1 = f_1(0) \circ f_1(1)
$$
  
\n
$$
f_1(f_1(0)(2)) = f_1(0) = \alpha_1 = \alpha_1 \circ \alpha_5 = f_1(0) \circ f_1(2)
$$
  
\n
$$
f_1(f_1(1)(0)) = f_1(0) = \alpha_1 = \alpha_1 \circ \alpha_1 = f_1(1) \circ f_1(0)
$$
  
\n
$$
f_1(f_1(1)(1)) = f_1(0) = \alpha_1 = \alpha_1 \circ \alpha_1 = f_1(1) \circ f_1(1)
$$
  
\n
$$
f_1(f_1(1)(2)) = f_1(0) = \alpha_1 = \alpha_1 \circ \alpha_5 = f_1(1) \circ f_1(2)
$$
  
\n
$$
f_1(f_1(2)(0)) = f_1(0) = \alpha_1 = \alpha_5 \circ \alpha_1 = f_1(2) \circ f_1(0)
$$

 $\mathbf{t}$  to continue with continue with construction for  $\mathbf{t}$  $f_2: \{0, 1, 2, 3, 5\} \to E$  with

$$
f_2(0) := f_1(0) = \alpha_1
$$
  
\n
$$
f_2(1) := f_1(1) = \alpha_1
$$
  
\n
$$
f_2(2) := f_1(2) = \alpha_5
$$
  
\n
$$
f_2(3) := f_1(2) \circ f_1(2) = \alpha_5 \circ \alpha_5 = \alpha_4
$$
  
\n
$$
f_2(5) := f_1(2) \circ f_1(1) = \alpha_5 \circ \alpha_1 = \alpha_1
$$

We test  $f_2(L_2)(L_2) \ldots$ 

$$
f_2(L_2)(L_2) = \{f_2(0)(0), f_2(0)(1), f_2(0)(2), f_2(0)(3), f_2(0)(5),\nf_2(1)(0), f_2(1)(1), f_2(1)(2), f_2(1)(3), f_2(1)(5),\nf_2(2)(0), f_2(2)(1), f_2(2)(2), f_2(2)(3), f_2(2)(5),\nf_2(3)(0), f_2(3)(1), f_2(3)(2), f_2(3)(3), f_2(3)(5),\nf_2(5)(0), f_2(5)(1), f_2(5)(2), f_2(5)(3), f_2(5)(5)\} = \{0, 5, 3, 1, 4, \underline{6}\} \not\subseteq L_2.
$$

... and perform another iteration step:  $S_3 := f_2(L_2)(L_2) - L_2 = \{0, 5, 3, 1, 4, 6\} - \{0, 1, 2, 3, 5\} = \{4, 6\}.$  $L_3:=L_2\cup S_3=\{0,1,2,3,5\}\cup\{4,6\}=\{0,1,2,3,4,5,6\}.$ Compatibility check

$$
C_2 := \{ (0,0), (0,1), (0,2), (0,3), (0,5),\n(1,0), (1,1), (1,2), (1,3), (1,5),\n(2,0), (2,1), (2,2), (2,3),\n(3,0), (3,2), (3,3),\n(5,0), (5,1), (5,2), (5,3), (5,5) \} - C_1 =\n= \{ (0,3), (0,5), (1,3), (1,5), (2,1), (2,2), (2,3), (3,0),\n(3,2), (3,3), (5,0), (5,1), (5,2), (5,3), (5,5) \}
$$

$$
f_2(f_2(0)(3)) = f_2(0) = \alpha_1 = \alpha_1 \circ \alpha_4 = f_2(0) \circ f_2(3)
$$
  
\n
$$
f_2(f_2(0)(5)) = f_2(0) = \alpha_1 = \alpha_1 \circ \alpha_1 = f_2(0) \circ f_2(5)
$$
  
\n
$$
f_2(f_2(1)(3)) = f_2(0) = \alpha_1 = \alpha_1 \circ \alpha_4 = f_2(1) \circ f_2(3)
$$
  
\n
$$
f_2(f_2(1)(5)) = f_2(0) = \alpha_1 = \alpha_1 \circ \alpha_1 = f_2(1) \circ f_2(5)
$$
  
\n
$$
f_2(f_2(2)(1)) = f_2(5) = \alpha_1 = \alpha_5 \circ \alpha_1 = f_2(2) \circ f_2(1)
$$
  
\n
$$
f_2(f_2(2)(2)) = f_2(3) = \alpha_4 = \alpha_5 \circ \alpha_5 = f_2(2) \circ f_2(2)
$$
  
\n
$$
f_2(f_2(2)(3)) = f_2(1) = \alpha_1 \neq \alpha_5 \circ \alpha_4 = f_2(2) \circ f_2(3)
$$

Since the compatibility check does not hold- we can terminate the iteration

Now we shall show how the extension procedure can be used to compute all valid functions

## 3.1.2 Computing all valid functions and classifying them

The extension algorithm can be encorporated into a backtracking procedure (depth first search - for this topic we refer to any book on algorithm theory such as [Baa78]) that for a given Yearby pair  $(E, \Gamma)_T$  computes all valid functions  $\phi: T \to E$ .

For a detailed description of this backtracking procedure we refer to Yea An imple mentation as GAP function ValidFunctionsYearby can be found in appendix B.7. Since recursions are not recommended in GAP- this is an iterative implementation of the proce dure.

Recall example 3.2: theoretically, for a set S, the Yearby pair  $(\mathcal{T}(S), \mathcal{S}(S))_S$  allows us to compute and classify all associative binary operations on S and for a group G- the Year God allows us to compute allows us to compute all near-the computer of G As it turned outthe function ValidFunctionsYearby proved powerful enough to compute all semigroups of orders  $2$  to  $5$  and all nearrings of orders  $2$  to  $15$ .

However- there remains the problem of classifying all these nearrings and semigroups was the put it the put it the put it this way to problem of the problem of the problem that the problem of the have been generated remains the more formidable problem for computation. Difficulties with memory requirements become critical when the set of near rings to classify exceeds 5000.

In order to optimize performance and memory demands- the classi
cation algorithm has also been implemented in C. The source code (intended for compilation with gcc under a Unix operating system can be found in appendix B Nonetheless-Companies (1998) in a second companies of the c problem is still very time consuming. (A matter of days and weeks even on a HP workstation computer

 $\begin{array}{ccc} \text{(1)} & \text{(1)} & \text{($ the memory demand of the memory demand of the classical program is approximately become the classical program is approximately become the classical program is approximately become the classical problem is approximately bec  $\mathbf{u}$ on  $D_{12}$  was performed on a HP workstation with 80 MBytes main memory and took about  $25 \text{ days}$ ).

We shall conclude this chapter with summarizing the results of our computations:

| order           | group G                     | $#$ of nearrings | $# of isomorphism \; classes$ |
|-----------------|-----------------------------|------------------|-------------------------------|
|                 |                             | on G             | of nearrings on G             |
| $\overline{2}$  | $C_{2}$                     | $\overline{3}$   | $\overline{3}$                |
| $\overline{3}$  | $\overline{C_3}$            | $\overline{7}$   | 5                             |
| $\overline{4}$  | $\overline{C_4}$            | $\overline{17}$  | 12                            |
|                 | $\mathcal{V}_4$             | 99               | 23                            |
| $\overline{5}$  | $\overline{C_5}$            | 29               | 10                            |
| $\overline{6}$  | $C_{6}$                     | 98               | $60\,$                        |
|                 | $\mathcal{S}_3$             | 160              | 39                            |
| 7               | $\overline{C_7}$            | 112              | $\overline{24}$               |
| $\overline{8}$  | $\overline{C_8}$            | 350              | 135                           |
|                 | $C_2 \times C_4$            | 6982             | 1159                          |
|                 | $C_2 \times C_2 \times C_2$ | 99746            | 834                           |
|                 | ${\mathcal D}_8$            | 9308             | 1447                          |
|                 | $Q_{\,8}$                   | 4692             | 281                           |
| $\overline{9}$  | $\overline{C_9}$            | 1170             | 222                           |
|                 | $C_3 \times C_3$            | 8907             | 264                           |
| 10              | $C_{10}$                    | 1200             | 329                           |
|                 | $D_{10}$                    | 3454             | 206                           |
| 11              | $\overline{C_{11}}$         | 1312             | 139                           |
| 12              | $\overline{C_{12}}$         | 5522             | 1749                          |
|                 | $C_2 \times C_6$            | 34316            | 3501                          |
|                 | $D_{12}$                    | 562096           | 48137                         |
|                 | $A_4$                       | 8728             | 483                           |
|                 | $\cal T$                    | 6571             | 824                           |
| $\overline{13}$ | $\overline{C_{13}}$         | 5264             | 454                           |
| 14              | $C_{14}$                    | 15761            | 2716                          |
|                 | $D_{14}$                    | 71747            | 1821                          |
| 15              | $\overline{C_{15}}$         | 27998            | 3817                          |

 $\blacksquare$  . The table of  $\blacksquare$  table of  $\blacksquare$  . The set of  $\blacksquare$  are  $\blacksquare$  . Then if  $\blacksquare$ 

Table of the small semigroups of semigroups of the semigroups of the semigroups of the semigroups of the semigroups of the semigroups of the semigroups of the semigroups of the semigroups of the semigroups of the semigroup

| order | $#$ of semigroups | $# of isomorphism \; classes$ |
|-------|-------------------|-------------------------------|
|       |                   |                               |
|       | 13                | 94                            |
|       | 3492              | 188                           |
|       | 183732            | 1915                          |

## Chapter 4

# A Manual to the Implemented Functions

in this chapter, we introduce all functions that are available in the present in the present implementations t For understanding this chapter- it is not necessary to have read the previous chapters of this this this this this theory chapter of the introductory chapter of the introductory chapter of the introductory chapter of the introductory chapter of the introductory chapter of the introductory chapter of the introdu  $\mu_{\rm B}$  GAP manual (See S4).

#### 4.1 Transformations

A transformation is a mapping with equal source and range- say X For example- X may be a set or a group. A transformation on  $X$  then acts on  $X$  by **transforming** each element of X into (precisely one) element of X.

Note that a transformation is just a special case of a mapping. So all GAP functions that work for mappings (see the according chapters of the GAP manual S 94) will also work for transformations

For the following- it is important to keep in mind that in GAP sets are represented by sorted lists without the duplicates and duplicates Throughout the section- in the section-  $\alpha$  section $n$  elements. A transformation on X is uniquely determined by a list of length  $n$ without holes and with entries which are integers between  $1$  and  $n$ .

For example- for the set X - - the list -- determines the transformation on X which transforms - into -- into -- and into

Analogously- for the cyclic group of order C - with the uniquely ordered set of elements - - - the list  determines the transformation on C which trans forms into - - - into - - and - into -

Such a list which on a given set or group uniquely determines a transformation will be called transformation list (short tfl).

Transformations are created by the constructor functions Transformation or AsTransfor mation and they are represented by records that contain all the information about the transformations. The functions described in this section can be found in the file T.G.
#### $4.1.1$ Transformation

Transformation  $\left($  obj, tfl)

The constructor function Transformation returns the transformation determined by the transformation list  $\text{tfl}$  on *obj* where *obj* must be a group or a set.

```
gap t-
Transformation-

-
-
	
Transformation on  -

 
   2 \rightarrow 13 \rightarrow 2gap gGroup-

Group -

gap gtTransformationg-
-
	
Error, Usage: Transformation ( \langleobj>, \langletfl> ) where \langleobj> must be a set
or a group and \langle \text{tfl} \rangle must be a valid transformation list for \langle \text{obj} \rangle in
Transformation Group -

   -
 -
     called from
main loop
gap gtTransformationg
-
	
Transformation on Group -

     -

   \sim - \sim - \sim - \sim - \sim - \sim - \sim - \sim - \sim - \sim - \sim - \sim - \sim - \sim - \sim - \sim - \sim - \sim - \sim - \sim - \sim - \sim - \sim - \sim - \sim - \sim - \sim - \sim - \sim - \sim - \sim - \sim\sim - \sim - \sim - \sim - \sim - \sim - \sim - \sim - \sim - \sim - \sim - \sim - \sim - \sim - \sim - \sim - \sim - \sim - \sim - \sim - \sim - \sim - \sim - \sim - \sim - \sim - \sim - \sim - \sim - \sim - \sim - \sim
```
### AsTransformation

```
AsTransformation (map)The constructor function AsTransformation returns the mapping map as transformation.
Of course, course-manager can only be applied to mapping with equal source and range-
otherwise an error will be signaled
```

```
gap s
Group-
-

                              # this defines S3
Group -
 -

gap is a contract in the product of the state \mathcal{L}InnerAutomorphism Group -
 -

gap AsTransformation(i);
Transformation on Group -
 -

 () \rightarrow ()

 -
  -

 -

  -

 -

  -

 -

  -
```
### 4.1.3 IsTransformation

```
IsTransformation \left( \textit{obj} )
IsTransformation returns true if the object obj is a transformation and false otherwise.
```

```
gap IsTransformation -
-
 	
false  a list is not a transformation
\Box . The istration of \Box is the internal form of \Box is the internal form of \Box is the internal form of \Box is the internal form of \Box is the internal form of \Box is the internal form of \Box is the internal fo
false  a permutation is not a transformation
gap Istransformation to the second term of the second term of the second term of the second term of the second
true
```
#### 4.1.4 **IsSetTransformation**

```
IsSetTransformation \left( obj)
IsSetTransformation returns true if the object obj is a set transformation and false
otherwise
```

```
gap Issetting Islamic Communication of the set of the set of the set of the set of the set of the set of the s
true
\mathfrak{g} gives the contract of \mathfrak{g} and \mathfrak{g} and \mathfrak{g} and \mathfrak{g} and \mathfrak{g} and \mathfrak{g}group and a series of the series of the series of the series of the series of the series of the series of the
gap gtTransformationg
-
	

   -
 
gap IsSetTransformation(gt);
false
```
### 4.1.5 IsGroupTransformation

```
IsGroupTransformation \left( obj)
Is Group Transformation returns true if the object obj is a group transformation and false
otherwise.
```

```
\Box The Islamic \Box Is the interesting transformation to the \Box the \Box the \Box the \Box the \Box the \Box the \Box the \Box the \Box the \Box the \Box the \Box the \Box the \Box the \Box the \Box the \Box the \Box 
false
gap> IsGroupTransformation(gt);
true
```
Note that transformations are defined to be either a set transformation or a group transformation.

#### 4.1.6 IdentityTransformation

```
IdentityTransformation \left(\begin{array}{c} obj \end{array}\right)
```
IdentityTransformation is the counterpart to the GAP standard library function Iden tityMapping. It returns the identity transformation on  $obj$  where  $obj$  must be a group or a set

```
gap IdentityTransformation-

	
Transformation on  -

 
 1 - > 12 \rightarrow 2\mathbf{I} Identity Transformations in the set of \mathbf{I}Transformation on Group -
 -

 () \rightarrow ()

 -
  -

 \lambda = \lambda - \lambda , \lambda = \lambda - \lambda , \lambda = \lambda-

  -

 -

  -
```
### 4.1.7 Ker

### $Ker(t)$

For a transformation t on X- the kernel of t is de
ned as an equivalence relation Kert as:  $\forall x, y \in X$   $(x, y) \in Ker(t)$  if  $t(x) = t(y)$ .

Ker returns the kernel of the transformation  $t$  as a list 1 of lists where each sublist of 1 represents an equivalence class of the equivalence relation  $Ker(t)$ .

```
\mathbf{r}_1 to the set of the set of the set of the set of the set of the set of the set of the set of the set of the set of the set of the set of the set of the set of the set of the set of the set of the set of the set of
Transformation on  -

  
   1 - > 22 \rightarrow 34 - > 45 - > 4gap Ker(t);
- - - - - - - - - - - - - -
```
Rank $(t)$ For a transformation t on X- the rank of t is de
ned as the size of the image of t-ie  $|\{t(x)\mid x\in X\}|$ , or, in <code>GAP</code> language: Length( <code>Image(</code> <code>t</code> ) ).

Rank returns the rank of the transformation  $t$ .

```
\cdots t-contract to the contract of the contract of the contract of the contract of the contract of the contract of the contract of the contract of the contract of the contract of the contract of the contract of the contr
Transformation on  -

 
       2 \rightarrow 1
```

```
\Box\overline{2}gap
gap> gt;
 Transformation on Group -

        -

      \sim - \sim - \sim - \sim - \sim - \sim - \sim - \sim - \sim - \sim - \sim - \sim - \sim - \sim - \sim - \sim - \sim - \sim - \sim - \sim - \sim - \sim - \sim - \sim - \sim - \sim - \sim - \sim - \sim - \sim - \sim - \sim\sim - \sim - \sim - \sim - \sim - \sim - \sim - \sim - \sim - \sim - \sim - \sim - \sim - \sim - \sim - \sim - \sim - \sim - \sim - \sim - \sim - \sim - \sim - \sim - \sim - \sim - \sim - \sim - \sim - \sim - \sim - \simgap> Rank(gt);
3
```
# 4.1.9 Operations for transformations

 $t1$  \*  $t2$ 

The product operator  $*$  returns the transformation which is obtained from the transformations the composition of the transition of the transition of the state  $\mathbf{r}_1$ works for both set transformations as well as group transformations

```
gap t-
Transformation-

-
-
	
Transformation on  -

 
     2 \rightarrow 1\mathbf{r}_1 to the state of the state of the state \mathbf{r}_2 and \mathbf{r}_3 and \mathbf{r}_4 and \mathbf{r}_5 and \mathbf{r}_6 and \mathbf{r}_7 and \mathbf{r}_8 and \mathbf{r}_8 and \mathbf{r}_9 and \mathbf{r}_8 and \mathbf{r}_9 and \mathbf{r}_8 and \mathbfTransformation on \blacksquare . The contract of the contract of the contract of the contract of the contract of the contract of the contract of the contract of the contract of the contract of the contract of the contract of th
     2 \rightarrow 3\sigma - t- \sigma - \sigma - \sigma - \sigma - \sigma - \sigma - \sigma - \sigma - \sigma - \sigma - \sigma - \sigma - \sigma - \sigma - \sigma - \sigma - \sigma - \sigma - \sigma - \sigma - \sigma - \sigma - \sigma - \sigma - \sigma - \sigma - \sigma - \sigma - \sigma - \sigma - Transformation on  -

 
     1 - > 12 \rightarrow 2\mathcal{Q} to the text of \mathcal{Q} the set of \mathcal{Q}Transformation on  -

 
     1 \rightarrow 22 \rightarrow 2
```
 $t1 + t2$ 

The add operator  $+$  returns the group transformation which is obtained from the group

transformations to their the points formation of the theory in the context of the context of the context of th addition means performing the GAP operation  $p * q$  for the corresponding permutations p and  $q$ ).

 $t1 - t2$ 

The subtract operator - returns the group transformation which is obtained from the group transformations to their the points subtraction of the theory of the this context context context the context of subtraction means performing the GAP operation p q-a-red and corresponding permutation p tations p and q

Of course- those two functions and work only for group transformations

```
gap gGroup-

group and the second contract of the second contract of the second contract of the second contract of the second contract of the second contract of the second contract of the second contract of the second contract of the s
gap gt-
Transformationg

	
Transformation on Group - Andrea Constanting - Andrea Constanting - Andrea Constanting - Andrea Constanting - A
      -

    \lambda = \lambda - \lambda , \lambda = \lambda - \lambda-

  -

\sigma , \sigma , \sigma , \sigma , \sigma , \sigma , \sigma , \sigma , \sigma , \sigma , \sigma , \sigma , \sigma , \sigma , \sigma , \sigma , \sigma , \sigma , \sigma , \sigma , \sigma , \sigma , \sigma , \sigma , \sigma , \sigma , \sigma , \sigma , \sigma , \sigma , \sigma , \sigmaTransformation on Group -

   () \rightarrow ()\lambda = \lambda - \lambda , \lambda = \lambda - \lambda-

  -

gap gt-gt-,
Transformation on Group - Andrea Constanting - Andrea Constanting - Andrea Constanting - Andrea Constanting - A
      -

    -

  -

    -

gap gt-
gt	
Transformation on Group -

      -

    \sim - \sim - \sim - \sim - \sim - \sim - \sim - \sim - \sim - \sim - \sim - \sim - \sim - \sim - \sim - \sim - \sim - \sim - \sim - \sim - \sim - \sim - \sim - \sim - \sim - \sim - \sim - \sim - \sim - \sim - \sim - \sim-

  -
```
#### 4.1.10  TransformationPrintLevel

TransformationPrintLevel  $(strinq)$ In the previous examples- one may have noticed- that transformations are printed out quite detailed Per default- transformations will appear the screen in the screen in the screen in the screen in the

However- in many cases it will be sucient and clearer to print only the transformation list  $(tf)$  of a transformation. This can be achieved by using the function Transformation-PrintLevel with the string "short" or "s" as argument. Calling TransformationPrint-Level with the argument "long" or "l" will reset the long printout mode and calling TransformationPrintLevel with no argument at all will return the current printout mode

```
gap tTransformation-


-

	
Transformation on  -

  
 1 \rightarrow 32 - 33 \rightarrow 24 - > 15 - > 4gap TransformationPrintLevel();
"long"
gap> TransformationPrintLevel("s");
gap t;

  -
```
#### **Transformation records** 4.1.11

as almost all objects in GAP-1 toolselectrons-length in the supercordination of such all by which is transformation record has the following components

```
isGeneralMapping
```
this is always true- in particular-in particular-  $\alpha$  is a general mapping of  $\alpha$ 

### domain

the entry of this record field is Mappings.

#### isMapping

this is always true since a transformation is in particular a single valued mapping

### isTransformation

always true for a transformation

### isSetTransformation

this exists and is set to true for set transformations exclusively

### isGroupTransformation, isGroupElement

these two exist and are set to true for group transformations exclusively

### elements

this record field holds a list of the elements of the source.

### source, range

both entries contain the same set in case of a set transformation- resp the same group in case of a group transformation

### tfl

this contains the transformation list which uniquely determines the transformation

### operations

the operations record of the transformation Eg or - etc can be found here

### image, rank, ker

these are bound and contain image- rank- ker in case they have already been computed for the transformation

#### $4.2$ Transformation Semigroups

Having established transformations and being able to perform the associative operation composition which in GAP is denoted as with them- the next step isto consider transformation semigroups

All functions described in this section are intended for  $\mathbf{h}$  are intended for  $\mathbf{h}$ particular transformation semigroups on a finite set or group  $X$ . A transformation semigroup is created by the constructor function TransformationSemigroup and it is represented by a record that contains all the information about the transformation semigroup. The functions described in this section can be found in the source file SG.G.

#### $4.2.1$ TransformationSemigroup

```
TransformationSemigroup(t_1, ..., t_n) or
```

```
TransformationSemigroup (t_1, \ldots, t_n )
```
When called in this form- the constructor function TransformationSemigroup returns the the semigroup  $\mathbf{r}$  the transformation semigroup  $\mathbf{r}$  the transformations the transformations that the transformation  $\mathbf{r}$ to call this function

#### TransformationSemigroup( $n$ )

If the argument is a positive integer n- TransformationSemigroup returns the semigroup of all transformations on the set  $\{1, 2, \ldots, n\}$ . Since the size of the resulting semigroup is, of course,  $n^{\alpha}$ , the size of the parameter  $n$  is limited to a value of 5 (by the variable MAX\_SET\_SIZE in the file SG.G - you may increase it if you are adventurous or your computer has a really offensive amount of memory).

```
gap t-
Transformation-

-
-
	
Transformation on  -

 
    2 - > 13 \rightarrow 2gap to the communication of the second contract of the second contract of the second contract of the second co
Transformation on \blacksquare . The contract of the contract of the contract of the contract of the contract of the contract of the contract of the contract of the contract of the contract of the contract of the contract of th
    1 - > 22 \rightarrow 33 \rightarrow 3gap stransformation and the strangers of the strangers of the strangers of the strangers of the strangers of the strangers of the strangers of the strangers of the strangers of the strangers of the strangers of the strange
TransformationSemigroup Transformation on  -

 
    1 - > 12 \rightarrow 13 \rightarrow 2Transformation on \mathcal{F} and \mathcal{F} are a set of \mathcal{F} and \mathcal{F} are a set of \mathcal{F}1 \rightarrow 22 \rightarrow 3
```

```
)<br>gap> TransformationPrintLevel("s");
\mathcal{G} and \mathcal{G} s the semi-dimensional semigroup \mathcal{G} , \mathcal{G} , \mathcal{G} , \mathcal{G} , \mathcal{G} , \mathcal{G} , \mathcal{G} , \mathcal{G} , \mathcal{G} , \mathcal{G} , \mathcal{G} , \mathcal{G} , \mathcal{G} , \mathcal{G} , \mathcal{G} , TransformationSemigroup  -
 -
 -
    -
 -
     -
 -

  
 -
  -
    -
      -

    -

 -
    -

   
 -

     -
 -
     -
      -

      -
  
         
     
 -
     
      

  

 -
 -
    
 -
     
 -

    
  -
```
 -   

### 4.2.2 IsSemigroup

```
IsSemigroup \left( obj)
```
IsSemigroup returns true if the object  $obj$  is a semigroup and false otherwise. This function simply checks whether the record component  $obj.isSemigroup$  is bound and is true

```
gap IsSemigroup t-

false \qquad \qquad \qquad \qquad \text{# a transformation is not a semigroup}gap IsSemigroup Group -

false \qquad \qquad \qquad \texttt{\#} a group is not a semigroup
gap> IsSemigroup(s27);
```
### 4.2.3 IsTransformationSemigroup

IsTransformationSemigroup  $\left($   $\phi i\right)$ IsTransformationSemigroup returns true if the object  $obj$  is a transformation semigroup and false otherwise

```
gap> IsTransformationSemigroup(s27);
true
```
#### 4.2.4 Elements

```
Elements (sq)
```
Elements computes the elements of the semigroup  $sq$ . Note: the GAP standard library dispatcher function Elements calls the function  $sg.$  operations. Elements which performs a simple closure algorithm

gap t-Transformation- -- -  gap to the communication of the second contract of the second contract of the second contract of the second co ta s transformation s that the semigroup transformation of the semigroup of the semigroup of the semigroup of the semigroup of the semigroup of the semigroup of the semigroup of the semigroup of the semigroup of the semigr

```
Transformations the property of the property of the state of the state of the state of the state of the state o
gap Elements (s);
  -
 -
 -
    -
 -
     -
```

```
Size(sq)
Size returns the number of elements in sg.
```

```
gap > Size( s );
7
```
#### 4.2.6 PrintTable

```
PrintTable (sg)
```
PrintTable prints the Cayley table of the semigroup  $sg$ . Note: The dispatcher function PrintTable calls the function  $sg.$  operations. Table which performs the actual printing. PrintTable has no return value

```
gap Table(s);
Let
 s   -
 -
 -
                                            and the contract of the contract of the contract of the contract of the contract of the contract of the contract of the contract of the contract of the contract of the contract of the contract of the contract of the contra
 s-
   -
 -
  
 s   -
   
 s
      
s4 := [2, 2, 3]and the contract of the contract of the contract of the contract of the contract of the contract of the contract of the contract of the contract of the contract of the contract of the contract of the contract of the contra
 . . . . . . . . .
                                            and the contract of the contract of the contract of the contract of the contract of the contract of the contract of the contract of the contract of the contract of the contract of the contract of the contract of the contra
 . . . . . . . . .
                                            and the contract of the contract of the contract of the contract of the contract of the contract of the contract of the contract of the contract of the contract of the contract of the contract of the contract of the contra
     \star  s s-
 s s
 s
 s s
     s0 | s0 s0 s0 s0 s0 s0 s0
      s-
  s s s s s-
 s s
      s  s s-
 s s
 s
 s
 s
      s
  s
 s
 s
 s
 s
 s
 s
      s
  s
 s
 s
 s
 s
 s s
      s  s
 s
 s s s s s
     s6 | s6 s6 s6 s6 s6 s6
```
# 4.2.7 IdempotentElements

IdempotentElements  $(sg)$ 

An element i of a semigroup  $(S, \cdot)$  is called an **idempotent** (element) iff  $i \cdot i = i$ .

The function IdempotentElements returns a list of those elements of the semigroup sg that are idempotent. (Note that for a finite semigroup this can never be the empty list).

 $gap$  IdempotentElements( $s$ ); - - -  -     

#### $4.2.8$ **IsCommutative**

```
IsCommutative (sg)
```
A semigroup  $(S, \cdot)$  is called **commutative** if  $\forall a, b \in S : a \cdot b = b \cdot a$ .

The function IsCommutative returns the according value true or false for a semigroup  $sg$ .

```
gap IsCommutative(s);
false
```
### 4.2.9 Identity

Identity  $(sg)$ 

An element i of a semigroup  $(S, \cdot)$  is called an **identity** iff  $\forall s \in S : s \cdot i = i \cdot s = s$ . Since for two identities,  $i, i' : i = i \cdot i' = i'$ , an identity is unique if it exists.

The function Identity returns a list containing as single entry the identity of the semigroup sq if it exists or the empty list  $\lceil \ \ \rceil$  otherwise.

```
gap Identity(s);
r 1
 
gap> TransformationPrintLevel("s");
gap tr-
  Transformation-

-
-
-
	
 -
 -
 -
              and the contract of the contract of the contract of the contract of the contract of the contract of the contract of the contract of the contract of the contract of the contract of the contract of the contract of the contra
gap tr  Transformation-

-
	
 -
   
gap sg  TransformationSemigroup tr-
 tr 	
\mathbf{r} , and \mathbf{r} , and \mathbf{r} , and \mathbf{r} , and \mathbf{r} , and \mathbf{r} , and \mathbf{r}gap> Elements(sg);
  -
 -
 -
    -
    
gap Identity (sg);
  -
```
The last example shows that the identity element of a transformation semigroup on a set  $X$ needs not necessarily be the identity transformation on  $X$ .

### SmallestIdeal

SmallestIdeal  $(sq)$ 

A subset I of a semigroup  $(S, \cdot)$  is defined as an **ideal** of S if  $\forall i \in I$ ,  $s \in S : i \cdot s \in I$  &  $i \in I$ . An ideal I is called **minimal**, if for any ideal  $J, J \subseteq I$  implies  $J = I$ . If a minimal ideal existing the is is unity the smaller the smaller the smaller the smaller  $\omega$  .

The function SmallestIdeal returns the smallest ideal of the transformation semigroup sg. Note that for a finite semigroup the smallest ideal always exists. (Which is not necessarily true for an arbitrary semigroup

```
gap> SmallestIdeal(s);
  -
 -
 -
```
### 4.2.11 IsSimple

IsSimple( $sg$ )

A semigroup S is called simple if it has no honest ideals- ie in case that S is 
nite the smallest ideal of  $S$  equals  $S$  itself.

The GAP standard library dispatcher function IsSimple calls the function sg. operations. -IsSimple which checks if the semigroup sg equals its smallest ideal and if so- returns true

```
gap IsSimple(s);
false
gap c
  TransformationSemigroup Transformation-


-
	
TransformationSemigroup   
 -
  
gap Issample component component component component component component component component component componen
true
```
Green  $(sq, string)$ 

Let  $(S, \cdot)$  be a semigroup and  $a \in S$ . The set  $a \cdot S^1 := a \cdot S \cup \{a\}$  is called the principal right ideal generated by a. Analogously,  $S^1 \cdot a := S \cdot a \cup \{a\}$  is called the principal left ideal generated by a and  $S^1 \cdot a \cdot S^1 := S \cdot a \cdot S \cup S \cdot a \cup a \cdot S \cup \{a\}$  is called the principal ideal generated by  $a$ .

Now, Green's equivalence relation  $\mathcal L$  on S is defined as:  $(a, b) \in \mathcal L : \Leftrightarrow S^1 \cdot a = S^1 \cdot b$  i.e. a and b generate the same principal left ideal. Similarly:  $(a, b) \in \mathcal{R}$  :  $\Leftrightarrow$   $a \cdot S^1 = b \cdot S^1$  i.e.  $a$ and b generate the same principal right ideal and  $(a, b) \in \mathcal{J}$  :  $\Leftrightarrow S^1$   $a \cdot S^1 = S^1$  b  $S^1$  i.e. a and b generate the same principal ideal. H is defined as the intersection of  $\mathcal L$  and  $\mathcal R$  and  $\mathcal D$  is defined as the join of  $\mathcal L$  and  $\mathcal R$ .

In a finite semigroup,  $\mathcal{D} = \mathcal{J}$ .

The arguments of the function Green are a finite transformation semigroup sg and a one character string where string where string must be one of the following L-model and following L-model and the f The return value of Green is a list of lists of elements of sg representing the equivalence classes of the according Green's relation.

gap> s; Transformation is a semigroup of the semigroup of the semigroup of the semigroup of the semigroup of the semigroup of the semigroup of the semigroup of the semigroup of the semigroup of the semigroup of the semigroup of th  $gap$  Elements  $(s)$ ; - - -  - -  -    gap> Green( $s, "L"$ ); - - -     - -    -    

```
gap > Green( s, "R" );
   -
 -
 -
     -
 -
     -
           

     

     

   
gap> Green(s, "H");
   -
 -
 -
     -
 -
      -
           

      

     

   
gap > Green( s, "D" );
   -
 -
 -
          

  
   -
 -
     -
```
### 4.2.13 Rank

```
Rank (sq)
```
The rank of a transformation semigroup  $S$  is defined as the minimal rank of the elements of S, i.e.  $\min\{rank(s) \mid s \in S\}$ .

The function Rank returns the rank of the semigroup sg.

```
gap Rank(s);
\mathbf{1}\mathcal{L} and \mathcal{L} are contributed by \mathcal{L}TransformationSemigroup   
 -
  
\mathbf{r}
```
### 4.2.14 LibrarySemigroup

### LibrarySemigroup ( $size, num$ )

The semigroup library contains all semigroups of sizes up to - classi
ed into classes of iso morphic semigroups. LibrarySemigroup retrieves a representative of an isomorphism class from the semigroup library and returns it as a transformation semigroup. The parameters of LibrarySemigroup are two positive integers: *size* must be in  $\{1, 2, 3, 4, 5\}$  and indicates the size of the semigroup to be retrieved-up to number of an indicates the number of an isomorphism classes. In dependence of size- num must be one of the following

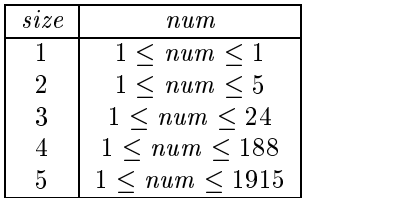

```
gap 22 . 222 . 232 . 232 . 242 . 242 . 242 . 242 . 242 . 242 . 242 . 242 . 242 . 242 . 242 . 242 . 242 . 242 .
TransformationSemigroup  -
 -

    -

  
 -

 -
    -

   
gap PrintTable( ls);
Let
```
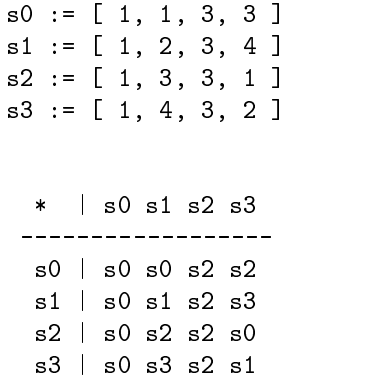

### 4.2.15 Transformation semigroup records

Transformation Semigroups are implemented as records Such a transformation semigroup record has the following components

```
isDomain, isSemigroup
```
these two are always true for a transformation semigroup

```
isTransformationSemigroup
```
this is bound and true only for transformation semigroups

### generators

this holds the set of generators of a transformation semigroup

### multiplication

this record field contains a function that represents the binary operation of the semigroup that can be performed on the elements of the semigroup For transformation semigroups that equals of composition examples and composition  $\mathbb{R}^n$ 

```
gap > elms := Elements( s );  -
 -
 -
    -
 -
     -
          

     

    

  
gap > s.multiplication( elms[5], elms[2] );
[2, 2, 2]
```
#### operations

this is the operations record of the semigroup

size, elements, rank, smallestIdeal, IsFinite, identity

these entries become bound if the according functions have been performed on the semigroup

### GreenL, GreenR, GreenD, GreenJ, GreenH

these are entries according to calls of the function Green with the corresponding pa rameters

#### 4.3 Nearrings

In section  $4.1$  we introduced transformations on sets and groups. We used set transformations together with composition  $*$  to construct transformation semigroups in section 4.2. In section  $4.1$  we also introduced the operation of pointwise addition  $+$  for group transformations Now we are able to use these group transformations together with pointwise addition  $+$  and composition  $*$  to construct (right) nearrings.

A right nearring is a nonempty set N together with two binary operations on N and  $s.t.$   $(y, +)$  is a group,  $(y, y)$  is a semigroup, and  $i$  is right distributive over  $+$ , i.e.  $\forall n_1, n_2, n_3 \in N : (n_1 + n_2) \cdot n_3 = n_1 \cdot n_3 + n_2 \cdot n_3.$ 

There are three possibilities to get a nearring in GAP: the constructor function Nearring can be used in two different ways or a nearring can be extracted from the nearrings library by using the function LibraryNearring. All functions described here were programmed for permutation groups and they also work fine with them; other types of groups (such as AG groups) are not supported.

Nearrings are represented by records that contain the necessary information to identify them and to do computations with them. The functions described in this section can be found in the source file NR.G.

### 4.3.1 IsNrMultiplication

IsNrMultiplication  $(G, mul)$ 

The arguments of the function IsNrMultiplication are a permutation group  $G$  and a GAP function  $mul$  which has two arguments x and y which must both be elements of the group G and returns an element z of G s.t. mul defines a binary operation on G.

IsNrMultiplication returns true (false) if mul is (is not) a nearring multiplication on G ie it checks whether it is wellde
ned- associative and right distributive over the group operation of G

```
gap g  Group - Group - Group - Group - Group - Group - Group - Group - Group - Group - Group - Group - Group -
Group -
 -

gap > mul_r := function(x, y) return x; end;
function (x, y) ... end
gap IsNrMultiplication (g, mul_r);
true
gap > mul_1 := function(x, y) return y; end;
function (x, y) ... end
gap IsNrMultiplication (g, mul_l);
specified multiplication is not right distributive
false
```
### 4.3.2 Nearring

Nearring  $(G, mul)$ In this form the constructor function Nearring returns the nearring defined by the permutation group G and the nearring multiplication  $mul$ . (For a detailed explanation of mul

see the seed is not have the calls in order that multiplies is really in order that multiplies are that  $\mu$  and nearring multiplication

```
\mathbf{G} and \mathbf{G} are defined by the contract of \mathbf{G}Group -

gap > mul_r := function(x, y) return x; end;
function (x, y) ... end
gap > n := Nearring (g, mul_r);
Nearring Group -

  multiplication x y  
gap PrintTable(n);
Let:
n0 := ()n-
  -

n  -

     n n-
 _______________
   n n-mar an n-mar an n-mar an n-mar an n-mar an n-mar an n-mar an n-mar an n-mar an n-mar an n-mar an n-mar an
   n-market and the state of the state of the state of the state of the state of the state of the state of the st
  n2 \mid n2 n0 n1  n n-
 n
 ---------------
  n0 \mid n0 \n00 \n0n-1 2012 n-1 2012
  n 2 | n 2 n 2 n 2
```

```
Nearring t_1, \ldots, t_n)
Nearring ([t_1, \ldots, t_n])
```
In this form the constructor function Nearring returns the nearring generated by the group transformations  $t_1, \ldots, t_n$ . All of them must be transformations on the same permutation group

Note that Nearring allows also a list of group transformations as argument- which makes it possible to call Nearrings e.g. with a list of endomorphisms generated by the function Endomorphisms see - which for a group G allows to compute EG Nearring called with the list of all inner automorphisms of a group  $G$  would return  $I(G)$ .

```
gap t  Transformation Group -
  -
 	
Transformation on Group \mathbb{F}[X] and \mathbb{F}[X] and \mathbb{F}[X]  -

 -

gap > n := Nearring(t);
Transformation and \sim Transformation on Group - \sim 1-1-1-1 \sim  -

 -

\lambda
gap PrintTable(n);
```

```
step -: sums nong tang transformations transformations
Step 2: Multiplying full transformations
step -: sums nong tang transformations transformations
Let:
n  Transformation on Group - 1-1-7 7 - 1-1-7 - 1-1 - 1-1 - 1-1 - 1-1 - 1-1 - 1-1 - 1-1 - 1-1 - 1-1 - 1-1 - 1-1
 () \rightarrow ()-

n-
  Transformation on Group -

 () \rightarrow ()-
  -

n  Transformation on Group - 1977 - 1978
   -

 -

n
  Transformation on Group -

   -

 -
  -

   n n-
 n n
   ---------------
 n  n n-
 n n
 n-
  n-
 n n
 n
 n  n n
 n
  n
 n n-
 n
   n n-
 n n
   --------------
 n0 | n0 n0 n0 n0
 n-
  n n-
 n n
 n  n
 n n-
 n
 n
  n
 n
 n
 n
                             	  define S
gap g  Group -
 -

Group -
 -

gap> TransformationPrintLevel( "s");;
gap e := Endomorphisms (g);
  -
 -
 -
 -
 -
 -
    -
   -
 -
     -

  
  -

     -

 -
 -

    -

    
  -

    -

     -
   -
 -
   
  -

    
gap> nr := Nearring (e); # the nr generated by the endomorphisms of S3
TransformationNearring  -
 -
 -
 -
 -
 -
    -
   -
 -
   
 -

      -

    -

   
 -

 -
 -

    -

      -

  
 -

     -
   -
 -
```

```
gap> Size(nr);
step -: sums nong tang transformations transformations
Step 2: Multiplying full transformations
54
```
#### 4.3.3 IsNearring

IsNearring  $\left($   $\phi b\right)$ ) IsNearring returns true if the object  $obj$  is a nearring and false otherwise. This function simply checks if the record component  $obj$ . isNearring is bound to the value true.

```
\mathbf{u}near is a multiplication and the contraction of the contraction of the contraction of the contraction of the c
gap IsNearring n);
true
gap IsNearring (nr);
true
gap> IsNearring( Integers );
                   # the Integers are a ring record not a nearring record
false
```
#### IsTransformationNearring 4.3.4

```
IsTransformationNearring \left( \phi\dot{\theta}j\right)
```
IsTransformationNearring returns true if the object  $obj$  is a transformation nearring and false otherwise IsTransformationNearring simply checks if the record component  $obj$ . isTransformationNearring is bound to true.

```
gap IsTransformationNearring(nr);
true
gap> IsTransformationNearring(n);
false
```
#### 4.3.5 LibraryNearring

### LibraryNearring  $g(rp_name, num)$

Library Nearring retrieves a nearring from the nearrings library files.  $grp_name$  must be one of the following strings indicating the name of the according group C- C - C
-V
- C- C- S - C- C- CxC
- CxCxC- D- Q- C- C xC -C-- D-- C--- C-- CxC- D-- A
- T- C- - C-- D-- C-- num must be an integer which indicates the number of the class of nearrings on the specified  $\alpha$  - in the order that for graph-induced in distribution of the following the following  $\alpha$ 

| grp_name   | num                    | $_{graph}$ | num                     |
|------------|------------------------|------------|-------------------------|
| "C2"       | $1 \leq num \leq 3$    | "C3xC3"    | $1 \leq num \leq 264$   |
| "C3"       | $1 \leq num \leq 5$    | "C10"      | $1 \leq num \leq 329$   |
| "C4"       | $1 \leq num \leq 12$   | "D10"      | $1 \leq num \leq 206$   |
| "V4"       | $1 \leq num \leq 23$   | "C11"      | $1 \leq num \leq 139$   |
| "C5"       | $1 \leq num \leq 10$   | "C12"      | $1 \leq num \leq 1749$  |
| "C6"       | $1 \leq num \leq 60$   | "C2xC6"    | $1 \leq num \leq 3501$  |
| "S3"       | $1 \leq num \leq 39$   | "D12"      | $1 \leq num \leq 48137$ |
| "C7"       | $1 \leq num \leq 24$   | "A4"       | $1 \leq num \leq 483$   |
| "C8"       | $1 \leq num \leq 135$  | "T"        | $1 \leq num \leq 824$   |
| "C2xC4"    | $1 \leq num \leq 1159$ | "C13"      | $1 \leq num \leq 454$   |
| "C2xC2xC2" | $1 \leq num \leq 834$  | "C14"      | $1 \leq num \leq 2716$  |
| "D8"       | $1 \leq num \leq 1447$ | "D14"      | $1 \leq num \leq 1821$  |
| "Q8"       | $1 \leq num \leq 281$  | "C15"      | $1 \leq num \leq 3817$  |
| "C9"       | $1 \leq num \leq 222$  |            |                         |

Remark- due to the large number of nearrings on D- make sure that you have enough main memory  $\cdots$  and memory to get a library nearring on  $\alpha$  and  $\alpha$  are  $\alpha$  if  $\alpha$  and  $\alpha$  if  $\alpha$ 

```
\mathbf{u} arrived by \mathbf{u} arrived by \mathbf{u} arrived by \mathbf{u}Nearring (V4, multiplication (x, y))
```
### 4.3.6 PrintTable

```
PrintTable (nr)
```
PrintTable prints the additive and multiplicative Cayley tables of the nearring  $nr$ . This function works the same way as for semigroups; the dispatcher function PrintTable calls  $nr.$  operations. Table which performs the actual printing.

```
gap> PrintTable(LibraryNearring("V4", 22));
Let
n0 := ()n-market and the state of the state of the state of the state of the state of the state of the state of the st
n  -

n
  -

    n n-mar an n-mar an n-mar an n-mar an n-mar an n-mar an n-mar an n-mar an n-mar an n-mar an n-mar an n-mar an
       ---------------
    n  n n-
 n n
    n-market and a n-market and a n-market and a n-market and a n-market and a n-market and a n-market and a n-mar
    n  n n
 n n-
    n
  n
 n n-
 n
      n n-
 n n
       ---------------
   n0 | n0 n0 n0 n0
    n-
  n n-
 n n
   n 2 | n 2 n 2 n 2 n 2
```
n n n n n-

#### 4.3.7 Elements

Elements  $(nr)$ 

The function Elements computes the elements of the nearring  $nr$ . As for semigroups the GAP standard library dispatcher function Elements calls  $nr.$  operations. Elements which simply returns the elements of  $nr$  group if nr is not a transformation nearring or - if nr is a transformation nearring - performs a simple closure algorithm and returns a set of transformations which are the elements of  $nr$ .

```
gap> TransformationPrintLevel( "s" );;
gap t  Transformation Group -
  -
 	
  -
 
gap> Elements (Nearring (t));
step -: sums nong tang transformations transformations
Step 2: Multiplying full transformations
step -: sums nong tang transformations transformations
  -
 -
    -
      -
       
gap
\mathbf{E}  -

 -
```
#### 4.3.8 **Size**

 $Size( nr)$ Size returns the number of elements in the nearring  $nr$ .

```
gap Size (2002) - 2003 - 2004 (2012) - 2004 (2012) - 2012
3
```
### Endomorphisms

```
Endomorphisms (nr)
```
Endomorphisms computes all the endomorphisms of the nearring  $nr$ . The endomorphisms are returned as a list of transformations In factor In factor In factor in factor in factor in the return parameter of  $nr$  group which are also endomorphisms of the nearring  $nr$ .

```
gap> TransformationPrintLevel( "s" );;
gap t  Transformation Group -
  -
 	
  -
 
gap > nr := Nearring( t );TransformationNearring   -
  
gap Endomorphisms (nr);
step -: sums nong tang transformations transformations
Step 2: Multiplying full transformations
Step -
 Building sums of full transformations
  -
 -
 -
 -
    -
   -
    -
```
#### 4.3.10  Automorphisms

```
Automorphisms (nr)
```
Automorphisms computes all the automorphisms of the nearring  $nr$ . The automorphisms are returned as a list of transformations In factor In factor In the returned list contains that the returned list of  $nr$  group which are also automorphisms of the nearring nr.

```
gap TransformationPrintLevel("s");;
gap t  Transformation Group -
  -
 	
  -
 
gap nr := Nearring( t);
TransformationNearring   -
  
gap Automorphisms (nr);
step -: sums nong tang transformations transformations
Step 2: Multiplying full transformations
step -: sums nong tang transformations transformations
  -
```
#### 4.3.11 FindGroup

```
FindGroup (nr)
```
For a transformation nearest  $\lambda$  in a computes the additive group of  $\lambda$  and  $\lambda$ permutation group and stores it in the record component  $nr$ . group.

```
gap t  Transformation Group -
  -
 	
[2, 1]and the contract of the contract of the contract of the contract of the contract of the contract of the contract of the contract of the contract of the contract of the contract of the contract of the contract of the contra
gap > n := Nearring (t);
TransformationNearring   -
  
gap FindGroup(n);
step -: sums nong tang transformations transformations
Step 2: Multiplying full transformations
Step -
 Building sums of full transformations
  -

 -

 -

 
gap Elements n;
  -
 -
    -
      -
```
# 4.3.12 NearringIdeals

```
NearringIdeals (nr)NearringIdeals (nr, "l")NearringIdeals (nr, "r")
```
NearringIdeals computes all (left) (right) ideals of the nearring nr. The return value is a list of subgroups of the additive group of nr representing the according ideals. In case that nr is a transformation nearring-to determine the addition of additional contracts  $\alpha$  and  $\alpha$  and  $\alpha$ a permutation group If the optional parameters l or respectively and the original parameters  $\alpha$ ideals are computed

```
gap n  LibraryNearring V
 -
-

Nearring (V4, multiplication (x, y))
gap NearringIdeals(n);
, subgroup views and a security of the second control in the second second second second second second second second second second second second second second second second second second second second second second second 
gap> NearringIdeals(n, "r");
 Subgroup V
    Subgroup V

   V
 
gap> NearringIdeals(n, "l");
e verkende van de verkende van de verkende van de verkende van de verkende van de verkende van de verkende van 
   Subgroup V
  -
   Subgroup V
  -

   V
```
#### 4.3.13 InvariantSubnearrings

InvariantSubnearrings  $(nr)$ 

A subnearring  $(M, +, \cdot)$  of a nearring  $(N, +, \cdot)$  is called an **invariant subnearring** if both,  $M \cdot N \subset M$  and  $N \cdot M \subset M$ .

The function InvariantSubnearrings computes all invariant subnearrings of the nearring  $nr$ . The function returns a list of nearrings representing the according invariant subnearrings. In case that nr is a transformation nearring- FindGroup is used to determine the additive group of  $nr$  as a permutation group.

```
gap> InvariantSubnearrings (LibraryNearring ("V4", 22));
, which is a subgroup vertex of the subgroup of the subgroup \mathcal{S} . The subgroup \mathcal{S}Nearring (V4, multiplication (x, y))]
```
#### 4.3.14 Subnearrings

```
Subnearrings (nr)
```
The function Subnearrings computes all subnearrings of the nearring  $nr$ . The function returns a list of nearrings representing the according subnearrings. In case that  $nr$  is a transformation nearring- FindGroup is used to determine the additive group of nr as a permutation group

```
gap> Subnearrings (LibraryNearring ("V4", 22));
[ Nearring (Subgroup (V4, [ ]), multiplication (x, y)),
 Nearring Subgroup V

   multiplication x y  
 Nearring Subgroup V
  -
   multiplication x y  
 Nearring (V4, multiplication (x, y))]
```
### 4.3.15 Identity

Identity  $(nr)$ The function Identity returns a list containing the identity of the multiplicative semigroup of the nearring *nr* if it exists and the empty list  $\begin{bmatrix} 1 \end{bmatrix}$  otherwise.

```
gap> Identity (LibraryNearring ("V4", 22));
```
#### $4.3.16$ **Distributors**

Distributors  $(nr)$ 

An element x of a nearring  $(N, +, \cdot)$  is called a distributor if  $x = n_1 \cdot (n_2 + n_3) - (n_1 \cdot n_2 +$  $n_1$   $n_3$  for some elements  $n_1, n_2, n_3$  or  $N$ .

The function Distributors returns a list containing the distributors of the nearring  $nr$ .

```
\mathbf{D} . The distribution \mathbf{D} are \mathbf{D} . The distribution \mathbf{D} is a set of \mathbf{D} . The set of \mathbf{D}  -

 -
```
#### **DistributiveElements** 4.3.17

DistributiveElements  $(nr)$ 

An element d of a right nearring  $(N, +, \cdot)$  is called a **distributive element** if it is also left distributive over all elements, i.e.  $\forall n_1, n_2 \in N : d \cdot (n_1 + n_2) = d \cdot n_1 + d \cdot n_2$ .

The function DistributiveElements returns a list containing the distributive elements of the nearring nr

```
gap Distributive Elements (Distributive Plants Company) States (States States States States States States States
  -

 -
```
#### $4.3.18$ IsDistributiveNearring

```
IsDistributiveNearring (nr)
```
A right nearring  $N$  is called **distributive nearring** if its multiplication is also left distributive.

The function IsDistributiveNearring simply checks if all elements are distributive and returns the according boolean value true or false

```
\mathbf{u} Is a set \mathbf{u} is a set \mathbf{u} is a set \mathbf{u} is a set of \mathbf{u}false
```
#### 4.3.19 ZeroSymmetricElements

ZeroSymmetricElements  $(nr)$ 

Let  $(N, +, \cdot)$  be a right nearring and denote by 0 the neutral element of  $(N, +)$ . An element *n* of *N* is called a **zero-symmetric element** if  $n \cdot 0 = 0$ .

 $n_{\rm{F}}$  note that in a right nearring  $0 \cdot n = 0$  is true for all elements  $n_{\rm{F}}$ 

The function ZeroSymmetricElements returns a list containing the zero-symmetric elements of the nearring nr

```
\mathcal{L} . The \mathcal{L} support \mathcal{L} are \mathcal{L} . The symmetric \mathcal{L} is a symmetric support of \mathcal{L} . If \mathcal{L} is a symmetric support of \mathcal{L} is a symmetric support of \mathcal{L} is a symmetric support 
  -

 -
```
#### 4.3.20 IsAbstractAffineNearring

IsAbstractAffineNearring  $(nr)$ 

A right nearring N is called **abstract affine** if its additive group is abelian and its zerosymmetric elements are exactly its distributive elements

The function IsAbstractAffineNearring returns the according boolean value true or false.

```
gap Isabstractaffine Islamic Library Library Strategy (Section 1986), \mathcal{L}(\mathcal{L})false
```
#### 4.3.21 IdempotentElements

```
IdempotentElements (nr)
```
The function DistributiveElements returns a list containing the idempotent elements of the multiplicative semigroup of the nearring  $nr$ .

 $\blacksquare$  

# 4.3.22 IsBooleanNearring

IsBooleanNearring  $(nr)$ 

A right nearring  $N$  is called **boolean** if all its elements are idempotent with respect to multiplication

The function IsBooleanNearring simply checks if all elements are idempotent and returns the according boolean value true or false

```
\mathbf{u} IsBoolean Nearring Library Nearring Section 2. In the section of the section \mathbf{u}false
```
#### 4.3.23 NilpotentElements

NilpotentElements  $(nr)$ 

Let  $(N, +, \cdot)$  be a nearring with zero 0. An element n of N is called nilpotent if there is a positive integer k such that  $n^k = 0$ .

The function NilpotentElements returns a list of sublists of length 2 where the first entry is a nilpotent element n and the second entry is the smallest k such that  $n^k = 0$ .

gap> NilpotentElements (LibraryNearring ("V4", 4)); -   -  -  

#### 4.3.24 IsNilNearring

IsNilNearring  $(nr)$ 

A nearring  $N$  is called nil if all its elements are nilpotent.

The function IsNilNearring checks if all elements are nilpotent and returns the according boolean value true or false

```
gap> IsNilNearring (LibraryNearring ("V4", 4));
true
```
#### IsNilpotentNearring 4.3.25

IsNilpotentNearring  $(nr)$ 

```
A nearring N is called nilpotent if there is a positive integer k, s.t. N^k = \{0\}.
```
The function IsNilpotentNearring tests if the nearring  $nr$  is nilpotent and returns the according boolean value true or false

```
gap> IsNilpotentNearring (LibraryNearring ("V4", 4));
true
```
#### 4.3.26 IsNilpotentFreeNearring

IsNilpotentFreeNearring  $(nr)$ 

A nearring  $N$  is called **nilpotent free** if its only nilpotent element is  $0$ .

The function IsNilpotentFreeNearring checks if 0 is the only nilpotent and returns the according boolean value true or false

```
gap> IsNilpotentFreeNearring (LibraryNearring ("V4", 22));
true
```
#### **IsCommutative** 4.3.27

IsCommutative  $(nr)$ 

A nearring  $(N, +, \cdot)$  is called **commutative** if its multiplicative semigroup is commutative. The function IsCommutative returns the according value true or false.

```
gap Iscommutative Library Commutation Commuter Commuter Commutation Commutation Commutation Commutation Commut
false
 \mathbf{u} Iscommutative Library \mathbf{u} and \mathbf{u} and \mathbf{u} and \mathbf{u} and \mathbf{u} and \mathbf{u} and \mathbf{u} and \mathbf{u} and \mathbf{u} and \mathbf{u} and \mathbf{u} and \mathbf{u} and \mathbf{u} and \mathbf{u} and \mathbf{u}true
```
#### 4.3.28 IsDgNearring

IsDgNearring  $(nr)$ 

A nearring  $(N, +, \cdot)$  is called **distributively generated (d.g.)** if  $(N, +)$  is generated additively by the distributive elements of the nearring

The function IsDgNearring returns the according value true or false for a nearring  $nr$ .

```
gap Islamic Library Library School (1999) (1999) (1999) (1999) (1999) (1999) (1999) (1999) (1999) (1999) (1999)
false
gap Islamic Library Library School (1999) (1999) (1999) (1999) (1999) (1999) (1999) (1999) (1999) (1999) (1999)
true
```
## 4.3.29 IsIntegralNearring

```
IsIntegralNearring (nr)
```
A nearring  $(Y, +, \cdot)$  with zero element  $\sigma$  is called **integral** if it has no zero divisors, i.e. the condition  $\forall n_1, n_2 : n_1 \cdot n_2 = 0 \Rightarrow n_1 = 0 \vee n_2 = 0$  holds.

The function IsIntegralNearring returns the according value true or false for a nearring  $nr$ .

```
gap Islam Islam Islam Islam Islam Islam Islam Islam Islam Islam Islam Islam Islam Islam Islam Islam Islam Isla
true
\mathbf{u} Islamic Library Library Library Library Library Library Library Library Library Library Library Library
```
### 4.3.30 IsPrimeNearring

```
IsPrimeNearring (nr)A nearring (N, +, \cdot) with zero element 0 is called prime if the ideal \{0\} is a prime ideal.
```
The function IsPrimeNearring checks if  $nr$  is a prime nearring by using the condition for all non-zero ideals  $I, J : I \cdot J \neq \{0\}$  and returns the according value true or false.

```
gap Ispring Library Library Construction Company of the United States and Department of the United States and D
false
```
### QuasiregularElements

QuasiregularElements  $(nr)$ Let  $(N, +, \cdot)$  be a right nearring. For an element  $z \in N$ , denote the left ideal generated by the set  $\{n - n \cdot z | n \in N\}$  by  $L_z$ . An element z of N is called **quasiregular** if  $z \in L_z$ .

The function QuasiregularElements returns a list of all quasiregular elements of a nearring  $nr$ .

```
gap> QuasiregularElements (LibraryNearring ("V4", 4));

 -
 -
```
#### IsQuasiregularNearring 4.3.32

IsQuasiregularNearring  $(nr)$ 

A nearring  $N$  is called **quasiregular** if all its elements are quasiregular.

The function IsQuasiregularNearring simply checks if all elements of the nearring  $nr$  are quasiregular and returns the according boolean value true or false

```
gap> IsQuasiregularNearring (LibraryNearring ("V4", 4));
true
```
#### 4.3.33 RegularElements

RegularElements  $(nr)$ 

Let  $(N, +, \cdot)$  be a nearring. An element n of N is called regular if there is an element x such that  $n \cdot x \cdot n = n$ .

The function RegularElements returns a list of all regular elements of a nearring nr.

```
gap> RegularElements (LibraryNearring ("V4", 4));
[()]
```
#### 4.3.34 IsRegularNearring

```
IsRegularNearring (nr)
```
A nearring  $N$  is called **regular** if all its elements are regular.

The function IsRegularNearring simply checks if all elements of the nearring  $nr$  are regular and returns the according boolean value true or false

```
gap> IsRegularNearring (LibraryNearring ("V4", 4));
false
```
#### IsPlanarNearring 4.3.35

IsPlanarNearring  $(nr)$ 

Let  $(N, +, \cdot)$  be a right nearring. For  $a, b \in N$  define the equivalence relation  $\equiv$  by  $a \equiv b$ :  $\Leftrightarrow \forall n \in N : n \cdot a = n \cdot b$ . If  $a \equiv b$  then a and b are called **equivalent multipliers**. A nearring N is called **planar** if  $|N| \equiv |\geq 3$  and if every equation of the form  $x \cdot a = x \cdot b + c$ has a unique solution for two non equivalent multipliers  $a$  and  $b$ .

The function IsPlanarNearring returns the according value true or false for a nearring  $n r$ 

This function works only for library nearest which are constructed by using  $\mathbf{u}$ the function LibraryNearring

```
gap> IsPlanarNearring (LibraryNearring ("V4", 22));
false
```
#### 4.3.36 **IsNearfield**

IsNearfield  $(nr)$ 

Let  $(N, +, \cdot)$  be a nearring with zero 0 and denote by  $N^*$  the set  $N - \{0\}$ . N is a  $\bf n$ earfield if  $(N^*)$  is a group.

The function IsNearfield tests if  $nr$  has an identity and if every non-zero element has a multiplicative inverse and returns the according value true or false

 $\mathbf{A}$  is a set of  $\mathbf{A}$  is a set of  $\mathbf{A}$  is a set of  $\mathbf{A}$  is a set of  $\mathbf{A}$  is a set of  $\mathbf{A}$ true

#### 4.3.37 LibraryNearringInfo

LibraryNearringInfo ( $group\_name$ , list, string)

This function provides information about the speci
ed library nearrings in a way similar to how nearrings are presented in the appendix of Pil The parameter group name speci
es the name of a group; valid names are exactly those which are also valid for the function LibraryNearrings cf section

The parameter *list* must be a non-empty list of integers defining the classes of nearrings to be printed Naturally- these integers must all 
t into the ranges described in section for the according groups

The third parameter *string* is optional. *string* must be a string consisting of one or more , a map is the following characters layer by the state is statement for the characters in ed-the output is minimal according to each species  $\mathcal{A}$  is the following the following the following the following is added

- c: print the meaning of the letters used in the output.
- m: print the multiplication tables.
- i: list the ideals.
- 1: list the left ideals.
- r: list the right ideals.
- v: list the invariant subnearrings.
- s: list the subnearrings.
- e: list the nearring endomorphisms.

a: list the nearring automorphisms.

Examples:

LibraryNearringInfo C  lmivsea will print all available information about the third class of near-the group  $\Omega$  and the group  $\Omega$ 

 $\mathcal{L}$  . The contract form of  $\mathcal{L}$  and  $\mathcal{L}$  and  $\mathcal{L}$  are all classes output for all classes of all classes of  $\mathcal{L}$ of nearrings on  $C_4$ .

 $\mathcal{N}$  is a minimal informal informal informal informal informal informal informal informal informal informal informal informal informal informal informal informal informal informal informal informal informal informal i tion plus the multiplication tables plus the ideals for the ideals for the ideals for the classes of the class on the group S-

#### 4.3.38 Nearring records

The record of a nearring has the following components

### isDomain, isNearring

these two are always true for a nearring

### isTransformationNearring

this is bound and true only for transformation nearrings (i.e. those nearrings that are generated by group transformations by using the constructor function Nearring in the second form

### generators

this is bound only for a transformation nearring and holds the set of generators of the transformation nearring

#### group

this component holds the additive group of the nearring as permutation group

### addition, subtraction, multiplication

these record fields contain the functions that represent the binary operations that can be performed with the elements of the nearring on the additive group of the nearring addition- subtraction resp on the multiplicative semigroup of the nearring multiplication

```
gap nr  Nearring Transformation Group -
   -
  	
                                                      \rightarrowTransformation and the set of the set of the set of the set of the set of the set of the set of the set of the
gap > e := Elements(nr);
step in successing sums to full transformations of \mathbb{R}^nStep 2: Multiplying full transformations
Step -
 Building sums of full transformations
  -
 -
    -
      -
       
\mathcal{L} nraddition energy is a contract of the energy of the energy in the energy of the energy of the energy of the energy of the energy of the energy of the energy of the energy of the energy of the energy of the energ
[2, 2]gap na marka na marka na marka na marka na marka na marka na marka na marka na marka na marka na marka na mark
[2, 2]gap> nr.multiplication(e[2], e[4]);
[2, 2]\mathbf{r} and the contraction extension experimental experimental extension of the extension of \mathbf{r}  -
```
### operations

this is the operations record of the nearring

### size, elements, endomorphisms, automorphisms

these entries become bound if the according functions have been performed on the nearring

#### $4.4$ Supportive Functions for Groups

a few functions for a few functions for groups in the calculations for a few functions for groups  $\alpha$  and the added to the added to the added to the added to the added to the added to the added to the added to the added t standard GAP group library functions

The functions described here can be found in the source file G.G.

```
PrintTable (group)
```
PrintTable prints the Cayley table of the group *group*. This function works the same way as for semigroups and nearrings: the dispatcher function PrintTable calls  $qrow$  operations. Table which performs the printing.

```
\mathbf{u} is the group of \mathbf{u} is \mathbf{u} is the four group of \mathbf{u} is the four group of \mathbf{u}group and a series of the series of the series of the series of the series of the series of the series of the
gap PrintTable(g);
g0 := ()g-

g  -

\cdots \cdots  g g-
 g g
    a: 1 a: 2- 2- 2-
    g-
  g-
 g g
 g
    g = 0 g g = 0 g = 0 g = 0 g = 0 g = 0 g = 0 g = 0 g = 0 g = 0 g = 0 g = 0 g = 0 g = 0 g = 0 g = 0 g = 0 g = 0 g
    \mathbf{g} gravitation is a gravitation of the set of \mathbf{g}
```
#### 4.4.2 Endomorphisms

Endomorphisms  $(group)$ 

Endomorphisms computes all the endomorphisms of the group *group*. This function is most essential for computing the nearrings on a group. The endomorphisms are returned as a list of transformations s.t. the identity endomorphism is always the last entry in this list. For each transformation in this list the record component isGroupEndomorphism is set to true and if such a transformation is in fact an automorphism then in addition the record component isGroupAutomorphism is set to true

```
gap> TransformationPrintLevel("1");
gap g  Group -

Group - Constant - Constant - Constant - Constant - Constant - Constant - Constant - Constant - Constant - Co
gap Endomorphisms (g);
Transformation on Group \mathcal{L} , and \mathcal{L} are \mathcal{L} and \mathcal{L} are \mathcal{L} and \mathcal{L} are \mathcal{L} and \mathcal{L} are \mathcal{L} and \mathcal{L} are \mathcal{L} and \mathcal{L} are \mathcal{L} and \mathcal{L} and \mathcal{L} are 
              () \rightarrow ()  
              -
```

```
\sim - \sim - \sim - \sim - \sim - \sim - \sim - \sim - \sim - \sim - \sim - \sim - \sim - \sim - \sim - \sim - \sim - \sim - \sim - \sim - \sim - \sim - \sim - \sim - \sim - \sim - \sim - \sim - \sim - \sim - \sim - \simT , and T is a group of T , T , T , T , T , T , T , T , T , T , T , T , T , T , T , T , T , T , T , T , T , T , T , T , T , T , T , T , T , T , T , T , () \rightarrow ()  
    -

  -

    -

  -

 Transformation on Group -

   () \rightarrow (). . . . . . . .

    -

  -

\mathbb{I}
```
### Automorphisms

```
Automorphisms (group)
```
 

Automorphisms computes all the automorphisms of the group group. The automorphisms are returned as a list of transformations s.t. the identity automorphism is always the last entry in this list. For each transformation in this list the record components isGroupEndomorphism and isGroupAutomorphism are both set to true

```
gap> TransformationPrintLevel("s");
\mathbf{a} decreases and different of order \mathbf{a} and \mathbf{a} and \mathbf{a}group and the contract of the contract of the contract of the contract of the contract of the contract of the c
gap a := Automorphisms (d8);
  -

    -

   
   -

        -

   
   -

    -

     
   -

     -
```
### 4.4.4 InnerAutomorphisms

InnerAutomorphisms  $(group)$ 

InnerAutomorphisms computes all the inner automorphisms of the group group. The inner automorphisms are returned as a list of transformations s.t. the identity automorphism is always the last entry in this list For each transformation in this list the record components isInnerAutomorphism- isGroupEndomorphism- and isGroupAutomorphism are all set to true

 $gap$  i := InnerAutomorphisms(d8); -  -  -  -  

### 4.4.5 SmallestGeneratingSystem

 $SmallestGeneratoringSystem($   $group$ )  $SmallestGeneratoringSystem computes a smallest generating system of the group group, i.e.$ a smallest subset of the elements of the group s.t. the group is generated by this subset.

Remark- there is a GAP standard library function SmallestGenerators for permutation groups This function computes a generating set of a given group such that its elements are smallest possible permutations (w.r.t the GAP internal sorting of permutations).

```
gap > s5 := SymmetricGroup (5);
Group -

gap> SmallestGenerators(s5);

 -
 
gap> SmallestGeneratingSystem(s5);
 -

 -
```
### 4.4.6 IsIsomorphicGroup

```
IsIsomorphicGroup (g1, g2)
```
IsIsomorphicGroup determines if the groups g and g are isomorphic and if so- returns a group homomorphism that is an isomorphism between these two groups and false other

```
\mathbf{C} and \mathbf{C} are cyclic group of order \mathbf{C} . The cyclic group of order \mathbf{C}group and the second contract of the second contract of the second contract of the second contract of the second contract of the second contract of the second contract of the second contract of the second contract of the s
gap > g2 := Group( (7, 8, 9) ); # again cyclic group of order 3
Group (7, 8, 9))
gap g-
  g	
false
gap IsIsomorphicGroup g-
 g 	
GroupHomomorphismByImages Group -

  Group  
 -
```
#### 4.4.7 Prede-ned groups

The following variables are predefined as according permutation groups with a default smallest set of generators C- C - C
- V
- C- C- S - C- C- CxC
- CxCxC- D- Q- C- C xC -C-- D-- C--- C-- CxC- D-- A
- T- C- - C-- D-- C-

```
gap> S3;
     \mathbf{r}S<sub>3</sub>
\BoxFilter \BoxFilter \BoxFilter \Box  
 -
 -

 -

 -

 
gap IsPermGroupS

true
gap S
generators	
 -
 -
```
#### 4.5 A Note on Installing the Files

There are two compressed files available which contain all source files as well as the nearring and semigroup library files:  $nrsg.zip$  is the *pkzipped* DOS version and  $nrsg.tar.gz$  is the tarred and *gzipped* UNIX version.

To uncompress the files we suggest that you move nrsg. zip (resp. nrsg. tar. gz) into your GAP directory and

- $\bullet$  in the DOS case: use the command pkunzip -d nrsg.zip.
- $\bullet$  in the UNIX case: first use gunzip  $\,\mathrm{nrsg.tar}$  , gz (which will get you the file  $\,\mathrm{nrsg.tar}$ ) and then use tar xvf nrsg. tar. (both steps can also be performed with the single command gunzip  $-c$  nrsg.tar.gz | tar xvf  $-$ ).

In both cases the directory  $nrsg$  with two subdirectories  $(nr$  and  $sg)$  will be created.  $nrsg$ contains the source files:

cnr.g,  $csg, g, g,$  initnrsg.g,  $nr.g, sg.g,$  smallgps.g,  $t.g$ 

 $nrsg/nr$  contains the nearring library files:

nr--nr nr-nr nr---nr nr--nr nr-nr nr- nr nr-nr nr-nr nr- -nr nr--nr nr-nr nr--nr nr-nr nrnr nr nr nr
nr nrnr nr-nr nrnr nrnr

and  $nrsg/sg$  contains the semigroup library files:

 $\sim$  subset of the state  $\sim$  set of the set of the set of the set of the set of the set of the set of the set of the set of the set of the set of the set of the set of the set of the set of the set of the set of the set

In case you did not uncompress the 
les in your default GAP directory- edit the 
le init  $nrsg g$  (cf. appendix B.1) and set three path variables: set PROG PATH DIR to the full directory name where the source the source the source the source that the full directory of the full directory les can be founded the nearest library set SG PATH DIR to the full directory of the full directory of the full name where the semigroup library files can be found.

```
Example:
PROG_PATH_DIR := "c://my/own/dir/nrsg/";NR\_PATH\_DIR := "c://my/own/dir/nrsg/nr/";SG_PATH_DIR := "c://my/own/dir/nrsg/sg/";
Make sure not to omit the last \sqrt[n]{\ }.
```
Now you can initialize the installed files by just using the Read function to read the file initnrsg.g. (Be sure to specify the correct path).

Another possibility would be to add a line like

Read ( $"PATH\_NAME/initnrsg.g"$ );

to your gap.rc (resp. .gaprc) file which would make the functions available every time you start GAP up

# Appendix A

# Examples

### $A.1$ How to find nearrings with (or without) certain properties

The nearring library files can be used to systematically search for nearrings with (or without) certain properties

For instance- the function LibraryNearring can be integrated into a loop or occur as a part of the Filtered or the First function to get all numbers of classes (or just the first class) of nearrings on a specified group which have the specified properties.

In what follows- we shall give a few examples how this can be accomplished

To get the number of the first class of nearrings on the group  $C_6$  which have an identity, one could use a command like

```
gap First -
 i 
          Identity (LibraryNearring ("C6", i) ) \langle [] );
\geq28
```
. We will define the state with S-1 and the state that the state control that the state that the state  $\alpha$ with identity on  $\mathcal{L}_{\mathcal{A}}$  is set to  $\mathcal{L}_{\mathcal{A}}$ 

```
gap First Library – Concert Contentius Section (1999) – 1999 – 1999
Error, at least one element of <list> must fulfill <func> in
\mathcal{F} function is a function of the called from the called from \mathcal{F}main loop
brk> gap>
```
To get all seven classes of nearrings with identity on the dihedral group  $D_8$  of order 8, something like the following will work fine:

```
\mathbf{f} is a finite definition of \mathbf{f} , and \mathbf{f} is a finite definition of \mathbf{f}Identity (LibraryNearring ("D8", i) ) \leftrightarrow []);
\mathbf{L}
```
 - -  gap> time; 435280

Note that a search like this may take a few minutes

Here is another example that provides the class numbers of the four boolean nearrings on  $D_8$ :

```
gap – et electronic production of the contract of the contract of the contract of the contract of the contract of the contract of the contract of the contract of the contract of the contract of the contract of the contract
                                              IsBooleanNearring (LibraryNearring ("D8", i) ) );
 -

-

 -

 -

 -
```
The search for class numbers of nearrings can also be accomplished in a loop like the fol lowing:

```
gap > 1 := [ ];
gap for it is a set of the form of the set of the set of the set of the set of the set of the set of the set o
\rightarrown := LibraryNearring ("D8", i);
> if IsDgNearring (n ) and
> not IsDistributiveNearring (n ) then
\geqAdd(1, i);\mathbf{z}final contracts of the contracts of the contracts of the contracts of the contracts of the contracts of the contracts of the contracts of the contracts of the contracts of the contracts of the contracts of the contracts of
> od;
gap> time;
956690
gap> 1;
  -

 -
 -
```
This provides a list of those class numbers of nearrings on  $D_8$  which are distributively generated but not distributive

Two or more conditions for library nearrings can also be combined with "or":

```
gap > 1 := [ ];gap for it is a set of the form of the set of the set of the set of the set of the set of the set of the set o
\overline{\phantom{a}}n := LibraryNearring ("D8", i);
     if Size( ZeroSymmetricElements n) > < 8 or
\rightarrow> Identity(n) \leftrightarrow [] or
\mathbf{z}IsIntegralNearring( n ) then\mathbf{L}Add(1, i);> fi;
> od;
gap> time;
gap > 1;

 -

 -
 -
 -

-

 -

-
 -

-
 -

-
 -

-

  -

-
 -

 -

-
 -

 -

 -

 -

 -

 -

 -

 -
```
- - - - - - - - - - - -

```
-

-
 -

 -

 -

 -

 -

 -

 -

 -

 -

 -

-
                                                      \overline{ }-

 -

 -

 -

 -

 -

 -

 -

 -

 -

-
 -

 -

 -

 -

 -

 -

 -

 -

 -

 -

-
 -

 -

                                                      \overline{ }-

 -

 -

 -

 -

 -

 -

 -

-
 -

 -

 -

 -

 -

 -

 -

 -

 -

 -

-
 -

 -

 -

 -

 -

 -

 -

 -

 -

 -

-
 -

 -

 -

 -

 -

 -

 -

 -

 -

-
 -

-
-
 -

-
 -

-

 -

-

 -

-
 -

-
 -

-

 - Let \sim Let \sim Let \sim Let \sim Let \sim Let \sim Let \sim Let \sim Let \sim Let \sim Let \sim-

 -

 -

-
 -

 -

 -

 -

 -

 -

 -

 -

 -

 -

-
 -

 -

 -

 -

 -

 -

 
gap> Length(1);
```
This provides a list of all 141 class numbers of nearrings on  $D_8$  which are non-zerosymmetric or have an identity or are integrals (i.e. percept pp. 11.12).

The following loop does the same for the nearrings on the quaternion group of order - Q

```
gap > 1 := [ ];
\blacksquare for in a set of in \blacksquare in a set of in \blacksquare in the internal form in \blacksquaren := LibraryNearring ("Q8", i);
\rightarrowif Size( ZeroSymmetricElements n) > < 8 or
\overline{\phantom{0}}> Identity(n) \langle > [] or
\rightarrowIsIntegralNearring( n ) then> Add ( 1, i );
\mathbf{v} fi	
> od;
gap> time;
49920
gap > 1;
[280, 281]
```
Once a list of class numbers has been computed in this case here l- eg the function LibraryNearringInfo can be used to print some information about these nearrings

```
gap> LibraryNearringInfo( "Q8", 1);
```
and the contract of the contract of the contract of the contract of the contract of the contract of the contract of the contract of the contract of the contract of the contract of the contract of the contract of the contra

```
\gg GROUP: 08
elements is a normal contract of the contract of the contract of the contract of the contract of the contract o
addition table
     n n-
 n n
 n
 n n n
  n0 | n0 n1 n2 n3 n4 n5 n6 n7
   n n n-an an Aonaichte an Aonaichte an Aonaichte ann an Aonaichte an Aonaichte ann an Aonaichte ann an Aonaichte
   n-
  n-
 n n
 n n n
 n n
   n n n n n n n n n n n n n n n n
   n n-mar an n-mar an n-mar an n-mar an n-mar an n-mar an n-mar an n-mar an n-mar an n-mar an n-mar an n-mar an
   n
  n
 n n n n n
 n n-
   n  n n n n
 n-
 n n
 n
```
n n n n n n n- n n n n n n n n n n n n n n n

group endomorphisms

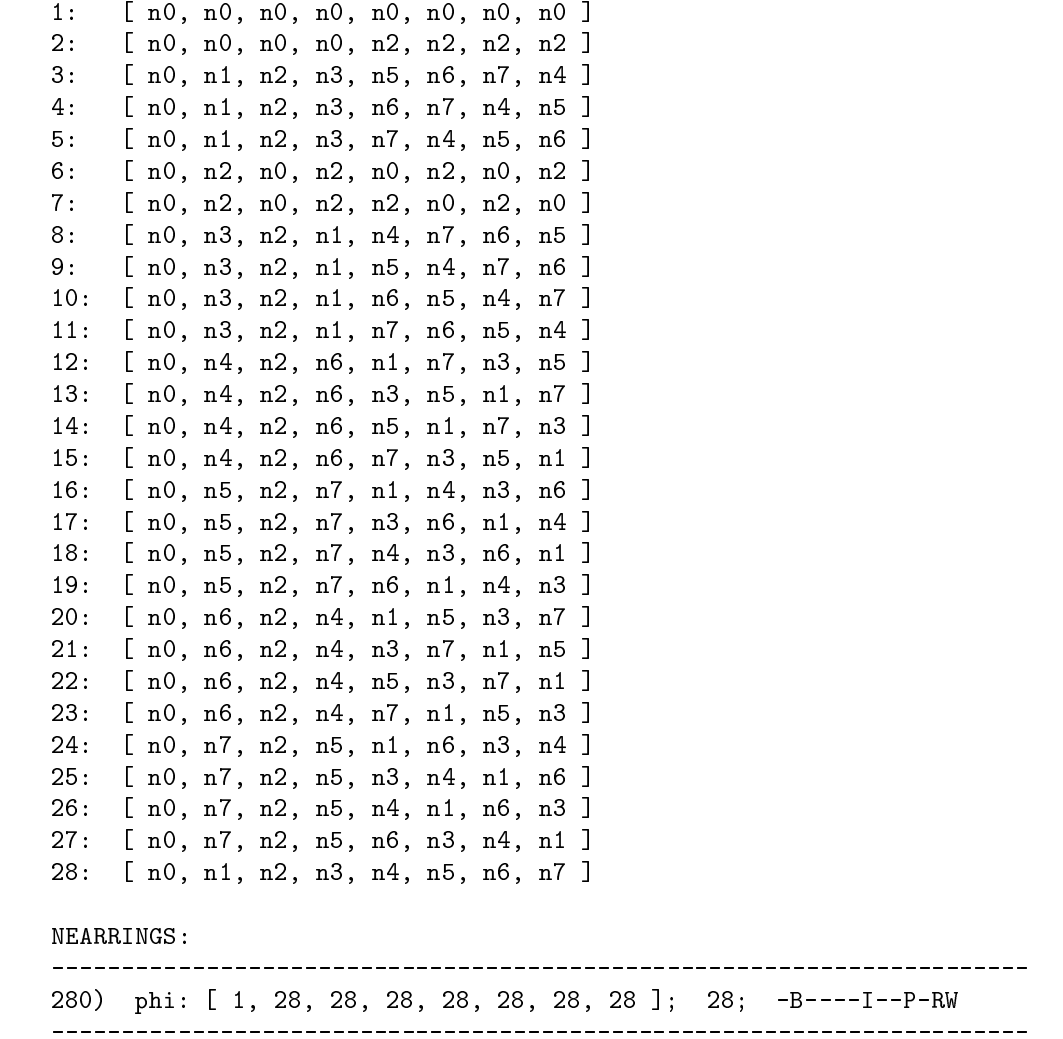

### $A.2$  How to input a nearring with known multiplication table

- phi  BIPRW

Suppose that for a given group  $g$  the multiplication table of a binary operation  $*$  on the elements of  $g$  is known such that  $*$  is a nearring multiplication on  $g$ . Then the constructor function Nearring can be used to input the nearring specified by  $g$  and  $*$ .
An example shall illustrate a possibility how this could be accomplished: Take the group s-state in Gap can be de la can be design in the design of the state of the state of the state of the state of

gap g Group - - Group - -

This group has the following list of elements

 $gap$  Elements  $(g)$ ; - - - - 

and a stand for the distribution on the second- and the second-second-second-second-second-secondstands for the sixth element in the following multiplication table

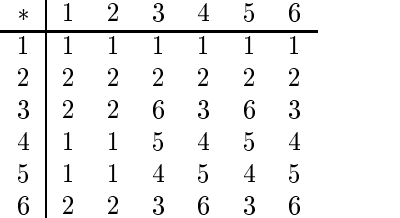

A nearring on g with this multiplication can be input by first defining a multiplication function- and function- and function-  $\mathbf{f}$  and  $\mathbf{f}$  and  $\mathbf{f}$  and  $\mathbf{f}$  and  $\mathbf{f}$  and  $\mathbf{f}$  and  $\mathbf{f}$  and  $\mathbf{f}$  and  $\mathbf{f}$  and  $\mathbf{f}$  and  $\mathbf{f}$  and  $\mathbf{f}$  and  $\mathbf{f}$  and  $\mathbf{f}$  and  $\$ 

```
gap> m := function(x, y)local elms, table;
\geq> elms := Elements(g);
 table    -
 -
 -
 -
 -
 -
 
> [2, 2, 2, 2, 2, 2]     

 
\rightarrow  -
 -

 
\rightarrow  -
 -

  

   	
\rightarrowreturn elms[ table[Position( elms, x )][Position( elms, y )]];
\mathbf{r}> end;
function (x, y) ... end
```
Then the nearring can be constructed by calling Nearring with the parameters g and m

```
gap > n := Nearring (g, m);
near and the state of the state of the state of the state of the state of the state of the state of the state o
```
## Appendix B

# Source Code

#### The Source File initnrsg.g  $B.1$

```

## File: INITNRSG.G
                                                                                           ##

## Use the following three variables to explicitly specify where the
## program files, the nearring library files, and the semigroup library
## files can be found.
## The default path names are: PROG_PATH_NAME = "%GAP_DIR%/nrsg/",
##NR_PATH_NAME = "%GAP_DIR*/nrsg/nr/", and\texttt{SG\_PATH\_NAME} = "\texttt{AGAP\_DIR\%}/n\texttt{rsg/sg/"}.## Make sure that the last "/" is there.

# PROG_PATH_NAME := "c:/gap/nrsg/";
## NRPATH_NAME := "c:/gap/nrsg/nr/";
## SG_PATH_NAME := "c:/gap/nrsg/sg/";
if is a problem of the state in the state of the state of the state of the state of the state of the state of the state of the state of the state of the state of the state of the state of the state of the state of the stat
   PROGPATHNAME  ReplacedString
 LIBNAME lib nrsg 	
fi;
ReadProg  function 
 name 
   if a readPath and readProgram in the readProgram in the readProgram in the readProgram in the readProgram in the readProgram in the readProgram in the readProgram in the readProgram in the readProgram in the readProgram in
     Error
 the program file 
              name - and be readable readable readable readable readable readable readable readable readable readable readable
  fi;
end	
n Setting up Gap - Linux University of the University of the University of the University of the University of
Print
 Reading t-
g
n 	
\mathbf{r}en en manne and manner and manner and manner and manner and manner and manner and manner and manner and manner
```

```
\mathcal{L}Print
 Reading smallgps-
g 
defining the groups CCCVCCSC
n
   \mathbf{u}C3, C2xC4, C2xC2xC2, Q8, D8, C9, C3xC3, C10, D10, C11, \n\cdot\n\mathbf{u}C12, C2xC6, D12, A4, T, C13, C14, D14, C15) \n\langle n'' \rangle;readProgram and the small signal contract of the small signal contract of the small signal contract of the small
n and and and and several services of the services of the services of the services of the services of the services of the services of the services of the services of the services of the services of the services of the serv
\mathcal{L} . The same set of \mathcal{L}Print
 Reading nr-
g
n 	
readProgram in the contract of the contract of the contract of the contract of the contract of the contract of
```
#### $B.2$ The Source File smallgps.g

```

                                                                                      ##
## This defines all groups of low order without using any library.

##
C  Group

C2.\nname:= "C2"; # cyclic group order 2
C  Group

C<sub>3</sub>.name
               := "C3"; # cyclic group order 3
C  Group

C4.name
                := "C4"; # cyclic group order 4
V  DirectProduct
 C C 	
               := "V4"; # Klein's four group
V4 name
C  Group

C5. name
                := "C5"; # cyclic group order 5
contract the contract of the contract of the contract of the contract of the contract of the contract of the contract of the contract of the contract of the contract of the contract of the contract of the contract of the c
C6.name
                := "C6"; # cyclic group order 6
S  Group

S3.name
                := "S3"; # S3
contract the contract of the contract of the contract of the contract of the contract of the contract of the contract of the contract of the contract of the contract of the contract of the contract of the contract of the c
               := "C7"; # cyclic group order 7
C7.nameC2C  Group

C8.\texttt{name}:= "C8"; # cyclic group order 8
\mathcal{L} and \mathcal{L} and \mathcal{L} and \mathcal{L} and \mathcal{L} and \mathcal{L} and \mathcal{L} and \mathcal{L}:= "C2xC4";C2xC4.name
CxC  DirectProduct
 C C 	
C4xC2.name:= "C4xC2";\mathbf{C} and \mathbf{C} and \mathbf{C} and \mathbf{C} and \mathbf{C} and \mathbf{C} and \mathbf{C} and \mathbf{C} and \mathbf{C} and \mathbf{C} and \mathbf{C} and \mathbf{C} and \mathbf{C} and \mathbf{C} and \mathbf{C} and \mathbf{C} and \mathbf{C} and
```

```
CxCxC-
name  CxCxC	
D8D  Group

D8.name
            := "D8"; # dihedral group of order 8
08
\mathcal{A} , and the contract of the contract of the contract of the contract of the contract of the contract of the contract of the contract of the contract of the contract of the contract of the contract of the contract o
Q8.name:= "Q8"; # quaternion group of order 8
C9C  Group

C9.name
            := "C9"; # cyclic group of order 9
CxC  DirectProduct
 C C 	
C3xC3.name := "C3xC3";
C  Group

C10.name:= "C10"; # cyclic group of order 10
D10D  Group

D10.name:= "D10"; # dihedral group of order 10
C11C  Group

C11.name
            := "C11"; # cyclic group of order 11
C12C  Group

C12. name
            := "C12"; # cyclic group of order 12
C2xC6CxC  DirectProduct
 C C 	
C2xC6.name:= "C2xC6";
D12D  Group

            := "D12";
D12.name. A construction of the construction of the construction of the construction of the construction of the construction of the construction of the construction of the construction of the construction of the construction of t
A4.name
            := "A4";
T.
T  Group

                     . . . . . . . . . . . . . . . . .
T.name
  name the contract of the contract of the contract of the contract of the contract of the contract of the contract of
C13C  Group

C13.name:= "C13";
C14C  Group

C14.name := "C14";
D14D  Group

D14. name
            := "D14";
C15C  Group

C15. name
            := "C15";
```
### B.3 The Source File t.g

```

## File: T.G

##
##
```

```
#V TRANSFORMATION_PRINT_LEVEL: this global variable determines how
##
                                                detailed transformations are printed.
TRANSFORMATION_PRINT_LEVEL := -1; # set default: print detailed

##F TransformationPrintLevel
 arg -
 -
 set print detail for transformations
##Transformation \mathcal{L} are the function of \mathcal{L} and \mathcal{L} are the function of \mathcal{L}if Length
 arg    or

 Length
 arg    and not IsString
 arg   then
      error ( ) is expected to the contract the contract of \mathcal{N} and \mathcal{N}transformation and the string of the string must be proposed to the string of the string of the string of the s
                "\"long\" or \"short\" or \"l\" or \"s\"" );
   fi;
   if Length
 arg    then
      if TRANSFORMATION_PRINT_LEVEL = 0 then
         return "short";
     else
         return "long";
      \blacksquare \blacksquare \blackselse
      if arg[1][1] = '1' then
         TRANSFORMATION_PRINT_LEVEL := -1;else
         TRANSFORMATION_PRINT_LEVEL := 0;fi;
   fi;
   return	
end	
TPL := TransformationPrintLevel;
\mathbf{A} -because \mathbf{A} -because \mathbf{A} -because \mathbf{A} -because \mathbf{A}## overlay the original Parent function thus fixing some
## incompatibilities within GAP itself.
##Parent  function 
 arg 
     local G;
       check the number of arguments
      if Length arguments arguments arguments arguments arguments arguments arguments arguments arguments arguments arguments arguments arguments arguments arguments arguments arguments arguments arguments arguments arguments ar
            Error
 usage Parent
 G -
-
-

      fi;
      if is a set of the set of the set of the set of the set of the set of the set of the set of the set of the set
         return arg[1];
```

```
fi;
        compute the parent group
        G  arg-
operations-
Parent
 arg 	
       # return the parent group
       return G	
end	
##F IsTransformation
 obj  -
 -
 -
 -
 -
 -
 -
 test if obj is a transformation
##IsTransformation  function
 obj 
    return Israel in the contract of the contract of the contract of the contract of the contract of the contract o
        and IsBound
 obj-
isTransformation  and obj-
isTransformation	
endo establecente de la construcción de la construcción de la construcción de la construcción de la construcción de la construcción de la construcción de la construcción de la construcción de la construcción de la construc
##
F IsSetTransformation
 obj -
 -
 -
 -
 test if obj is a set transformation
Is the contract of the contract of the contract of the contract of the contract of the contract of the contract of the contract of the contract of the contract of the contract of the contract of the contract of the contrac
    return Israel in the contract of the contract of the contract of the contract of the contract of the contract o
        is setTransformation is setTransformation in the setTransformation in the setTransformation in the setTransformation in the setTransformation in the setTransformation in the setTransformation in the setTransformation in th
end:
endo establecente de la construcción de la construcción de la construcción de la construcción de la construcción de la construcción de la construcción de la construcción de la construcción de la construcción de la construc

##\cdots -statisfies if objectively a statisfied of the statisfies of \pi and \pi are statisfied of \pi##IsGroupTransformation  function
 obj 
    return Israel in the contract of the contract of the contract of the contract of the contract of the contract o
        and IsBound
 obj-
isGroupTransformation  and obj-
isGroupTransformation	
end	
##V TransformationOps -
 -
 -
 -
 -
 -
 -
 -
 -
 operations record for transformations
## TransformationOps is the operations record for transformations-
 This
is initially a copy of \mathcal{M} and \mathcal{M} all the default methods of \mathcal{M}## for mappings are inherited.
##SetTransformation Ops  Copyright  Copyright  Copyright  Copyright  Copyright  Copyright  Copyright  Copyright  Copyright  Copyright  Copyright  Copyright  Copyright  Copyright  Copyright  Copyright  Copyright  Copyright  C
\Gamma and \Gamma records the contract of \Gamma and \Gamma and \Gamma are contract of \Gamma and \Gamma are contract of \Gamma and \Gamma are contract of \Gamma and \Gamma are contract of \Gamma and \Gamma are contract of \Gamma and \Gamma are contra
##\mathbf{r} = \mathbf{r} + \mathbf{r} + \mathbf##
```

```
dispatchers function for computing the equivalence relation \alpha , \beta## where t must be a valid full transformation.
the contraction of the contract of the contract of the contract of the contract of the contract of the contract of the contract of the contract of the contract of the contract of the contract of the contract of the contrac
    if Istransformation \mathbf{I} is the strategy density of \mathbf{I}if not interesting the interesting \mathbf{r} and \mathbf{r} and \mathbf{r} and \mathbf{r}t-
ker  t-
operations-
Ker
 t 	
       fi;
   else
        Error
 Usage Ker
 t  where t must be a transformation 	
   fi	
    return t-
ker	
end	
##F AsTransformation
 T -
 -
 -
 -
 -
 -
 -
 make a mapping into a transformation
\##
 Function for making any mapping with the same range and source into a
## Transformation.
##\mathbf{A} as the strategies of the strategies of the strategies of the strategies of the strategies of the strategies of the strategies of the strategies of the strategies of the strategies of the strategies of the strateg
   local t, l;if not and is recently and in the source in the source in the source in the source in the source in the source

 IsGroup
 T-
source  or IsSet
 T-
range    then
        Error
 Usage AsTransformation
 T  where T must be a mapping with
                     "\nthe equal source and range which must be a set or a ",
                     "group");
   fi	
   # make the transformation
    t is a complete that the contract of the contract of the contract of the contract of the contract of the contract of the contract of the contract of the contract of the contract of the contract of the contract of the contr
   # enter the tag components
    t-
isTransformation  true	
    if Islamic Islamic Islamic Islamic Islamic Islamic Islamic Islamic Islamic Islamic Islamic Islamic Islamic Isl
        t-setTransformation in the setTransformation in the setTransformation in the setTransformation in the setTransformation in the setTransformation in the setTransformation in the setTransformation in the setTransformation in
       t.elements
            elements  T-source  T-source  T-source  T-source  T-source  T-source  T-source  T-
    elige the source the source of the source of the source of the source of the source of the source of the source of the source of the source of the source of the source of the source of the source of the source of the sourc
        t-
isGroupTransformation  true	
        t-
isGroupElement  true	
       t.elements
            elements is the contract of the contract of \mathcal{L}_{\mathcal{A}} . The contract of the contract of the contract of the contract of the contract of the contract of the contract of the contract of the contract of the contract of 
   fi:
    final contract the contract of the contract of the contract of the contract of the contract of the contract of
    make the transformation list
    l elements in the set of the contract of the contract of the contract of the contract of the contract of the c
   t.tf1:= 1; # a list which represents the transformation
                                                                  in the obvious way-transformation \mathbf{r}# enter the operations record
    set is a source that is a source the source of the source of the source of the source of the source of the source of the source of the source of the source of the source of the source of the source of the source of the sou
       t.operations
                                                    := SetTransformationOps;
    elijk Islam is de staat in de staat in de staat in de staat in de staat in de staat in de staat in de staat in
```

```
t.operations
                                               := GroupTransformationOps;
   fi;
   return t	
end	

F IdentityTransformation
 D -
 -
 -
 -
 -
 create the identity transformation
## Constructor function for the identity Transformation on <D> where <D>
## is either a set or a group.
##
Identity Transformation is the contract of the contract of the contract of the contract of the contract of the
   local t, l; check on the validity of the input
    if not a local contract the contract of the contract of the contract of the contract of the contract of the co
        error is a set in the anti-terror contracts be a set of the contract of the set of the set of the set of the s
                    "or a group" );
   fi;
    l  List
 -
-
Size
 D  i  i 	
   # make the transformation
    t records to the contract of the contract of the contract of the contract of the contract of the contract of the contract of the contract of the contract of the contract of the contract of the contract of the contract of t
   # enter the tag components
    \blacksquareisation is General Mapping \blacksquaret. domain
                                                 := Mappings;
    t-
isMapping  true	
    \mathbf{t}if is a set of the set of the set of the set of the set of the set of the set of the set of the set of the set
        t-
isSetTransformation  true	
      t.elements
                                                 := D;elif Islam in the state of the state of the state of the state of the state of the state of the state of the s
        t-t-contract terms of the contract of the contract of the contract of the contract of the contract of the contract of the contract of the contract of the contract of the contract of the contract of the contract of the cont
        t-true Element  true Element  true Element  true Element  true Element  true Element  true Element  true Element
      t.elements
           elements and the continues of the continues of the continues of the continues of the continues of the continues
   fi;
   # enter source and range
    the source of the source of the source of the source of the source of the source of the source of the source o
    t-bene die beskrywer beskrywer is de staat die beskrywer beskrywer beskrywer is de staat die beskrywer beskryw
   t.tf1t = 1; # a list which represents the transformation
                                                              . <del>The obvious way, and the observation</del> the second of the second term of the second term of the second term of the second term of the second term of the second term of the second term of the second term of the second term
   # enter the operations record
    if Islamic interaction of the set of the set of the set of the set of the set of the set of the set of the set
      t.operations
                                                 := SetTransformationOps;
    elif Islam in the state of the state of the state of the state of the state of the state of the state of the s
       t.operations
                                                 := GroupTransformationOps;
   fi;
   # return the transformation
   return t	
end
```

```
##\blacksquare . The latter and the state at transformation \blacksquare#### Constructor function for a Transformation on <D> where <D> is either a
## set or a group
\##
Transformation in the contract of the contract of the contract of the contract of the contract of the contract of the contract of the contract of the contract of the contract of the contract of the contract of the contract
   local t;
    check on the validity of the input
    if not 

 IsSet
 D  or IsGroup
 D   and IsVector
 l  and
                   . In the size of the size of the size of the size of the size of the size of the size of the size of the size o
                   Length ( ) = 1 ( ) = 1 ( ) = 1 ( ) = 1 ( ) = 1 ( ) = 1 ( ) = 1 ( ) = 1 ( ) = 1 ( ) = 1 ( ) = 1 ( ) = 1 ( ) = 1
              ) then
       Error
 Usage Transformation
 obj tfl  where obj must be a 
                  "set\nor a group and <tfl> must be a valid ",
                  "transformation list for <obj>");
   fi	
   # make the transformation
    \mathbf{r} recovered to the contract of the contract of the contract of the contract of the contract of the contract of the contract of the contract of the contract of the contract of the contract of the contract of the con
   # enter the tag components
    t-
isGeneralMapping  true	
   t. domain
                                             := Mappings;
    t-mapping intervals of the contract of the contract of the contract of the contract of the contract of the contract of the contract of the contract of the contract of the contract of the contract of the contract of the con
    \mathbf{f}if is a set of the set of the set of the set of the set of the set of the set of the set of the set of the set
       t-
isSetTransformation  true	
       t-definition of the contract of the contract of the contract of the contract of the contract of the contract of
    elij Islam is de groupe van de groupe van de groupe van de groupe van de groupe van de groupe van de groupe va
       t-
isGroupTransformation  true	
       t-
isGroupElement  true	
      t.elements
          elements  Elements
 D 	
   fi	
   # enter source and range and the transformation list
    the source of the source of the source of the source of the source of the source of the source of the source o
                                              := D;t.range
   t.tf1t = 1; # a list which represents the transformation
                                                         . <del>The obvious way, and the observation</del> the second of the second term of the second term of the second term of the second term of the second term of the second term of the second term of the second term of the second term
   # enter the operations record
    if is a set of the set of the set of the set of the set of the set of the set of the set of the set of the set
      t.operations
                                              := SetTransformationOps;
    elif Islam is the control of the control of the control of the control of the control of the control of the co
      t.operations
                                              := GroupTransformationOps;
       t-
operations-
ImageRepresentative 
                            ConjugationGroupHomomorphismOps-
ImageRepresentative	
       t-
operations-
PreImageRepresentative 
                            ConjugationGroupHomomorphismOps-
PreImageRepresentative	
    \equiv \equiv \equiv \equiv# return the transformation
```

```
return t
```

```
end
```

```
SetTransformationOps-
ImageElm  function
 t elm 
     return t-
elements t-
tfl Position
 t-
elements elm   	
end	
 SetTransformationOps-
ImagesElm  function
 t elm 
     return elements t-tfl Position and t-tfl Posterior and t-tfl Posterior and t-tfl Posterior and t-tfl Posterior
end	
 SetTransformationOps-
ImagesRepresentative  function
 t elm 
     return t-elements t-elements t-elements elmique and t-elements elements elements elements elements elements el
end	
 \mathbf{S} images \mathbf{S} in the set \mathbf{S} in the set of \mathbf{S} in the set of \mathbf{S} in the set of \mathbf{S} in the set of \mathbf{S} in the set of \mathbf{S} in the set of \mathbf{S} in the set of \mathbf{S} in the set of return Seteller Seteller i Seteller Seteller Seteller Seteller Seteller Seteller Seteller Seteller Seteller S
                            elements elements elements elements elements elements elements el establecer el elements el el el el el el el
end	
 SetTransformation Operation Construction Construction Construction Construction Construction Construction Cons
   local elm	
    if TRANSFORMATION_PRINT_LEVEL \langle \rangle 0 then
        if is a transformation of the set of the set of the set of the set of the set of the set of the set of the set
            Print
 Transformation on  t-
elements 
n 	
                rt de l'antique de l'antique de la commune de la commune de la commune de la commune de la commune de la commun
            od	
       else
            Print
 Transformation on  t-
source 
n 	
                Print
   elm    Image
 t elm  
n 	
            od	
       fi	
   else
        t-transformation of the state of the state of the state of the state of the state of the state of the state of
   fi	
end	
 setTransformation of the setTransform of the setTransformation of the setTransformation of the setTransformatio
   local prd	
     , product is the transformations ( ) at the degeneration arguments are transformations (
     if Islam is the Islam in the second term in the second term in the second term in the second term in the second
        Is the interesting of the interesting \mathcal{L} and \mathcal{L} and \mathcal{L} and \mathcal{L} and \mathcal{L} and \mathcal{L} and \mathcal{L} and \mathcal{L} and \mathcal{L} and \mathcal{L} and \mathcal{L} and \mathcal{L} and \mathcal{L} and \mathcal{L} and t-source \mathbf{r}_\text{c} then the source then the source then the source then the source then the source then the source then the source that the source then the source that the source then the source that the source then t
            pro t-and t-matrix t-th-court, t-ttle, t-ttle , , ,
    else
        delegate to Mappingops- and the Mapping of the Mapping of the Mapping of the Mapping of the Mapping of the Mapping of the Mapping of the Mapping of the Mapping of the Mapping of the Mapping of the Mapping of the Mapping of
        prd  MappingOps-

 t t 	
   fi;
   return prd	
end
```

```
setting the set of the set of the set of the set of the set of the set of the set of the set of the set of the
    local ker  help variable a list in which the eq-
classes of the
                        # relation Ker are put together
              elm; # help variable
   ker := [];
    for electric electric electric electric electric electric electric electric electric electric electric electric
        e e setembro de la contradición de la contradición de la contradición de la contradición de la contradición de
   od	
   return ker	
end	
SetTransformation Operation Operation Operation Construction Construction Construction Construction Constructio
    return Length (Tennes) (1986)
end	
GroupTransformationOps  Copy
 SetTransformationOps 	
GroupTransformationOps-

  function
 t t 
   local tfl, # the tfl of the resulting transformation
               elms, # a list of the elements involved
               1; # number of elements
    \sim sum of two group transformations ( is star in given are group transformations).
    if Islam is the Islam in the second term in the second term in the second term in the second term in the second
        Is Group Transformation in the Islamic Transformation in the Islamic Transformation in the Islamic Transformation in the Islamic Transformation in the Islamic Transformation in the Islamic Transformation in the Islamic Tra
        t-source and t-source and t-source and t-source and t-source and t-source and t-source and t-source and t-source and t-source and t-source and t-source and t-source and t-source and t-source and t-source and t-source and t
           elms  t-
elements	
           \mathbf{1}elment elment elment y y ville a la communista de la communista de la communista de la communista de la communista d
           the contract of the contract of the contract of the contract of the contract of the contract of the contract o
                                     elms t-children t-children t-children t-children t-children t-children t-children t-children t-children t-children t-children t-children t-children t-children t-children t-children t-children t-children t-children t-childr
                                 ):
        error is and the second three three contracts both \mathbb{R}^n , the second both \mathbb{R}^n"transformations on the same group");
   fi	
    return Transformation \mathcal{L} that the source temperature temperature temperature temperature temperature temperature temperature temperature temperature temperature temperature temperature temperature temperature temper
end	
drop Transformation of the contract of the contract of the contract of the contract of the contract of the contract of the contract of the contract of the contract of the contract of the contract of the contract of the con
   local tfl, # the tfl of the resulting transformation
               elms, # a list of the elements involved
               1; # number of elements
    \sim difference of two group times \lambda are solutions are group transfer than \lambdaif Israel is a strong term of the Israel in the Israel in the Israel in the Israel in the Israel in the Israel
        Is Group Transformation in the Islamic Transformation in the Islamic Islamic Islamic Islamic Islamic Islamic Is
        t-
source  t-
source and t-
range  t-
range then
           elms  t-
elements	
           l element de la construction de la construction de la construction de la construction de la construction de la
           the contract of the contract of the contract of the contract of the contract of the contract of the contract of
                                     elms elms t-announces to the terms to the control of the control of the control of the control of the control o
                                 \mathcal{E}\sim \simError
 Usage t  t where t and t must both be group
n
```

```
"transformations on the same group");
     fi;
      return Transformation \mathcal{L} that the source temperature temperature temperature temperature temperature temperature temperature temperature temperature temperature temperature temperature temperature temperature temper
end
```
#### The Source File  $sg.g$  $B.4$

```

## File: SG.G
                                                                   ##
#####V MAX_SET_SIZE: set the maximum size for for the set S on which the
                 semigroup of all transformations on S can be defined-
##
this semigroup and then, to course, and course \sim course \sim \sim##MAX\_SET\_SIZE := 5;
##if not in the Isboundary is a structure of the Isboundary is the Isboundary of the Isboundary is the Isboundary
  SGPATHNAME IN THE LIBNA METHOD OF THE REPLACED STRING OF THE REPLACED STRING OF THE REPLACED STRING OF THE REPLACED OF THE REPLACED OF THE REPLACED OF THE REPLACED OF THE REPLACED OF THE REPLACED OF THE REPLACED OF THE REP
fi;
ReadSg  function 
 name 
  if not ReadPath
 SGPATHNAME name -
sg ReadSg  then
    Error
 the semigroup library file 
          name, og must enner med et readable /,
 fi;
end	
AUTO
 ReadSg
 sg  SG SG SG SG 	
auto autores et al. et al. et al. et al. et al. et al. et al. et al. et al. et al. et al. et al. et al. et al.

##V SgOps-
 -
 -
 -
 -
 -
 -
 -
 -
 -
 -
 -
 -
 -
 -
 -
 -
 -
 operations record for semigroups
##
ship in the operations record for semigroups. This is initially a
copy to community and say who doesness methods for domains for \sim## inherited.
##Social Secretary Copy is a secretary of the copy of the copy of the copy of the copy of the copy of the copy of

\mathbf{F} is a semigroup \mathbf{F}
```

```
##Is a semigroup of the semigroup of the semigroup of the semigroup of the semigroup of the semigroup of the semigroup of the semigroup of the semigroup of the semigroup of the semigroup of the semigroup of the semigroup of 
   return IsRec
 S  and IsBound
 S-
isSemigroup  and S-
isSemigroup	
end	

\##
\mathbb{R} -stransformation \mathbb{R} -strange if \mathbb{R} is a test if semigroup if semigroup if semigroup if \mathbb{R}##IsTransformationSemigroup  function
 S 
   return IsRec
 S  and
      is is the semigroup of the semigroup is the semigroup of the semigroup of the semigroup of the semigroup of th
end	

\blacksquare . The set of all functions from the set of all functions from the set of all functions \blacksquare## Those functions are returned as lex-
 ordered list with -
-
-
 first
 and with the constant function nn-
-
-
n last-
##
AllFunctions  function
 n 
  local af, i, j, k, done;i := [];
   for in the contract of the contract of the contract of the contract of the contract of the contract of the con
  k := -1;af := [];
  while k \le n do
      af Reversed in the set of the set of the set of the set of the set of the set of the set of the set of the set
     k := 1; done := false;
     while not done and k \le n do
        if i[k] = n then i[k] := 1; k := k+1;else i[k] := i[k]+1; done := true;
        fi;
     od	
  od	
  return af	
end	
##
\mathcal{F} . The semigroup \mathcal{F} and \mathcal{F} , \mathcal{F} , \mathcal{F} , \mathcal{F} , \mathcal{F} , \mathcal{F} , \mathcal{F} , \mathcal{F} , \mathcal{F} , \mathcal{F} , \mathcal{F} , \mathcal{F} , \mathcal{F} , \mathcal{F} , \mathcal{F} , \mathcal{F} , \mathcal{F}##
 Constructor function for transformation semigroups
##Transformation of the contraction of the contract of the contract of the contract of the contract of the contract of the contract of the contract of the contract of the contract of the contract of the contract of the contr
  local S, # the semigroup to be returned
          t, # transformations
```

```
set, # help variable: a set
              gens; # generators of the semigroup
    arg  Flat
 arg 	
    S  rec

    if are argument arguments argument arguments argument arguments argument arguments arguments arguments arguments arguments arguments arguments arguments arguments arguments arguments arguments arguments arguments arguments
       if arg[1] > MAX\_SET\_SIZE then
           Error
 warning maximum size of the set on which the semigroup of all
                  ntransformations can be defined exceeding and exceeding the straight of \mathcal{L}_{\mathcal{A}}nin the file SG-contract sets and the file SG-contract sets and the file SG-contract sets and the file SG-contract sets and the file SG-contract sets and the file SG-contract sets and the file SG-contract sets and the file
       else
           gens i <sub>bei i</sub> set i hert i bet innegare i set i set i set i set i set i set i set i set i set i set i set i se
           for the form of the form of the form of the form of the following control of the following control of the following control of the following control of the following control of the following control of the following contro
              additional set to the set that the set to the set to the set of the set of the set of the set of the set of th
          od	
           S-
elements  gens	
      fi;
   else
        check the validity of the input
       if are \mathbf{r} and \mathbf{r} and \mathbf{r} arguments to the set of \mathbf{r}source and t-source and t-source and t-source and t-source and t-source and t-source and t-source and t-source
                              ) then
           Error
 Usage TransformationSemigroup
 t t -
-
-
  where all 
                       "arguments\nmust be transformations on the same set or \n",
                       transformation semigroup is a positive of the semigroup of the absolute be a positive of the semigroup of the s
                       "integer" );
      fi	
       # make sure that all sources and ranges of the generators are not only
       # equal but identical.
      gens := [];
      for t in arg do
           t-source is the source transfer that the source is the source of the source of the source of the source of the
           added to the set of the set of the set of the set of the set of the set of the set of the set of the set of th
       od	
   fi;
   # make the domain
    \mathcal{L} is dominant to the set of \mathcal{L}since the semigroup of the semigroup of the semigroup of the semigroup of the semigroup of the semigroup of the \simS-
isTransformationSemigroup  true	
    \mathcal{S}-generators in the set of \mathcal{S}-generators in the set of \mathcal{S}-generators in the set of \mathcal{S}-generators in the set of \mathcal{S}-generators in the set of \mathcal{S}-generators in the set of \mathcal{S}-generato
    S-
multiplication  function
                                                    := function(x, y) return x * y; end;
    sie produkte in die Sportse gebied is die Sportse gebied van die Sportse gewone is die Sportse gewone gewone i
  return S	
end
```

```

##
 SgOps-

 S S -
 -
 -
 -
 -
 -
 -
 compare two transformation semigroups
##\sim s section in the section of the section of the section of the section of the section of the section of the section of the section of the section of the section of the section of the section of the section of the sect
    if Israel is a strong strong strong strong strong strong strong strong strong strong strong strong strong strong strong strong strong strong strong strong strong strong strong strong strong strong strong strong strong str
        S-
isTransformationSemigroup and S-
isTransformationSemigroup then
           return S-generators S-generators,
   else
        return Domain Domain Domain Domain Domain Domain Domain Domain Domain Domain Domain Domain Domain Domain Domai
   fi	
end	

##
S  -  print a transformation semigroup is the semigroup of the semigroup is the semigroup of the semigroup is
##SgOps-
Print  function
 S 
   local i	
    Print
 TransformationSemigroup

    for i in  - and in  - and in  - and in  - and in  - and in  - and in  - and in  - and in  - and in  - and in  
        Print
 S-
generatorsi 	
        if the contract the contract of the print \mathcal{M} is the print \mathcal{M} is the contract of the contract of the contract of the contract of the contract of the contract of the contract of the contract of the contract of t
   od:
    od state and the state of the state of the state of the state of the state of the state of the state of the state of the state of the state of the state of the state of the state of the state of the state of the state of t
    regions and the set of the set of the set of the set of the set of the set of the set of the set of the set of
end:
endo establecente de la construcción de la construcción de la construcción de la construcción de la construcción de la construcción de la construcción de la construcción de la construcción de la construcción de la construc

##\mathbb{F}_p -gops-elements of a transformation semigroup of a transformation semigroup \mathbb{F}_p##Seconds function and the second contract of the seconds of the seconds of the second seconds of the second seconds of the second seconds of the second seconds of the second seconds of the second seconds of the second secon
   local tset, \qquad # set of transformation lists
              previously_added, # set of tf's added in the previous loop execution
              newly_added, # set of tf's added in the actual loop execution
              t1, t2, t; \qquad # help variables: transformation lists
    elements is the interest of the set of the set of the set of the set of the set of the set of the set of the s
        elements som sensores , and a sensore , and a sensore result of the sensore , and a sensore result of the sensor
   else
        perform a simple closure algorithm
        tset is the set of the set of the set of the set of the set of the set of the set of the set of the set of the
        previously and the copy of the copy of the copy of the copy of the copy of the copy of the copy of the copy of
       repeat
          newly\_added := [];
          for t1 in tset do
              for t2 in previously_added do
                 t := t1\{ t2 \}if not t in tset and not t in previously_added
                     and not t in newly_added
```

```
then
                                                  # Print( "Adding ", t, "\n" );
                Addison to a prime the set of the set of the set of the set of the set of the set of the set of the set of the
             fi;
             if t1 \leftrightarrow t2 then
               t := t2\{ t1 \};if not t in tset and not t in previouslyadded
                  and not t in newly_added
               then
                   AddSet
 newlyadded t 	  Print
 Adding  t 
n 	
               fi;
             fi;
          od	
        od	
        for t1 in previously_added do
          for t2 in previously_added do
             t := t1\{ t2 \};
             if not t in tset and not t in previously_added
               and not t in newly_added
             then
                adding the set of the set of the set of the set of the set of the set of the set of the set of the set of the s
             fi;
          od	
        od	
        United to the set of the set of the set of the set of the set of the set of the set of the set of the set of t
        previously and the copy of the copy of the copy of the copy of the copy of the copy of the copy of the copy of
     until newly_added = [];
      if not interesting the size \mathbb{R} size \mathbb{R} size \mathbb{R} fixed by \mathbb{R}S-
elements  	
     for t in tset do
        addset and the set of the source term in the source term in the source term in the source term in the source t
     od	
      if not IsBound
 S-
rank  then S-
rank  S-
operations-
Rank
 S 	 fi	
      return S-man second control of the second control of the second control of the second control of the second co
  fi;
end	
##. For a transformation of a transformation of a transformation of a transformation or a transformation or a tra
#### Dispatcher function for computing th rank of a transformation or a
## transformation semigroup.
##Rank  function
 obj 
   . If \alpha is a semigroup of \alpha is a semigroup of \alpha is a semigroup \alpha , \beta , \beta , \beta , \beta , \betaerre (are not a control of the and the angle of the angle of the angle of the angle of the angle of the angle o
              "\ntransformation or a transformation semigroup");
```

```
fi;
    if not in the interest of the interest of the interest of the interest of the interest of the interest of the
       obj-
rank  obj-
operations-
Rank
 obj 	
   fi	
    return objects to the contract of the contract of the contract of the contract of the contract of the contract of
end	
##F SgOps-
Rank
 S -
 -
 -
 -
 -
 -
 -
 -
 -
 -
 -
 Rank of a transformation semigroup
##
 This function returns the rank of a transformation semigroup Si-
e-
 min
rank
t for all transformations t in S 
see Lallement p-

Second contract the second contract of the second contract of the second contract of the second contract of the second contract of the second contract of the second contract of the second contract of the second contract of
    return Minimum (1999) – the set of the set of the set of the set of the set of the set of the set of the set o
end	

##F SmallestIdeal
 S  -
 -
 -
 -
 smallest ideal of a transformation semigroup
 Dispatcher function
##S is a function of the smallest indicated the smallest indicated the smallest indicated term Sif and it is the istration of the semi-politic property of the semi-political \mathcal{S}Error
 Usage SmallestIdeal
 S  where S must be a 
                 "\ntransformation semigroup");
   fi	
    if not interesting the interesting \mathbf{I}S-
smallestIdeal  S-
operations-
SmallestIdeal
 S 	
   fi;
    return S-smallestIdeal and the smallest state of the state of the state of the state of the state of the state of the state of the state of the state of the state of the state of the state of the state of the state of the 
end	

##. Fas transformation is a transformation semigroup S is simple.
##Is a function of the second contract of the second contract of the second contract of the second contract of the second contract of the second contract of the second contract of the second contract of the second contract o
    return S \sim smallest in the state of the state of the state of the state of the state of the state of the state of the state of the state of the state of the state of the state of the state of the state of the state of t
end	
##
```

```
F SgOps-
SmallestIdeal
 S  -
 smallest ideal of a transformation semigroup
```

```
## this function computes the smallest ideal of a transformation semigroup S.
## Take all the transformations of minimal rank.
##sallest in the sale of the state of the sale of the sale of the sale of the sale of the sale of the sale of th
  local r, # help variable: rank of the semigroup S
            minid; # help variable: the smallest ideal
  \mathbf{r}r source in the second contract of the second contract of the second contract of the second contract of the second contract of the second contract of the second contract of the second contract of the second contract of the
   minid  Filtered  Filter  Filter  Filter  Filter    research    research    research    research    research   
  return minid	
end	

##\blacksquare . The second contract of the second contract of the second contract of the second contract of the second contract of the second contract of the second contract of the second contract of the second contract of the s
## Compute the principal left ideal of a transformation semigroup generated
## by the element \langle t \rangle.
##SgOps-
PrincipalLeftIdeal  function
 S t 
  local elms, elm, pli, PLI;
   elms in the state of the state of the state of the state of the state of the state of the state of the state o
   the contract of the contract of the contract of the contract of the contract of the contract of the contract of the contract of the contract of the contract of the contract of the contract of the contract of the contract 
  for elm in elms do
      AddSet
 pli elm-
tfl t-
tfl  	
   od	
  PLI := [];
  for elm in pli do
      addset and the source element of the source element of the source element of the source element of the source 
  od	
  return PLI	
end	
##F SgOps-
PrincipalRightIdeal
 S t  -
 -
 -
 -
 -
 -
 -
 -
 -
 -
 -
 -
 -
 -
 -
 -
 -
 -
## Compute the principal right ideal of a transformation semigroup generated
# by the element \langle t \rangle.
##
SgOps-
PrincipalRightIdeal  function
 S t 
  local elms, elm, pri, PRI;
   elms in the state of the state of the state of the state of the state of the state of the state of the state o
   pri   t-
tfl 	
  for elm in elms do
```
to the contract of the contract of the contract of the contract of the contract of the contract of the contract of the contract of the contract of the contract of the contract of the contract of the contract of the contrac

 $##$ 

```
od	
   PRI := [];for elm in pri do
       added to the property of the source elements of the source of the source of the source of the source of the source of the source of the source of the source of the source of the source of the source of the source of the so
   od	
   return PRI	
end	
##For P is a set of the set of the set of the set of the set of the set of the set of the set of the set of the set of the set of the set of the set of the set of the set of the set of the set of the set of the set of the
##
 Compute the principal ideal of a transformation semigroup generated
## by the element <t>.
 SgOps-
PrincipalIdeal  function
 S t 
   local elm, PI, tl;
   PI := [ t ];
    to the state of the state of the state of the state of the state of the state of the state of the state of the
   for elm in tl do
       United Pitts and PrincipalRightIdeal and PrincipalRightIdeal and PrincipalRightIdeal and PrincipalRightIdeal and
   od	
   return PI	
end	
##\mathbb{R} . The state \mathbb{R} is the set of a term in the set of \mathbb{R} , and \mathbb{R} is the set of \mathbb{R}##
## Dispatcher function for all of Green's relations
##s the state of the state of the state of the state of the state of the state of the state of the state of the
    if not a Istransformation \mathbb{R} is a semigroup \mathbb{R} and \mathbb{R} is a semigroup \mathbb{R}type in [ "L", "1", "R", "r", "J", "j", "D", "d", "H", "h" ] ) then
       Error
 Usage Green
 S type  where S must be a transformation
                   "\nsemigroup and < type> must be one of the following: ",
                   "\"1\",\"r\",\"j\",\"d\", or \"h\" ");
   fi;
   if type in [ "1", "L" ] then
       if not interesting the \mathbf{A} solution is a set of the set of the set of the set of the set of the set of the set of the set of the set of the set of the set of the set of the set of the set of the set of the set of the
           \mathbf{S} set \mathbf{S} and \mathbf{S} are constant \mathbf{S} and \mathbf{S} are constant \mathbf{S} and \mathbf{S} are constant \mathbf{S} and \mathbf{S} are constant \mathbf{S} and \mathbf{S} are constant \mathbf{S} and \mathbf{S} are constan
      fi;
       return S- (greenLight)
   elif type in ["r", "R" ] then
       if not IsBound
 S-
greenR  then
```
 $\mathbf{S}$ -greenR  $\mathbf{S}$ -greenR  $\mathbf{S}$ -greenR  $\mathbf{S}$ -greenR  $\mathbf{S}$ -greenR  $\mathbf{S}$ -greenR  $\mathbf{S}$ -greenR  $\mathbf{S}$ -greenR  $\mathbf{S}$ -greenR  $\mathbf{S}$ -greenR  $\mathbf{S}$ -greenR  $\mathbf{S}$ -greenR  $\mathbf{S}$ -greenR  $\mathbf{S}$ -gree

```
fi;
       return S-a-mail and S-a-mail and S-a-mail and S-a-mail and S-a-mail and S-a-mail and S-a-mail and S-a-mail and
   elif type in [ "j", "J" ] then
       if not IsBound
 S-
greenJ  then
           s-green-contracted contracted and property of the state of the state of the state of the state of the state of
      fi	
       return S-a-GreenJackson S-a-GreenJackson S-a-GreenJackson S-a-GreenJackson S-a-GreenJackson S-a-GreenJackson S-
   elif type in [ "d", "D" ] then
       if not IsBound
 S-
greenD  then
           s-green contracts and contract of the state of the state of the state of the state of the state of the state o
      fi;
       return S-Green and S-Green and S-Green and S-Green and S-Green and S-Green and S-Green and S-Green and S-Green
   elif type in [ "h", "H" ] then
       if not IsBound 
 S-
greenH  then
           \mathbf{S} and \mathbf{S} are \mathbf{S} and \mathbf{S} are \mathbf{S} and \mathbf{S} are \mathbf{S} and \mathbf{S} are \mathbf{S} and \mathbf{S} are \mathbf{S} and \mathbf{S} are \mathbf{S} and \mathbf{S} are \mathbf{S} and \mathbf{S} are \mathbf{S} and 
      fi;
       return S-GreenHall S-GreenHall S-GreenHall S-GreenHall S-GreenHall S-GreenHall S-GreenHall S-GreenHall S-GreenHall
   else
       Error
 panic should never come here 	
   fi	
  return -1;
end	
##
\mathbb{R} -green and \mathbb{R} , and the section of a transformation \mathbb{R} , and the section \mathbb{R}\mathbf{S} such that \mathbf{S} is the set of \mathbf{S} is the set of \mathbf{S} is the set of \mathbf{S}local 1, \# this holds the equivalence classes of Greens left relation
              tf, # help variable: a transformation in S
              classes, # set of classes
              class, cl,# one equivalence class of Green's left relation
              elms; # holds the elements of S
    elms selected to the selection of the selected of the selected of the selected of the selected of the selected
   # make a pre - classification
   classes := [];
   for tf in elms do
       AddSet
 classes Filtered
 elms t  Ker
 t   Ker
 tf   	
   od	
    l de la component de la component de la component de la component de la component de la component de la compon
   # refine the equivalence relation if necessary
    club and the club club and club and club and club and club and club and club and club and club and club and clu
    \mathbf{S} is strong then the size \mathbf{S} is the size of \mathbf{S} is the size of \mathbf{S}1 := [];
      for class in classes do
           elms copy class of the company of the company of the company of the company of the company of the company of t
          repeat
             tf := elms[1];
```

```
clusters to the complete of the state of the complete of the contract of the contract of the contract of the c
                                                           S-
operations-
PrincipalLeftIdeal
 S tf  	
              added a later than the set of the set of the set of the set of the set of the set of the set of the set of the
              subtracts constructed by a set of \mathcal{S}until elms = [];
      od	
   fi;
  return l	
end	
##\mathbb{R} -stationary is a transformation of a transformation \mathbb{R}^n##\mathbf{S} section \mathbf{S} function \mathbf{S} function \mathbf{S}local r, # this holds the equivalence classes of Greens right relation
             tf, # help variable: a transformation in S
             classes, # set of classes
             class, cl,# one equivalence class of Green's right relation
             elms; # holds the elements of S
    elms selected to the selection of the selected of the selected of the selected of the selected of the selected
   # make a pre - classification
   classes := [];
   for tf in elms do
       additional contracts to the compact of the contract of the contract of the contract of the contract of the contract of the contract of the contract of the contract of the contract of the contract of the contract of the con
   od	
    r  Copy
 classes 	
   # refine the equivalence relation if necessary
    club and the club club and club and club and club and club and club and club and club and club and club and clu
    \mathbf{S} is strong then the size \mathbf{S} is the size of \mathbf{S} is the size of \mathbf{S}r := [];
      for class in classes do
          elms in the contract of the copy of the copy of the copy of the copy of the copy of the copy of the copy of the
         repeat
             tf := elms[1];clusters to the street of the street of the street of the street of the street of the street of the street of t
                                                           sie principalaris – en de principale de la contrat (n. e.g. n. e.g. n. e.g. n. e.g. n. e.g. n. e.g. n. e.g. n.
                                     \sim \simadded a region of the contract of the contract of the contract of the contract of the contract of the contract of the contract of the contract of the contract of the contract of the contract of the contract of the contract
              SubtractSet of the contract of the contract of the contract of the contract of the contract of the contract of
         until elms = [];
      od	
   fi;
   return r	
end
```

```
\mathbf{S} -state \mathbf{S} -state \mathbf{S} -state \mathbf{S} -state relations left and right relations \mathbf{S}SgOps-
GreenJ  function
 S 
  local j, # this holds the equivalence classes of Greens D relation
          lr  Greens L resp-
 R relations
         class, # a class of Green's left relation
         cl, # a class of Green's J relation
         elm; # help variable, an element
  l  Green
 S L 	
  r  Green
 S R 	
  j := [j];
  for class in l do
     cl := [];
    for elm in class do
       UniteSet
 cl First
 r c  elm in c  	
     od	
     added a set of the set of the set of the set of the set of the set of the set of the set of the set of the set
  od	
  return j	
end	

##
F SgOps-
GreenD
 S -
 -
 -
 -
 -
 -
 -
 -
 -
 -
 -
 -
 -
 -
 -
 -
 -
 -
 Greens D relation
\texttt{#} \texttt{D} = J in a finite semigroup!
##- Green - Sgops-Sections,
\blacksquare . The section of \blacksquare\mathbf{S} second \mathbf{S} function \mathbf{S} function \mathbf{S}local h, # this holds the equivalence classes of Greens H relation
          r jr jaar ook die verskeid van die sekselende van die beskrywe van die stel van die sekselenswege van die seks
         cl, # a class of Green's h relation
         cl_left, # a class of Green's L relation
         cl_right, # a class of Green's right relation
         elm, # help variable, an element
         elms; # holds the elements of S
  elms in the contract of the copy of the copy of the copy of the copy of the copy of the copy of the copy of the copy of the copy of the copy of the copy of the copy of the copy of the copy of the copy of the copy of the co
  l S Letter and the second second second second second second second second second second second second second 
  r e se constructiva e a constructiva e a constructiva e a constructiva e a constructiva e a constructiva e a c
  h := [];
  repeat
    elm := elms[1];
```

```
client is a client of the client of the contract of the contract of the contract of the contract of the contract of
      class the class of the class of the class of the class of the class of the class of the class of the class of the c
      club intersection and client clients are the clients of the clients of the clients of the clients of the client
      AddSet
 h cl 	
      SubtractSet
 elms cl 	
  until elms = [];
  return h	
end	
##\mathbb{R} -states of the semigroup \mathbb{R} , the semigroup \mathbb{R} and semigroup \mathbb{R} . The semigroup \mathbb{R}##SgOps-
PrintTable  function
 S 
  local elms, # the elements of the semigroup
          n, # the size of the semigroup
           symbols, # a list of the symbols for the elements of the semigroup
          tw, # the width of a table
           spc, # local function which prints the right number of spaces
          bar, # local function for printing the right length of the bar
           ind, # help variable, an index
           i,j; # loop variables
   elms sense elements and the sense of the sense of the sense of the sense of the sense of the sense of the sense of the sense of the sense of the sense of the sense of the sense of the sense of the sense of the sense of the
  \mathbf{n}n size size a size di size di size di size di size di size di size di size di size di size di size di size di
   symbols is a second continuously to a second continuous continuous continuous continuous continuous continuous
  if n > 1 then
      symbols concernations, which is a concernation of the symbols of the symbols of the symbols of the symbols of 
                                         AbstractGenerators
 s  n  	
  fi;
   compute the number of characters per line required for the table
  if n < 11 then tw := 3*n + 6; else tw := 4*n + 8; fi;
   species to the function of \mathcal{S} function \mathcal{S} function \mathcal{S} function \mathcal{S}if max \langle 11 then return " "; fi;
                    if i < 11 then return " "; else return " "; fi;
                  end:
                  endo de la contradición de la contradición de la contradición de la contradición de la contradición de la contradición de la contradición de la contradición de la contradición de la contradición de la contradición de la co
   bar i function and \simif max \leq 11 then return "---"; else return "----"; fi;
                 end	
   if SizeScreen
    tw then
      Print
 The table of a semigroup of order  n  will not 
               look
ngood on a screen with  SizeScreen
  characters per 
               line-

nHowever you may want to set your line length to a 
               greater
nvalue by using the GAP function SizeScreen-

n 	
     return	
   \equiv \equiv \equiv \equivPrint
 Let
n 	
   for i in -
-
n do Print
 symbolsi    elmsi 
n 	 od
```

```
 print the multiplication table
    n in 1980 is the special format and the special contract of the special contract of the special contract of the
       i i i n do Print i n do Print i n do Print i n do Print i n do Print i n do Print i n do Print i n do Print i 
    Print

n  bar
 n  	 for i in -
-
n do Print
 bar
 n  	 od	
    for i in -
-
n do
       Print

n  symbolsi spc
 i n  #  	
       for just a set of the set of the set of the set of the set of the set of the set of the set of the set of the
           ind in the set of the set of the set of the set of the set of the set of the set of the set of the set of the s
           Print
 symbols ind  spc
 ind n  	
      od	
   od	
    Print

n
n 	
end	

##F SgOps-
Identity
 S  -
 -
 -
 -
 -
 -
 -
 -
 compute identity of a semigroup S
##SgOps-
Identity  function
 S 
  local id, elms;
    source that is a local contract to the source of the source of the source of the source of the source of the s
    if it is the state \mathbf{S} then \mathbf{S} then \mathbf{S} then \mathbf{S} then \mathbf{S} then \mathbf{S} then \mathbf{S} then \mathbf{S} then \mathbf{S} then \mathbf{S} then \mathbf{S} then \mathbf{S} then \mathbf{S} then \mathbf{S} then \mathbf{Sreturn [ id ];
   else
       elms sensores and the sensor of the sensor of the sensor of the sensor of the sensor of the sensor of the sensor of the sensor of the sensor of the sensor of the sensor of the sensor of the sensor of the sensor of the sens
      for id in elms do
           if \mathbf{F} is found in the and identify the and identify the and identify the and identify the and identify the and identify the and identify the and identify the and identify the and identify the and identify the and id
             return [id];
          fi;
      od	
   fi;
   return [ ];end	
##is in the second commutative of the second commutativity of the second commutativity of the second commutativity of the second commutative of the second commutative commutative commutative commutative commutative commutati
##SgOps-
IsCommutative  function
 S 
   local mul, elms;
    multiplication is a series of the state of the state of the state of the state of the state of the state of the
    elms in the state of the state of the state of the state of the state of the state of the state of the state o
    return ForAll and the contract of the contract of the contract of the contract of the contract of the contract o
end	
##
```

```
ident statements are the second for the second contract of Second Contract of Second Contract of Second Contract of Second Contract of Second Contract of Second Contract of Second Contract of Second Contract of Second Cont
##SgOps-
IdempotentElements  function
 S 
   local mul	
    multiplication in the contraction of the contraction of the contraction of the contraction of the contraction of the contraction of the contraction of the contraction of the contraction of the contraction of the contractio
    return Filtered and the second contract of the second contract of the second contract of the second contract of
end	
#### num2fun:
 convert a number representing a function as occurring in the semigroup
library SGLIB-dimension-dimension-dimension-dimension-dimension-dimension-dimension-dimension-dimension-dimensio
##
numfun  function
 num b 
   local f, remainder, i;
   f := []; num := num - 1;
    for in the state of the state of the state of the state of the state of the state of the state of the state of
      remainder := num mod b;
       num  
 num  remainder   b	
       added for the first state of the state of the state of the state of the state of the state of the state of the
   od:
    od state and the state of the state of the state of the state of the state of the state of the state of the state of the state of the state of the state of the state of the state of the state of the state of the state of t
    return Reversed in the contract of the contract of the contract of the contract of the contract of the contract of the contract of the contract of the contract of the contract of the contract of the contract of the contrac
end:
endo establecente de la construcción de la construcción de la construcción de la construcción de la construcción de la construcción de la construcción de la construcción de la construcción de la construcción de la construc

###F LibrarySemigroup: function extracts a semigroup from the semigroups
##library file SG-2002, and the SG-2002 states of the SG-2002 states of the SG-2002 states of the SG-2002 states
LibrarySemigroup  function
 order type 
   local i,j, # loop variablesclmax, # the total number of isomorphism classes in a sg
              gens  the generators 
elements of the semigroup
             f, # the function representing the semigroup
             rho, # a transformation being constructed
              af, # help variable: containing the relevant functions
              sg; # help variable: containing semigroup data
    if not and is interesting to the set of the set of the set of the set of the set of the set of the set of the
       error in de library semigroup (1999), and the order and \mu (1999).
      \mathbf{u}\langletype\rangle must both be positive integers");
   fi;
    if it is not a contract of the contract of the contract of the contract of the contract of the contract of the
       sg := SG1;elijk elijke order van de eerste van de beste van de beste van de beste van de beste van de beste van de beste
       sg := SG2;
```

```
elijk elijke bore de benefikte de eerste koning van de beste om de eerste oorder van de beste om de eerste om
    sg := SG3;elif and the control of the control of the control of the control of the control of the control of the control of the control of the control of the control of the control of the control of the control of the control of the
   sg := SG4;elijk elijke en de een van de begin de eerste kommen van de begin de eerste kommen. De eerste some van de eers
    sg := SG5;else
    Print
 There are only orders  to  in the semigroups library-

n 	
   return	
fi	
 client is a constant of the constant of the constant of the constant of the constant of the constant of the constant of the constant of the constant of the constant of the constant of the constant of the constant of the co
if type > clmax then
    Print
 There are only  clmax
                   isomorphism classes of semigroups of order  order -

n 	
   return	
fi	
 f  sg-

type-
phi	
gens := [];
af := [];
 for i in -
-
order do
    if not in the Isbound affine the state of the interest of the interest of the interest of the interest of the
        affine finding and the contract of the contract of the contract of the contract of the contract of the contract of the contract of the contract of the contract of the contract of the contract of the contract of the contrac
   fi	
od	
 check if the semigroup has an identity
 i i first former order in the community of the community of the community of the community of the community of
                       affilment and a service of the service of the service of the service of the service of the service of the service of the service of the service of the service of the service of the service of the service of the service of 
                           ForAll
 -
-
order x  affxj  x  
                  );
if i \leq order then
   # the case if the sg has an identity
    for i in -
-
order do
       rho := [];
        for j in -
-
order do
            Add
 rho affji 	
        od	
        Add
 gens Transformation
 -
-
order rho  	
    od	
else
    # the case if the sg has no identity
    for i in -
-
order do
       rho := [];
```

```
for j in -
-
order do
            Add
 rho affji 	
         <u>odkaza za zastani za stani za stani za stani za stani za stani za stani za stani za stani za stani za stani za</u>
         Add
 rho i 	
         Add
 gens Transformation
 -
-
order  rho  	
     od	
  fi;
   return Transformation Semigroup (Although ),
end	

###F AllLibrarySemigroups: this function extracts all semigroups of a
 specified class from the semigroups library file SG-
LIB
allelibrary semigroups in the semi-term \lambda is the semi-term \lambdalocal i,j, # loop variables
           clmax, # the total number of isomorphism classes in a sg
            gens, which generates (the seminary is the semigroup
           f, # the function representing the semigroup
           autos, a, # automorphisms
           rho, # a transformation being constructed
           af, # help variable: containing the relevant functions
           sgps, # return value: a list of semigroups
           sg; # help variable: containing semigroup data
   if not a notice \alpha is not to an and \alpha and \alpha and \alpha and \alpha and \alpha and \alpha and \alphaerror is and the community of the control of the control order to the control of the control of the control of
                "and\n <type> must both be positive integers");
  fi;
   if a contract of the contract of the contract of the contract of the contract of the contract of the contract of the contract of the contract of the contract of the contract of the contract of the contract of the contract
     sg := SG1;elif and the state of the state of the state of the state of the state of the state of the state of the state
     sg := SG2;elijk elijke bore de benefikte de eerste koning van de beste om de eerste oorder van de beste om de eerste om
     sg := SG3;elijk elijke bore de eerste van de bore de eerste kommen van de bore de eerste van de eerste van de eerste van
     sg := SG4;elif and the control of the control of the control of the control of the control of the control of the control of the control of the control of the control of the control of the control of the control of the control of the
     sg := SG5;else
      Print
 There are only orders  to  in the semigroups library-

n 	
     return	
  fi;
   seems and the contract of the contract of the contract of the contract of the contract of the contract of the c
  if type > clmax then
```
Print There are only clmax

```
 isomorphism classes of semigroups of order  order -

n 	
   return	
fi	
type-based of the second contract of the second contract of the second contract of the second contract of the s
af := [];
sgps := [];
autos := [];
the a form of the second and the second state of the second state and the second state of the second state of 
    Add
 autos numfun
 a order  	
od	
for i in -
-
order do
    if a second is a final and in the second of the second of the second of the second of the second of the second 
       affine finding and the contract of the contract of the contract of the contract of the contract of the contract of the contract of the contract of the contract of the contract of the contract of the contract of the contrac
   fi;
od	
 check if the semigroup has an identity
i et al. 1986 et al. 1986 et al. 1986 et al. 1986 et al. 1986 et al. 1986 et al. 1986 et al. 1986 et al. 1986
                     affiliation of the contract of the contract of the contract of the contract of the contract of the contract of
                        ForAll
 -
-
order x  affxj  x   	
if i \leq order then
   # the case if the sg has an identity
   for a in autos do
       gens := [];
       for i in -
-
order do
          rho := [];
           for j in -
-
order do
            rho[a[j]] := a[af[f[j]][i]];
          od	
           Add
 gens Transformation
 -
-
order rho  	
       od	
       addset semigroup and the semigroup of the semigroup of the semigroup of the semigroup of the semigroup of the s
   od	
else
   # the case if the sg has no identity
   for a in autos do
       gens := [];
       for in the interest of the interest of the interest of the interest of the interest of the interest of the interest of the interest of the interest of the interest of the interest of the interest of the interest of the int
          rho := [];
           for just a set of the set of the set of the set of the set of the set of the set of the set of the set of the
             rho[a[j]] := a[af[f[j]][i]];
          od	
           Add
 rho ai 	
           Add
 gens Transformation
 -
-
order  rho
```

```
od	
           addset semigroup and the semigroup of the semigroup of the semigroup of the semigroup of the semigroup of the s
       od	
   fi	
   return sgps	
end
```
## B.5 The Source File nr.g

```

## File: NR.G
                                                                                    ##
##

## Provide some GAP library functions for nearrings

##
if and it is a second that is a second of the second term of the second term is a second term of the second te
  name i Stringer i Stringer i Stringer i Stringer i Stringer i Stringer i Stringer i Stringer i Stringer i Stri
fi	
reading the contract of the contract of the contract of the contract of the contract of the contract of the co
  if and are not also read the company of the problems of the company of the company of the company of the compa
     Error
 the nearring library file 
             name - nr must exist and be readable readable readable readable readable readable readable readable readable r
 fi;
end	
automatic contract and automatic contract of the contract of the contract of the contract of the contract of the
      NR_{C2}, NR_{C3}, NR_{C4}, NR_{V4}, NR_{C5}, NR_{C6}, NR_{S3}, NR_{C7});
AUTO
 ReadNr
 nr  NRC 	
AUTO
 ReadNr
 nr  NRCxC 	
AUTO
 ReadNr
 nr  NRCxCxC 	
automatic contract and automatic contract and automatic contract of the contract of the contract of the contract of the contract of the contract of the contract of the contract of the contract of the contract of the contra
AUTO
 ReadNr
 nr  NRQ 	
AUTO
 ReadNr
 nr  NRC 	
AUTO
 ReadNr
 nr  NRCxC 	
AUTO
 ReadNr
 nr  NRC 	
AUTO
 ReadNr
 nr  NRD 	
automatic contract and automatic contract of the contract of the contract of the contract of the contract of t
AUTO
 ReadNr
 nr  NRC 	
AUTO
 ReadNr
 nr  NRCxC
```

```
AUTO
 ReadNr
 nr  NRD 	
AUTO AUTO AUTO ANNO 1999, ANNO 1999, ANNO 1999, ANNO 1999, ANNO 1999, ANNO 1999, ANNO 1999, ANNO 1999, ANNO 19
automatic contract and automatic contract of the contract of the contract of the contract of the contract of t
AUTO
 ReadNr
 nr  NRC 	
AUTO
 ReadNr
 nr  NRC 	
AUTO
 ReadNr
 nr  NRD 	
AUTO
 ReadNr
 nr  NRC 	
##V NearringOps -
 -
 -
 -
 -
 -
 -
 -
 -
 -
 -
 -
 -
 -
 -
 operations record for nearrings
##N is the operation record for near record for near N is initially separately in initially separately in Na copy of \mathcal{A} . This way all the default methods for domains are defined in domains are domains are domains are defined in the domains are defined in the default methods for domains are defined in the default methods
## inherited.
##near is a complete the copy of the copy of the copy of the copy of the copy of the copy of the copy of the copy of the copy of the copy of the copy of the copy of the copy of the copy of the copy of the copy of the copy of
Is a new particular contract in the contract of the contract of the contract of the contract of the contract of
##
Is near the function of the contract of the contract of the contract of the contract of the contract of the contract of the contract of the contract of the contract of the contract of the contract of the contract of the co
   is and is and is a new islamic ordinary the company of the second company of the company of the company of the
end	
## IsTransformationNearring
 obj -
 -
 -
 -
 -
 test if obj is a tf nearring
##IsTransformationNearring  function
 obj 
   return Israel and Israel and Israel and Israel and Israel and Israel and Israel and Israel and Israel and Isr
     isTransformation IsTransformation and objective contraction and \etaend	

##F PrintTable
 D  -
 -
 -
 -
 -
 -
 nicely print a Cayley table of a domain D
#### Dispatcher function for printing a Cayley table of <D>.
## Works for \langle D \rangle = a semigroup or a group or a nearring.
##PrintTable  function
 D 
   if Islamic Property and D or Islamic Property and D or Islamic Property and D or Islamic Property and D or Islamic Property and D or Islamic Property and D or Islamic Property and D or Islamic Property and D or Islamic Pro
     D-
operations-
PrintTable
 D 	
  else
     error is a semigroup of the above the annual companies of the contract of the semigroup or a semigroup of the
              "group\nor a nearring" );
  fi
```

```
end
```

```

##F Identity
 D -
 -
 -
 -
 -
 -
 -
 -
 -
 -
 -
 -
 -
 compute identity of a domain D
##
## Dispatcher function to compute the identity of a domain <D> where <D> is
## a nearring or a semigroup.
##Identity  function
 D 
  if not in the semigroup of the semigroup of the semigroup of the semigroup of the semigroup of the semigroup of the semigroup of the semigroup of the semigroup of the semigroup of the semigroup of the semigroup of the semi
     Error
 Usage Identity
 D  where D must be a
             " nearring or a\ntransformation semigroup" );
  fi;
  if not interesting the interesting \mathcal{U} . Then the identity is the identity of the identity is the identity of the identity is the identity of the identity of the identity of the identity of the identity of the identi
     D-
identity  D-
operations-
Identity
 D 	
  fi;
  return D-1 de la contrada de la contrada de la contrada de la contrada de la contrada de la contrada de la con
end	
##\blacksquare - test commutative of a domain D \blacksquare##
## Dispatcher function to test if a domain <D> is commutative where <D> is
## a nearring or a semigroup.
##IsCommutative  function
 D 
  if not a local contract of the semigroup of the semigroup of the semigroup of the semigroup of the semigroup of the semigroup of the semigroup of the semigroup of the semigroup of the semigroup of the semigroup of the semi
     Error
 Usage IsCommutative
 D  where D must be a
             " nearring or a\ntransformation semigroup" );
  \equiv \equiv \equiv \equivif not is a set \mathbf{I} not is a set \mathbf{I} not is a set of \mathbf{I}D-
isCommutative  D-
operations-
IsCommutative
 D 	
  fi;
  return D-
isCommutative	
end	
##F Endomorphisms
 D -
 -
 -
 -
 -
 -
 -
 -
 -
 -
 create all endos on a domain D
## Dispatcher function for computing all endomorphisms on <D>.
## Works for \langle D \rangle = a group or a nearring.
##Endomorphisms  function
 D
```

```
if is a contract of the contract of the contract of the contract of the contract of the contract of the contract of the contract of the contract of the contract of the contract of the contract of the contract of the contra
     if not IsBoundary \mathbf{F} is a contribution of \mathbf{F} is a contribution of \mathbf{F}D-
endomorphisms  D-
operations-
Endomorphisms
 D 	
     fi	
  else
     Error
 UsageEndomorphisms
 D  where D must be a group or a 
              "nearring" );
  fi;
   return D-
endomorphisms	
end	
##F Automorphisms
 D -
 -
 -
 -
 -
 -
 -
 -
 -
 -
 create all autos on a domain D
## Dispatcher function for computing all automorphisms on <D>.
\texttt{#} Works for \texttt{<} \texttt{>} = a group or a nearring.
##Automorphisms  function
 D 
   if Islam is a second of the second of the second of the second of the second of the second of the second of the
     if not interesting the interesting \mathbf{I}D-
automorphisms  D-
operations-
Automorphisms
 D 	
     fi	
  else
     Error
 UsageAutomorphisms
 D  where D must be a group or a 
              "nearring" );
  fi;
   return D-automorphisms ,
end	
Is a new particle is a new particle in the contraction of the contraction of the contraction of the contraction of the contraction of the contraction of the contraction of the contraction of the contraction of the contract
## multiplication on G
##
## This function tests if a specified multiplication function <mul> is a
## nearring multiplication on the group <G>.
##Is not a multiplication of \mathcal{N} . The contraction of \mathcal{N}local elms	
   elms in the element of \mathcal{E} , and \mathcal{E}# check that the arguments are really a group and a WELL-DEFINED function
   if not an and it is a strong of the strong strong and its contract of the strong strong strong strong strong s
               ForAll
 elms n  ForAll
 elms n  mul
 n n  in G  
           ) then
            the second contract of the second contract of the second contract of the second contract of the second contract of the second contract of the second contract of the second contract of the second contract of the second cont
     Error
 Usage IsNrMultiplication
 G mul  where G must be a 
              "group\nand <mul> must be a function <G> x <G> -> <G>" );
```

```
 check if mul is ASSOCIATIVE
   elms if not formation is a formation of \alpha if \alpha if \alpha is a formation of \alpha if \alphamul
 n mul
 n n    mul
 mul
 n n  n    
  then
      nt prints and the specified multiplication is not associated multiplication is not associated multiplication i
     return false	
  fi;
   check if mul is RIGHT DISTRIBUTIVE
   note that the addition is defined by a distinct the addition is defined by a set of the addition is defined by
   elms if not formation is a formation of \alpha if \alpha if \alpha is a formation of \alpha if \alphamul
 n  n  n   mul
 n n   mul
 n n    
  then
      n specified multiplication is not right distributive-to-multiplication is not result of the specification is n
     return false	
  fi;
  return true	
end	
##\blacksquare . \blacksquare . \blacksquare##
## Constructor function for a nearring
## So far there are two possibilities to construct a nearring:
 -
 enter a group and a nearring multiplication on this group-
 -
 enter a few group transformations and consider the generated
## nearring-

 in this case Elements
-
 is the most important function 
##Nearring  function
 arg 
  local G, # the additive group of a nearring to be defined
           mul, # a multiplication which makes G into a nearring
          gens, # generators of a nearring
          gt, # a group transformation
          NR; # the nearring to be returned
   arg  Flat
 arg 	
   ar argam, org / arg / arg / arg argament, org/and / then
      if Length arguments are the contract of the contract of the contract of the contract of the contract of the con
        if not is a simplication of \mathbf{r} arguests in the return field \mathbf{r}fi	
     G := arg[1];mul := arg[2];na a che di segundo di segundo di segundo di segundo di segundo di segundo di segundo di segundo di segundo d
     # enter category components
                             := true:NR-
isDomain  true	
      is the company of the company of the company of the company of the company of the company of the company of the
     # enter identification components
```
fi;

```
NR.group
                               \cdot = G;
      \mathbf{v} addition \mathbf{v} and \mathbf{v} end \mathbf{v} end \mathbf{v}\mathcal{S} , y \mathcal{S} , y \mathcal{S} , y \mathcal{S} , y \mathcal{S}NR-
multiplication  mul	
      # enter operations record
      NR.operations
                             := NearringOps;
   elignation arguments of \mathbf{r}_A and \mathbf{r}_B arguments of \mathbf{r}_A and \mathbf{r}_B and \mathbf{r}_B arguments of \mathbf{r}_B and \mathbf{r}_B are \mathbf{r}_B and \mathbf{r}_B are \mathbf{r}_B and \mathbf{r}_B are \mathbf{r}_B and \mathbf{r}_B a
                       gt-
source  arg-
source and gt-
range  arg-
range
                    the second contract of the second contract of the second contract of the second contract of the second contract of the second contract of the second contract of the second contract of the second contract of the second cont
      # make sure that all sources and ranges of the generators are not only
      # equal but identical.
      gens := [];
      for gt in arg do
         source arg- source arg- source arg- source arg- source arg- source arg- source arg- source arg- source arg- source arg-
         added and the set of the set of the set of the set of the set of the set of the set of the set of the set of t
      od	
      NR  rec

      # enter category components
      NR.isDomain
                             := true;
      is near the contract of the contract of the contract of the contract of the contract of the contract of the contract of the contract of the contract of the contract of the contract of the contract of the contract of the co
      NR-
isTransformationNearring  true	
      # enter identification components
      NR-
generators  gens	
                                                := "?";
     NR.group
      NR.addition
           addition is the set of the set of the set of the set of the set of the set of the set of the set of the set of
      NR.subtraction
           subtraction is the contraction of the contraction of the contraction of the contract of the contract of the co
      NR.multiplication
           multiplication  function
 x y  return x  y	 end	
      # enter operations record
      NR-
operations  NearringOps	
   else
      Error
 Usage Nearring
 G mul  where G must be a group
n
                "and \langle \text{mul} \rangle must be a valid function \langle G \rangle x \langle G \rangle -> \langle G \rangle or",
                 n arguments must be a three all arguments arguments of the second control of the second and arguments arguments
                "be\ntransformations on the same group");
  fi	
  return NR	
end	
##F NearringOps-
Elements
 N -
 -
 -
 compute the elements of the nearring N
##near-elements in the function of the state of the state of the state of the state of the state of the state of
  local closure, \qquad # the constructed closure
            elms, \qquad # the elements of the group on which the tf's operate
                                   # the number of the elements
            1.
            firstrun, # help var: indicates if first loop run
            tfl,tfl1,tfl2, # help vars: transformation lists
            elmset, war contains the elms current current current current contains the contains of the contains of the contains of the contains of the contains of the contains of the contains of the contains of the contains of the con
            changed_elmset, # help var: indicates if elmset has changed
```

```
done; # help var: indicates, when it is time to stop
if Istransformation \mathbf{N} is \mathbf{N} then \mathbf{N} perform a simple closure algorithm
  closure in the closure of the closure of the closure of the closure of the closure of the closure of the closure
  elms  N-
generators-
elements	
  \mathbf{1}l en de la construction de la construction de la construction de la construction de la construction de la cons
 firstrun := true;
 repeat
    # step 1: add all sums
     Print
 Step  Building sums of full transformations
n 	
    elmset := closure;
    changed-elmset := true;done := true;
    while changed_elmset do
       elment of the comment of the community of the contract of the contract of the contract of the contract of the c
       changed-elmset := false;
       for tfl1 in closure do
          for tfl2 in closure do
             the contract of the contract of the contract of the contract of the contract of the contract of the contract o
                         Position
 elms elms tfli   elms tfli   	
            if not tfl in elmset then
               added to the set of the set of the set of the set of the set of the set of the set of the set of the set of th
               changed_elmset := true;done := false;
            fi;
          od	
       od	
    od	
    if not done or firstrun then
       # step 2 build the multiplicative closure
       Print
 Step  Multiplying full transformations
n 	
       firstrun := false;
       elmset := closure;
       changed\_elmset := true;done := true;
       while changed_elmset do
          elment of the comment of the community of the contract of the contract of the contract of the contract of the c
          changed-elmset := false;
         for tfl1 in closure do
            for tfl2 in closure do
               tf1 := tf11{ tfl2 };if not tfl in elmset then
                  added to the set of the set of the set of the set of the set of the set of the set of the set of the set of th
                 changed_elmset := true;done := false;
              fi;
            od	
          od	
       od
```

```
fi;
     until done	
      elements and the contract of the contract of the contract of the contract of the contract of the contract of the contract of the contract of the contract of the contract of the contract of the contract of the contract of t
     for tfl in closure do
         elements to the communication of the communication of the contract of the contract of the contract of the contract of the contract of the contract of the contract of the contract of the contract of the contract of the cont
      od	
  else
      elements in continuously at the company of the continuous continuous and a series are a series of the continuous
  fi	
   return N-
elements	
end	
##F NearringOps-
Print
 N  -
 -
 -
 -
 -
 -
 -
 -
 -
 -
 -
 -
 -
 -
 -
 -
 print a nearring
##Near-Independent of the contract of the contract of the contract of the contract of the contract of the contract of the contract of the contract of the contract of the contract of the contract of the contract of the contra
  local i	
   if is the istrator of the state of \alpha is the state of the state of the state of the state of the state of the
      Print
 TransformationNearring

      for in the second contract of the second contract of the second contract of the second contract of the second o
         Print
 N-
generatorsi 	
         if the transformation of the Print Letter of the Print ( \rightarrow ) \rightarrow ) \rightarrow ( \rightarrow ) \rightarrow ( \rightarrow ) \rightarrow ( \rightarrow ) \rightarrow ( \rightarrow ) \rightarrow ( \rightarrow ) \rightarrow ( \rightarrow ) \rightarrow ( \rightarrow ) \rightarrow ( \rightarrow ) \rightarrow ( \rightarrow ) \rightarrow ( \rightarrow ) \rightarrow ( \rightarrowod	
      enerators Length in the state of the state of the state of the state of the state of the state of the state of
  else
      Print
 Nearring
  N-
group  multiplication
 x y   	
  fi	
end	
F FindGroup
 N -
 -
 -
 determine the additive group of a transformation nr
##\langle N \rangle as a GAP permutation group.
##
 Find the embedding which maps the additive group of transformations of
## a transformation nearring <N> into the symmetric group Sn of all
##n permutations on (i) my matrix is the size of the nearring.
## The record fields 'group' and 'PHI' will be added to N.
## The list PHI is a list of the permutations of the subgroup of Sn
## such that there is a 1-1 correspondence between the list
 elms  Elements
 N  
 which is identical to N-
elements  and the
 list PHI s-
t-
 PHI  elms PHI  elms -
-
-
 PHIn  elmsn-
##FindGroup  function
 N 
  local TFL, # the list of the transformation lists of the tf's of N
            telms , which is the group a tf of N works the \lambda there is the \lambdas, # the size of the group a tf in N works on
```
```
PHI, # the list of all permutations, return value
              tfl1, # a transformation list of a transformation in N
              phi; # the permutation derived for one fixed transformation in N
    if and it is the istrational model in \mathcal{N} , and it is the internal model in \mathcal{N}Error
 Usage FindGroup
 N  where N must be a transformation 
                   "nearring" );
   fi	
    if is a second of the philosophy of the Isbound is a second to the second the second second in the second second
        TFL  List
 Elements
 N  e  e-
tfl 	
        telms in the contract of the contract of the contract of the contract of the contract of the contract of the contract of the contract of the contract of the contract of the contract of the contract of the contract of the c
        s sizes in the second state of the second state of the second state of the second state of the second state of
      PHI := [];
       for tfl1 in TFL do
           phi Permanent Permit and the permit of the permit of the permit of the permit of the permit of the permit of t
                         Position
 TFL List
 -
-
s i 
                             Position
 telms telms tfli   telms tfli  
                                   )) ) );
           Add
 PHI phi 	
       od	
        N-
group  Group
 SmallestGeneratingSystem
 Group
 PHI 

        n-Phi and phi and phi and phi and phi and phi and phi and phi and phi and phi and phi and phi and phi and phi
   fi	
    return not a group of the contract of the contract of the contract of the contract of the contract of the contract of the contract of the contract of the contract of the contract of the contract of the contract of the cont
end	
##identity of the state in the state is the state of the state in the state is a state of the state of the state i
##Identity is a contract of the contract of the contract of the contract of the contract of the contract of the contract of the contract of the contract of the contract of the contract of the contract of the contract of the 
   local mul, elms;
    multiplication in the contraction of the contraction of the contraction of the contraction of the contraction of the contraction of the contraction of the contraction of the contraction of the contraction of the contractio
    elms  Elements  Elements  Elements  Elements  Elements  Elements  Elements  Elements  Elements  Elements  Ele
    return filtered from the compact of the compact of the compact of the compact of the compact of the compact of
                                                                                       mul
 e i   e  	
end	

##F NearringOps-
IsCommutative
 N -
 -
 -
 -
 -
 -
 -
 -
 test commutativity of N
##
 NearringOps-
IsCommutative  function
 N 
   local mul, elms;
    multiplication is a substant of the contraction of the contract of the contract of the contract of the contract of the contract of the contract of the contract of the contract of the contract of the contract of the contrac
```
elms Elements Elements Elements Elements Elements Elements Elements Elements Elements Elements Ele

```
return ForAll and the contract of the contract of the contract of the contract of the contract of the contract o
end	
##
F NearringOps-
Endomorphisms
 N -
 -
 -
 create all endos on a nearring N
##
NearringOps-
Endomorphisms  function
 N 
  local elms, endos;
   is in \mathbb{R} is a set of \mathbb{R} is a set of \mathbb{R} is a set of \mathbb{R} is a set of \mathbb{R} is a set of \mathbb{R}FindGroup
 N 	
  fi;
   elms in Elements (i.e. ) ;
   endos en la contrada en la contrada en la contrada en la contrada en la contrada en la contrada en la contrada
      For All the state of the state of the state of the state of the state of the state of the state of the state o
        elms e-
tfl Position
 elms N-
multiplication
 x y     
        N-
multiplication
 elms e-
tfl Position
 elms x   
                                 elms y el el el el elms y les y les y les y les y les y les y les y les y les y les y les y les y les y les y 
  return endos	
end	
##F NearringOps-
Automorphisms
 N -
 -
 -
 create all autos on a nearring N
##
near-on-gops-and-automorphisms in the second of the property of the second of the second of the second of the
  local elms, autos;
   is in \mathbb{R} is a set of \mathbb{R} is a set of \mathbb{R} is a set of \mathbb{R} is a set of \mathbb{R} is a set of \mathbb{R}FindGroup
 N 	
  fi;
   elms in Elements (i.e. ) ;
   autos este este en la contrada de la contrada de la contrada de la contrada de la contrada de la contrada de l
      For All the state of the state of the state of the state of the state of the state of the state of the state o
        elms e-
tfl Position
 elms N-
multiplication
 x y     
        N-
multiplication
 elms e-
tfl Position
 elms x   
                                 elms e-tfl Position and the element of the element of the element of the element of the element of the element
  return autos	
end	
##F NearringOps-
PrintTable
 arg -
 -
 -
 -
 -
 -
 -
 print a Cayley table of a nr
##near-eagleps-in-easter in the state in the print of the state of the state of the state of the state of the st
   local N, # the nearringelms, # the elements of the nearring
          n, # the size of the nearring
           symbols, # a list of the symbols for the elements of the nearring
          tw, # the width of a table
           spc, # local function which prints the right number of spaces
```

```
bar, # local function for printing the right length of the bar
           ind, # help variable, an index
           print_addition, print_multiplication, # status variables
           i,j; # loop variables
print\_addition := true; print\_multiplication := true;if are a strong to the contract of the strong strong strong strong strong strong strong strong strong strong s
   if arg[2] = "a" or arg[2] = "A" then
       print\_multiplication := false;
   else
       print\_addition := false;
   fi	
fi;
\mathbf{N}:= arg [ 1 ];elms  Elements  Elements  Elements  Elements  Elements  Elements  Elements  Elements  Elements  Elements  Ele
\mathbf nn size a size a size a size a size a size a size a size a size a size a size a size a size a size a size a si
symbols in the contract \sim and \sim and \sim and \sim and \sim and \sim and \simif n > 1 then
    symbols concernations, which is a concernation of the concernation of the concern
                                                  AbstractGenerators
 n  n  	
fi	
 compute the number of characters per line required for the table
if n < 11 then tw := 3*n + 6; else tw := 4*n + 8; fi;
spectrum is a function of the spectrum in the spectrum in the spectrum in the spectrum in the spectrum in the spectrum in the spectrum in the spectrum in the spectrum in the spectrum in the spectrum in the spectrum in the
                       if max \langle 11 then return " "; fi;
                       if i < 11 then return " "; else return " "; fi;
                    end	
bar i function and \simif max \leq 11 then return "---"; else return "----"; fi;
                   end:
                    endo en la construcción de la construcción de la construcción de la construcción de la construcción de la construcción de la construcción de la construcción de la construcción de la construcción de la construcción de la co
if SizeScreen with Sixteen and the Sixteen state of the Sixteen state of the Sixteen state of the Sixteen state of the Sixteen state of the Sixteen state of the Sixteen state of the Sixteen state of the Sixteen state of th
    nt table of a new table of a new table of a new table of a new table of a new table of a new table of a new table of
                 \mathcal{L} screen with \mathcal{L} screen with \mathcal{L} screen with \mathcal{L} screen with \mathcal{L}line-

nHowever you may want to set your line length to a 
                 nvalue is the communication of the contraction of the contraction of the contract of the contract of the contract of the contract of the contract of the contract of the contract of the contract of the contract of the contr
   return	
fi	
if IsTransformationNearring
 N  then FindGroup
 N 	 fi	
if print_addition and print_multiplication then
    Print
 Let
n 	
    for i in -
-
n do
        region is a construction of the symbols of the symbols of the symbols of the symbols of the symbols of the symbols of the symbols of the symbols of the symbols of the symbols of the symbols of the symbols of the symbols of
        if Istration Nearth Nearth American American American American American American American American American Am
           Print

   Elements
 N-
group i   	
       fi;
        n en met de la partie de la partie de la partie de la partie de la partie de la partie de la partie de la partie
   od	
fi;
if print_addition then
    print the addition table
```

```
Print

n  spc
  n  #  	
       i i i n do Print i n do Print i n do Print i n do Print i n do Print i n do Print i n do Print i n do Print i 
     Print

n  bar
 n  	 for i in -
-
n do Print
 bar
 n  	 od	
     for i in -
-
n do
       Print

n  symbolsi spc
 i n  #  	
       for just a set of the set of the set of the set of the set of the set of the set of the set of the set of the
          ind  Position
 elms N-
addition
 elmsi elmsj  	
          Print
 symbols ind  spc
 ind n  	
       od	
     od	
  fi;
  if print_multiplication then
     # print the multiplication table
     n in 1950 is the special format and the special contract of the special contract of the special contract of the
       i i i n do Print i n do Print i n do Print i n do Print i n do Print i n do Print i n do Print i n do Print i 
     Print

n  bar
 n  	 for i in -
-
n do Print
 bar
 n  	 od	
     for i in -
-
n do
       Print

n  symbolsi spc
 i n  #  	
       for just a set of the set of the set of the set of the set of the set of the set of the set of the set of the
          ind in the state of the state of the state of the state of the state of the state of the state of the state of
          Print
 symbols ind  spc
 ind n  	
       od odkrese in the second contract of the second contract of the second contract of the second contract of the s
     od	
  fi	
  Print

n
n 	
end	
##is is an ideal of the set of the set of the check if it is an ideal of \mathcal{S} is an ideal of \mathcal{S} is an ideal of \mathcal{S}##NearringOps-
IsNrIdeal  function
 N I 
  local isid, # return value: a record with the boolean record fields:
                                     isLeftIdeal, isRightIdeal, isIdeal.
                  #
         ielms; # help var: the elements of the subgroup being considered
  if not IsNearring
 N  then
     Error
 N  must be a nearring 	
  fi;
  if Istransformation \mathbf{N} is \mathbf{N} then \mathbf{N}FindGroup
 N 	
  fi:
  \equiv \equiv \equiv \equivif not in I is a strong in the strong in the strong in the strong in the strong in the strong in the strong in
     Error
 I  must be a subgroup of  N -
group 	
  fi;
  if and it is not in the set of \alpha is the set of \alphaerror, e, anno e, anomal subgroup of , w, where , ,
  fi
```

```
# in case of a transformation nearring take those elements
    transformations of N which form the subgroup \mathbb{R}^n which form the subgroup \mathbb{R}^nif Istransformation \mathbf{N} is \mathbf{N} then \mathbf{N}ielms is the filter of the context of the context of the context of the context of the context of the context of the context of the context of the context of the context of the context of the context of the context of the 
           Elements
 N-
group  Position
 Elements
 N  n   in Elements
 I  	
   else
        \mathbf{I} is the set of \mathbf{I} is the set of \mathbf{I} is the set of \mathbf{I}fi;
   isid := \text{rec}(isLeftIdeal := false,isRightIdeal := false,
       isIdeal := false );
    if For All and the Second Community of the Second Community of the Second Community of the Second Community of
                        n-multiplication in its control of the control of the control of the control of the control of the control of the control of the control of the control of the control of the control of the control of the control of the con
   then
        is is a true in the case of the contract of the contract of the contract of the contract of the contract of the
   fi;
    if For All and the State of Alliance in the State of Alliance in the State of Alliance in the State of Alliance
          ForAll
 ielms i 
                        N-
subtraction
                        n-multiplication is a structure of the structure of the structure of the structure of the structure of the structure of the structure of the structure of the structure of the structure of the structure of the structure of 
                        n n n n n ielm is in ielm in de stelling was also and the state of the state of the state of the state of the s
   then
        is is the contract of the contract of the contract of the contract of the contract of the contract of the contract of the contract of the contract of the contract of the contract of the contract of the contract of the cont
   fi;
    is is in items in the independent of the internal theory of the set of the set of the set of the set of the set
        iside is in the contract of the contract of the contract of the contract of the contract of the contract of th
   fi;
   return isid	
end	

## NearringIdeals
 arg -
 -
 -
 -
 -
 -
 -
 -
 -
 -
 -
 -
 compute all ideals of a nr
##near-ingled in the same of the same of the same of the same of the same of the same of the same of the same of
   local N, # the nearring
               \blacksquare the add-d-subgroups of the add-d-subgroups of the add-d-subgroups of the add-d-subgroups of the add-d-subgroups of the add-
              Rep, # representative of the \langle i \rangle-th class
               normalizer  normalizer of I in N-
group
               reps  transversal of normalizer in N-
group
              I, # the subgroup being considered
              elms_I, # the elements of the subgroup M
               elms is the elements of the near-the the state of \alphaideals, # the list of ideals
              add
```

```
sub
             mul, # the nearring multiplication
             right_only,
             left_only,
             i,k; \qquad # loop variables
if not 
                    Length
 arg    and IsNearring
 arg  or 
                    Length
 arg    and
                    \alpha arg is an or argument or argument or argument or \alpha argument or \alpha argument or \alpha\Delta\mathcal{L} . The contract of the contract of the contract of the contract of the contract of the contract of the contract of the contract of the contract of the contract of the contract of the contract of the contract of th
                    then
     Error
 Usage NearringIdeals
 N  or NearringIdeals
 N 
r

n
                    or Nearring Antonio (1991) (1991) (1991) (1992) (1992) (1992) (1992) (1992) (1992) (1992) (1992) (1992) (1992)
fi;
N := arg[ 1 ]; right\_only := false; left\_only := false;\sim 2000 \sim 2000 \sim 2000 \sim 2000 \sim 2000 \simif arg[2] = "r" or arg[2] = "R" then
        right\_only := true;else
         left\_only := true;\blacksquare \blacksquare \blacksfi	
 if it is interesting the \mathbf{N} is interesting to the \mathbf{N} find \mathbf{N} is interesting to the \mathbf{N}additional and addressed and provide the contract of the contract of the contract of the contract of the contract of the contract of the contract of the contract of the contract of the contract of the contract of the contr
subsubtraction of the substantial properties of the substantial properties of the substantial properties of the s
 multiplication is a multiplication of the contraction of the contraction of the contraction of the contract of
 ideals in the subset of the subset of the subset of the subset of the subset of the subset of the subset of th
 elms N elements (N ) )
 \mathcal{N} and \mathcal{N} are the set of \mathcal{N}for its in the internal contract of the internal contract of the internal contract of the internal contract of
     representative in the classes in the classes in the classes of the classes in the classes of the classes of the
    # get the transversal
     normalizer i ShallowCopy ShallowCopyNoSC (1999)
     reps in increased and compared the shallowcast controlled and the compared of the control of the control of th
     consider all normal subgroups of N-A- of A-
     for k in the form of the state of the state of the state of the state of the state of the state of the state of
     if Length is a structure of the contract of the contract of the contract of the contract of the contract of th
    \#I := Rep^*reps [ k ];I := Rep;if is a strongeroup in the strongeroup \mathcal{L} is a strongeroup in the strongeroup in the strongeroup in the strongeroup in the strongeroup of the strongeroup in the strongeroup of the strongeroup in the strongeroup of t
              elmsI  List
 Elements
 I  e 
                                    elms and elements in the contract of the contract of the contract of the contract of the contract of the contract of the contract of the contract of the contract of the contract of the contract of the contract of the contr
               this is the check for the 
right 
left ideal condition
```

```
if right_only then
                  i i elmst i forall and a formal in the state of the state of the state of the state of the state of the state o
                       multiple in the state of the state of the state of the state of the state of the state of the state of the state of the state of the state of the state of the state of the state of the state of the state of the state of th
                     Add
 ideals I 	
                 fi;
              elif left_only then
                  if For All and the ForAll and the Second Second Second Second Second Second Second Second Second Second Second Second Second Second Second Second Second Second Second Second Second Second Second Second Second Second Second
                       subsetting the multiple of the multiple of the multiple of the multiple of the multiple of the multiple of the multiple of the multiple of the multiple of the multiple of the multiple of the multiple of the multiple of the 
                     Add
 ideals I 	
                 fi;
              else
                  if for all \ell is a formal intervals of \ell in \ell is a formal intervals of \ellmult i n d'an de l'anno 1989. Il est conservat de l'anno 1989 e l'anno 1989 e l'anno 1989. Il est conservat de
                     ForAll
 elmsN n  ForAll
 elmsN m  ForAll
 elmsI i 
                     subsetting the multiple of the multiple of the multiple of the multiple of the multiple of the multiple of the multiple of the multiple of the multiple of the multiple of the multiple of the multiple of the multiple of the 
                     Add
 ideals I 	
                 fi;
              fi;
          fi;
       \sharp od	
      fi;
   od	
    add in the state of the state of the state of the state of the state of the state of the state of the state of
   return ideals	
end	

##invariants in the substrate all invariants of N-L invariants in the substrate all investigations of N-L investigations of N-L investigations of N-L investigations of N-L investigations of N-L investigations of N-L investig
In a set of the subset of the subset of the subset of the subset of the subset of the subset of the subset of the subset of the subset of the subset of the subset of the subset of the subset of the subset of the subset of
    local L  the lattice of subgroups of the add-
 group
              Rep, \# representative of the \{i\}-th class
              normalizer , a concernation of I is a strate of I in N-
              reps, transverselser in Alexander in N-A-lip
              M, # the subgroup being considered
              elms_M, # the elements of the subgroup M
              elms N the elements of the nearest of the nearest of the nearest of the nearest of the nearest of the nearest o
              inv_sub_nrs,# the list of invariant subnearrings
              mul, # the nearring multiplication
              i,k; # loop variables
    is not in the \mathbf{r} is the interval \mathbf{r} is the interval \mathbf{r}Error
 Usage InvariantSubnearrings
 N  where N must be a 
                   "nearring" );
   fi
```

```
114
```

```
if IsTransformationNearring
 N  then FindGroup
 N 	 fi	
   mu1multiplication in the contraction of the contraction of the contraction of the contraction of the contraction of the contraction of the contraction of the contraction of the contraction of the contraction of the contractio
   inv\_sub\_nrs := [];elms N Elements (N ) , and (N ) , and (N ) , and (N ) , and (N ) , and (N ) , and (N ) , and (N ) , and (N ) , and (N ) , and (N ) , and (N ) , and (N ) , and (N ) , and (N ) , and (N ) , and (N ) , and (N ) , and (N ) , a
    \mathcal{L} and \mathcal{L} and \mathcal{L} and \mathcal{L} and \mathcal{L} are \mathcal{L} and \mathcal{L} and \mathcal{L} are \mathcal{L} and \mathcal{L} and \mathcal{L} are \mathcal{L} and \mathcal{L} and \mathcal{L} and \mathcal{L} and \mathcal{L} and \mathcal{L} and 
    for i in -
-
Length
L-
classes do
        representative provided the experimental property of the contract of the contract of the contract of the contract of the contract of the contract of the contract of the contract of the contract of the contract of the contr
       # get the transversal
        normalizer in the shallowcopy and the shallowcopy and the shallowcopyNoSC in the shallowcopy and the shallowco
        reps in increased and compared the shallowcast controlled and the compared of the control of the control of th
         consider all subgroups of N-
group
        for k in -
-
Length
reps do
          M
                        := Rep^reps [k];
            elms and the means of the community of the community of the community of the community of the community of the
                               elms N-month Poster and Poster and Poster and Poster and Poster and Poster and Poster and Poster and Poster and
           # this is the check for the invariant subnr condition
            if if \mathcal{F} if \mathcal{F} and \mathcal{F} if \mathcal{F} if \mathcal{F} are all \mathcal{F} and \mathcal{F} are all \mathcal{F} and \mathcal{F} are all \mathcal{F} and \mathcal{F} are all \mathcal{F} and \mathcal{F} are all \mathcal{F} and \mathcal{F} are all 
               mul
 m n  in elmsM and mul
 n m  in elmsM   then
               Add
 invsubnrs M 	
          fi;
       od	
   od	
    if is the istrator of the state of \alpha is the state of the state of the state of the state of the state of the
        return List and List and List and List and List and List and List and List and List and List and List and List
            Elements
 N  Position
 Elements
 N-
group  e     	
   else
        return List (1986) – 1986 – 1986 – 1986) – 1987 – 1988 – 1988 – 1988 – 1988 – 1988 – 1988 – 1988 – 1988 – 1988
   fi	
end	
substant that is a set of the substantial substantial contract of the substantial contract of the substantial contract of the substantial contract of the substantial contract of the substantial contract of the substantial 
##Subnear-in-based on the subnearch of the subnearch of the subnearch of the subnearch of the subnearch of the subnearch of the subnearch of the subnearch of the subnearch of the subnearch of the subnearch of the subnearch o
    local L  the lattice of subgroups of the add-
 group
              Rep, # representative of the \langle i \rangle-th class
               normalizer  normalizer of I in N-
group
               reps, transverselser in Alexander in N-A-lip
              M, # the subgroup being considered
              elms_M, # the elements of the subgroup M
               sub_nrs, # the list of subnearrings
```

```
mul, # the nearring multiplication
              i, k; # loop variables
    if not IsNearring
 N  then
       Error
 Usage Subnearrings
 N  where N must be a nearring 	
   fi;
    if N is the find N is the find N is the find N find N is the find N is the find N is the find N is the find N is the find N is the finding N is the finding N is the finding N is the finding N i
   mu1multiplication of the complete the complete \mathcal{A}sub_nrs := [];
    \mathcal{L} and \mathcal{L} and \mathcal{L} and \mathcal{L} and \mathcal{L} are \mathcal{L} and \mathcal{L} and \mathcal{L} are \mathcal{L} and \mathcal{L} and \mathcal{L} are \mathcal{L} and \mathcal{L} and \mathcal{L} are \mathcal{L} and \mathcal{L} and \mathcal{L} are 
    for i in -
-
Length
L-
classes do
       representative contract the classes of the classes of the classes of the classes of the classes of the classes
      # get the transversal
       normalizer i ShallowCopy ShallowCopyNoSC (1999)
       reps in increased and compared the shallowcast controlled and the compared of the control of the control of th
       consider all subgroups of \mathbb{R} and \mathbb{R} all subgroups of \mathbb{R} and \mathbb{R} are \mathbb{R} and \mathbb{R} and \mathbb{R} are \mathbb{R} and \mathbb{R} and \mathbb{R} are \mathbb{R} and \mathbb{R} and \mathbb{R} are \mathbb{R} and for k in -
-
Length
reps do
          M := Rep^*reps [ k ];
           elms M List and M elements are the contract of the contract of the contract of the contract of the contract of
                            Elements
 N  Position
 Elements
 N-
group  e   	
          # this is the check for the subnr condition
           if For All and the M multiple of the M multiple of the M multiple of the M multiple of the M multiple of the M
              the substitute of \mathcal{S} , and \mathcal{S} , and \mathcal{S} , and \mathcal{S}fi;
       od	
   od	
    if Istransformation N is \mathbb{R} if \mathbb{R} is \mathbb{R} if \mathbb{R} if \mathbb{R} if \mathbb{R} if \mathbb{R} if \mathbb{R} if \mathbb{R} if \mathbb{R} if \mathbb{R} if \mathbb{R} if \mathbb{R} if \mathbb{R} if \mathbb{R} if \mathbb{R} if \return List and List and List and List and List and List and List and List and List and List and List and List
           elements ( \sim ) ( \sim ) and ( \sim ) and ( \sim ) ( \sim ) ( \sim ) ( \sim ) ( \sim ) ( \sim ) ( \sim ) ( \sim ) ( \sim ) ( \sim ) ( \sim ) ( \sim ) ( \sim ) ( \sim ) ( \sim ) ( \sim ) ( \sim ) ( \sim ) ( \sim ) ( \sim 
   else
       return 2007, 1999, 1999, 1999, 1999, 1999, 1999, 1999, 1999, 1999, 1999, 1999, 1999, 1999, 1999, 1999, 1999, 1
   fi;
end	
##\mathbf{r} are not neglected in the library \mathbf{r}#### This function 'extracts' a nearring from the nearring library files.
##LibraryNearring  function
 name num
```

```
local n, # help var: a nearring
          clmax, # the maximal number of equivalence classes of nearrings
           G, # the additive group of the nr to be returned
          NR, # the nearring to be returned
          elms, # help var: the elements of G
          i, # help var: a loop variable
          tfle, # help var: the record that holds the tfl's of the group endos
          f, # help var: a valid function that represents a class of nr's
          vf, endos, g, a, a_inv, h, compute_all,
          mul; # local function: the multiplication of the nearring
 check the arguments
if not 
 IsString
 name  and IsInt
 num  and num    then
    Error
 Usage LibraryNearring
 name num  where name must be 
                "the \n n name of a group and <num> must be a positive ",
                "integer which\ndetermines an isomorphism class");
fi;
if it is not the contract of the contract of the contract of the contract of the contract of the contract of t
  n := NR_C2;elijk van die 19de eeu n.C. In die 19de eeu n.C. In die 19de eeu n.C. In die 19de eeu n.C. In die 19de eeu n.C
   n := NR_C3;elij van die deel van die beskrywer van die beskrywer van die beskrywer van die beskrywer van die beskrywer va
  n := NR_C4;elijk van die verwys van die verwys van die verwys van die verwys van die verwys van die verwys van die verwys
  n := NR_V4;elijk en met de verske komme oan de oarspronklik in de oarspronklik om de oarspronklik om de oarspronklik om d
   n := NR_C5;elijk van die belangrijk van die belangrijk van die belangrijk van die belangrijk van die belangrijk van die b
  n := NR_C6;elij van die steedstelling van die steedstelling van die steedstelling van die steedstelling van die steedstel
  n := NR_S3;elijk van die belangrijk van die belangrijk van die belangrijk van die belangrijk van die belangrijk van die b
  n := NR_C7;elijk van die 19de eeu n.C. In die 19de eeu n.C. In die 19de eeu n.C. In die 19de eeu n.C. In die 19de eeu n.C
  n := NR_C8;elif \mathbf{r} then \mathbf{r} then \mathbf{r} then \mathbf{r} then \mathbf{r} then \mathbf{r} then \mathbf{r} then \mathbf{r}n := NR_C2xC4;elig the continued the continued of the continued of the continued of the continued of the continued of the co
  n := NR_C2xC2xC2;elij en de de la de la poste de la poste de la poste de la poste de la poste de la poste de la poste de la pos
  n := NR_D8;
elijk van die 19de eeu n.C. In die 19de eeu n.C. In die 19de eeu n.C. In die 19de eeu n.C. In die 19de eeu n.C
  n := NR_Q8;elij en met de verske met de verske komme en de verske met de verske met de verske met de verske met de verske
  n := NR_C9;elif \mathbf{r} then \mathbf{r} then \mathbf{r} then \mathbf{r} then \mathbf{r} then \mathbf{r} then \mathbf{r} then \mathbf{r}n := NR_C3xC3;elij en de de la de la contra de la contra de la contra de la contra de la contra de la contra de la contra d
  n := NR_C10;elif 
 name  D  then
   n := NR_D10;
```

```
elij en de latinske kommunent († 1922)
   n := NR_C11;elijk van die 19de eeu n.C. In die 19de eeu n.C. In die 19de eeu n.C. In die 19de eeu n.C. In die 19de eeu n.C
   n := NR_C12;elij en met de te toen de steedste van de steedste van de steedste van de steedste van de steedste van de ste
  n := NR_C2xC6;elijk belangrijk in de groep van de gebou de gebou de gebou de gebou de gebou de gebou de gebou de gebou de g
   n := NR_D12;elij van die deel van die voormalige van die volgens van die volgens van die van die van die van die van die v
   n := NR_A4;elif 
 name  T  then
   n := NR_T;elij en de de la de la contra de la contra de la contra de la contra de la contra de la contra de la contra d
   n := NR_C13;elijk van die beleidste koning van die beleidste koning van die beleidste koning van die beleidste koning van 
   n := NR_C14;elijk belangrijk in de operaties van de bestelling in de operaties van de bestelling van de operaties van de o
   n := NR_D14;elij en de de la de la contra de la contra de la contra de la contra de la contra de la contra de la contra d
  n := NR_C15;else
    Print
 There is no group name  name
                 in the near-the near the near \alphareturn	
fi	
 communications are constantly and constantly and constantly are associated as a series of the constant of the c
if num > clmax then
    Print
 There are only  clmax  isomorphism classes of nearrings 
                 on the group of the same of the same of the same of the same of the same of the same of the same of the same o
   return	
fi	
 put the group of the nearring together and define a few help variables
Ggroup is a group of the contract of the contract of the contract of the contract of the contract of the contract of the contract of the contract of the contract of the contract of the contract of the contract of the contra
 G-
name  n-
groupname	
 elms elements of the contract of the contract of the contract of the contract of the contract of the contract of the contract of the contract of the contract of the contract of the contract of the contract of the contract 
 tfle  n-groupendomorphisms are a structured by the structure of the structure of the structure of the structure
 - en en en en en en (mens) (pens)
 G-
phi  f	
 ayinra ayinciding and autosyielding and annual contracts and all and all and all and all and all and all and a
# retrieve the group endomorphisms from the Nearrings record
 if not IsBoundary is the interesting of \mathbf{I} . Then the interest of \mathbf{I}i := 1; G. endomorphisms := [ ];
                                                                           # convert the endomorphism record
                                                                           # into a list of endomorphisms
    while IsBound
 tfle-

        Add
 G-
endomorphisms Transformation
 G tfle-

i  	
       i := i + 1;od	
fi;
compute\_all := false;
vf := [f];
```

```
if compute_all then
     endos := []; g := [];for its interest of the contract of the contract of the contract of the contract of the contract of the contract of the contract of the contract of the contract of the contract of the contract of the contract of the contra
        Add
 endos tfle-

i 	
     od odkrese in the second contract of the second contract of the second contract of the second contract of the s
     for a in n-
classes-

num-
autosyieldingisonrs do
        a := endos[a]; a_inv := [];for i in -
-
Length
 a  do ainvai  i	 od	
        for in a contract of the second contract of the second contract of the second contract of the second contract o
          h := a \{endos[f[i]]\};g ai  Position and an aircraft and a contract and a society of a society and a society of a society of a society
        od	
        AddSet
 vf Copy
 g  	
     od	
  fi;
   define a RIGHT distributive multiplication
   mul  function
 x y 
     return elms tfle-

f Position
 elms y    Position
 elms x   	
  end	
 define a LEFT distributive multiplication
 mul  function
 x y 
\#return elms tions you are the compact that you are all the second times are all the second times of the second
# end; put the nearring together
   NR  rec

   enter category components
  NR.isDomain
                        := true;
   NR-
isNearring  true	
   NR-
isLibraryNearring  true	
  # enter identification components
   NR-
group  G	
  NR.addition
       addition is the set of the set of the set of the set of the set of the set of the set of the set of the set of
  NR.subtraction
       subtraction in the subtraction of \mathcal{S} and \mathcal{S} and \mathcal{S} and \mathcal{S} and \mathcal{S} and \mathcal{S} and \mathcal{S} and \mathcal{S} and \mathcal{S} and \mathcal{S} and \mathcal{S} and \mathcal{S} and \mathcal{S} and \mathcal{S} and \mathcal{NR-
multiplication  mul	
  # enter operations record
  NR.operations
                         := NearringOps;
  if compute_all then
     NR-
vfofisonrs  vf	
  fi;
  return NR	
end	

##. The set of the set of the set of the set of the set of the set of the set of \mathcal{A}#### Dispatcher function for computing the distributors of <N>.
##
```

```
Distributors  function
 N 
   if Islam is the interest of the interest of the interest of the interest of the interest of the interest of th
      if not is a set of N -distribution of \mathcal{N} -distribution of \mathcal{N} -distribution of \mathcal{N}N-
distributors  N-
operations-
Distributors
 N 	
     fi	
   else
      Error
 Usage Distributors
 N  where N must be a nearring 	
  fi	
   return N-
distributors	
end	

##F DistributiveElements
 N -
 -
 -
 compute the distributive elements of N
##
## Dispatcher function for computing the distributive elements of <N>.
##DistributiveElements  function
 N 
   if Islam is the interest of the interest of the interest of the interest of the interest of the interest of th
      if not is a set N-1 distributive Elements \mathcal{N} and \mathcal{N} are the not is a set of \mathcal{N}n-distributive Elements  N-A-person-contract  N-A-person-contract  N-A-personal  N-A-personal  N-A-personal  N
     f_{i}:
      \blacksquare \blacksquare \blackselse
      Error
 Usage DistributiveElements
 N  where N must be a nearring	
  fi	
   return N-distributive Electronical (
end	

##F ZeroSymmetricElements
 N  -
 compute the zerosymmetric elements of N
##
## Dispatcher function for computing the zero-symmetric elements of <N>,
in all est in sections in the control of the section of the section of the section of the section of the section of the section of the section of the section of the section of the section of the section of the section of t
##
ZeroSymmetricElements  function
 N 
   \sim 1. Then \sim 1. Then \sim 1. Then \sim 1. Then \sim 1. The set of \sim 1. The set of \sim 1. The set of \sim 1. The set of \sim 1. The set of \sim 1. The set of \sim 1. The set of \sim 1. The set of \sim 1. The set o
      ze all and is a series of powerful and an analysis of the series of the series of the series of the series of
         N-
zeroSymmetricElements  N-
operations-
ZeroSymmetricElements
 N 	
     fi;
   else
      Error
Usage ZeroSymmetricElements
 N  where N must be a nearring	
  fi	
   return N-
zeroSymmetricElements	
end	
##
```
F IdempotentElements D - - - - - compute the idempotent elements of D

```
## Dispatcher function for computing the idempotent elements of <D>.
##
IdempotentElements  function
 D 
   if IsNearring
 D  or IsSemigroup
 D  then
     if not identify the interest of the identify the identify the identify the identify then the identify then the
        D-
idempotentElements  D-
operations-
IdempotentElements
 D 	
    fi;
  else
     Error
 Usage IdempotentElements
 D  where D must be a 
              "nearring or a semigroup" );
  fi	
   return D-
idempotentElements	
end	
##F NilpotentElements
 N -
 -
 -
 -
 -
 -
 -
 -
 compute the nilpotent elms of N
##
## Dispatcher function to compute the nilpotent elements of a nearring <N>
##nilpotential in the function of the second contract of the second contract of the second contract of the second 
   if not in the interval of the interval of the interval of the interval of the interval of the interval of the
     Error
 Usage NilpotentElements
 N  where N must be a nearring 	
  fi;
   if not include the interest of the interest of the interest of the interest of the interest of the interest of
     nilpotentElements  N-ilpotentElements-Internations-Internations
  fi	
   return N-millon N-millon N-millon N-millon N-millon N-millon N-millon N-millon N-millon N-millon N-millon N-mi
end	
##
F QuasiregularElements
 N -
 -
 -
 -
 -
 compute the quasiregular elms of N
#### Dispatcher function to compute the quasiregular elements of a nr <N>.
##quasiregulares in the function of \alphaif not in the Islamic state in the international contract of the international contract of the international contract of the international contract of the international contract of the international contract of the interna
     Error
 Usage QuasiregularElements
 N  where N must be a 
             "nearring" );
  fi	
   as and assumed the industry and \alphan-quasiregulare constructions-constructions-constructions-constructions-constructions-construction-constructio
```
 $\equiv$   $\equiv$   $\equiv$   $\equiv$ 

```
return N-grading are all contained by a
end	
##F RegularElements
 N -
 -
 -
 -
 -
 -
 -
 -
 -
 -
 compute the regular elms of N
\##
## Dispatcher function to compute the regular elements of a nr <N>.
##regulares in the contract of the contract of the contract of the contract of the contract of the contract of the
   if not in the Islamic state in the international contract of the international contract of the international contract of the international contract of the international contract of the international contract of the interna
     error is a nearring a nearring the second contract of the annual contract of the second contract of the second
  fi;
   if not IsBound
 N-
regularElements  then
     N-
regularElements  N-
operations-
RegularElements
 N 	
  fi	
   return N-
regularElements	
end	
##\blacksquare##
IsAbstractAffineNearring  function
 N 
   \sim 1. Then \sim 1. Then \sim 1. Then \sim 1. Then \sim 1. The set of \sim 1. The set of \sim 1. The set of \sim 1. The set of \sim 1. The set of \sim 1. The set of \sim 1. The set of \sim 1. The set of \sim 1. The set o
     is a model of N is a model of N is a model of N is a model of Nif IsTransformationNearring
 N  then FindGroup
 N 	 fi	
        is a local contract is a local contract in the contract of the contract of the contract of the contract of the

 ZeroSymmetricElements
 N   DistributiveElements
 N  	
    fi	
  else
     Error
 Usage IsAbstractAffineNearring
 N  where N must be a 
              "nearring" );
  fi	
   return N-
isAbstractAffine	
end:
end	
##
F IsDistributiveNearring
 N  -
 -
 -
 -
 -
 -
 -
 -
 test if N is distributive
##Is distributive Near-Islamic interaction of \mathbf{N}if Islam is the interest of the interest of the interest of the interest of the interest of the interest of th
     if not interesting the interest of the interest of the interest of the interest of the interest of the interest
       N.isDistributive :=
          Size
 DistributiveElements
 N    Size
 Elements
 N  	
    fi;
  else
```

```
Error
 Usage IsDistributiveNearring
 N  where N must be a 
                      "nearring" );
   fi;
    return N-
isDistributive	
end	

##F IsBooleanNearring
 N  -
 -
 -
 -
 -
 -
 -
 -
 -
 -
 -
 -
 -
 test if N is boolean
##Isboolean Nearth Isboolean Nearth Isboolean Nearth Isboolean Nearth Isboolean Nearth Isboolean Nearth Isboolean
    \sim 1. Then \sim 1. Then \sim 1. Then \sim 1. Then \sim 1. The set of \sim 1. The set of \sim 1. The set of \sim 1. The set of \sim 1. The set of \sim 1. The set of \sim 1. The set of \sim 1. The set of \sim 1. The set o
        if and is a set is a set of the set of the set of the set of the set of the set of the set of the set of the s
                Size is a structure of the structure of the structure of the structure of the structure of the structure of the structure of the structure of the structure of the structure of the structure of the structure of the structur
       fi;
   else
        error is and the second control of the second control and the second control of the second control of the second control of the second control of the second control of the second control of the second control of the second
   fi;
    return N-
isBoolean	
end	
##
\mathbf{r} is distributively as a state if the state is distributively provided to the state of \mathbf{r}Is a function of the contract of the contract of the contract of the contract of the contract of the contract of the contract of the contract of the contract of the contract of the contract of the contract of the contract 
   local Nd, elms;
    \sim 1. Then \sim 1. Then \sim 1. Then \sim 1. Then \sim 1. The set of \sim 1. The set of \sim 1. The set of \sim 1. The set of \sim 1. The set of \sim 1. The set of \sim 1. The set of \sim 1. The set of \sim 1. The set o
        is a set \mathbb{R} is a set \mathbb{R} is a set \mathbb{R} is a set \mathbb{R} is a set \mathbb{R} is a set \mathbb{R} is a set of \mathbb{R} is a set of \mathbb{R} is a set of \mathbb{R} is a set of \mathbb{R} is a set of \mathbb{R} is a set
            elms  Elements  Elements  Elements  Elements  Elements  Elements  Elements  Elements  Elements  Elements  Ele
            if Istransformation \mathbf{N} is \mathbf{N} then \mathbf{N}FindGroup
 N 	
                Nd  Liste Elements  N  de la constantin de la constantin de la constantin de la constantin de la constantin de
                                        Elements
 N-
group Position
 elms de   	
           else
                Nd  DistributiveElements
 N 	
           fi;
            is die is die sterft was die steen van die sterft van die sterft van die sterft van die sterft van die sterft 
       fi;
        Error
 Usage IsDgNearring
 N  where N must be a nearring 	
   fi	
    return N-
isDg	
end	
##
```

```
F IsIntegralNearring
 N  -
 -
 -
 -
 -
 -
 -
 -
 -
 -
 -
 -
 test if N is integral
#### A nr is called integral if it has no zero divisors
##Islam is a function of the second of the second contract of the second contract of the second contract of the s
   local mul, elms, zero, non_zero_elms;
    if Islam is the interest of the interest of the interest of the interest of the interest of the interest of th
        if is a second in the second part of the second theory is a second to the second theory is a second to the second second to the second second second second second second second second second second second second second sec
           multiplication is a series of the contraction of the contraction of the contract of the contract of the contract of
           elms in the element of the set of the set of the set of the set of the set of the set of the set of the set of
          zero := elms [ 1 ]; ## the first element is always the zero!
           nonzeroelms van die verwys verwys van die verwys van die verwys van die verwys van die verwys van die verwys v
           N-
isIntegral  ForAll
 nonzeroelms x 
                                        ForAll
 nonzeroelms y  mul
 x y   zero  	
      fi;
   else
        Error
 Usage IsIntegralNearring
 N  where N must be a nearring 	
   fi	
    return N-
isIntegral	
end	

##ring and the state is not the state in the state is not the state in the state in the state in the state is no
##Is a function of the second of the second contract of the second contract of the second contract of the second 
    if Islam is the interest of the interest of the interest of the interest of the interest of the interest of th
        if and it is not in the same of the same of the same of the same of the same of the same of the same of the same of the same of the same of the same of the same of the same of the same of the same of the same of the same o
               — Nilpotent Partners (No. 1988) — Partners (No. 1988) — Partners (No. 1988) — Partners (No. 1988) — Partners (N
      fi;
   else
        Error
 Usage IsNilNearring
 N  where N must be a nearring 	
   fi;
    return N-isnilla et al. 1999. Un alternativ solution de la construction de la construction de la construction
end	
##ring the state is nilpotent to the state in the state is not the state in the state in the state in the state o
##
Islamic in the state of the state of the state of the state of the state of the state of the state of the state of the state of the state of the state of the state of the state of the state of the state of the state of the
   local mul, elms, prod, previous_prod, m, n;
    if Islam is the interest of the interest of the interest of the interest of the interest of the interest of th
        if and is the islamic complete the state of the state of the state of the state of the state of the state of t
           if 
 Size
 IdempotentElements
 N      or

 not IsNilNearring
 N   then
```
is nilpotent in the contract of the contract of the contract of the contract of the contract of the contract of

```
else
                    multiplication in the control of the control of the control of the control of the control of the control of the
                    elms in the element of the set of the set of the set of the set of the set of the set of the set of the set of
                    presses previously produced by a compact of the company of the company of the company of the company of the co
                   repeat
                        prod := [];
                        for m in previous_prod do
                             for n in elms do
                                   additional products and multiple of the state of the state of the state of the state of the state of the state
                             od	
                         od	
                         if prod = previous_prod then
                              is nilpotent in the contract of the contract of the contract of the contract of the contract of the contract of
                         elif Size
 prod    then
                              N-
isNilpotent  true	
                        else
                              previous productions and productions of the copy of the copy of the copy of the copy of the copy of the copy of
                        fi;
                    is a second continuous contracts of the second continuous continuous continuous continuous continuous continuo
              fi	
         fi	
     else
           Error
 Usage IsNilpotentNearring
 N  where N must be a nearring 	
    fi;
      return not in the second part of the second part of the second part of the second part of the second part of t
end	

 ring the street is the street in the street in the street in the street in the street in the street in the street
## A nearring N is called prime if { 0 } is a prime ideal
##Is a function of the second of the second of the second of the second of the second of the second of the second of the second of the second of the second of the second of the second of the second of the second of the secon
    local mul, ideals, elms, elms_G, zero;
      \sim 1. Then \sim 1. Then \sim 1. Then \sim 1. Then \sim 1. The set of \sim 1. The set of \sim 1. The set of \sim 1. The set of \sim 1. The set of \sim 1. The set of \sim 1. The set of \sim 1. The set of \sim 1. The set o
           if not interesting the interesting of \mathcal{N}_i . Then the interesting the interesting term is the interesting term in
               if is integral to the set of the set of the set of the set of the set of the set of the set of the set of the
                    is a contract of the contract of the contract of the contract of the contract of the contract of the contract of the contract of the contract of the contract of the contract of the contract of the contract of the contract 
              else
                    ideals in the copy of the copy of the copy of the copy of the copy of the copy of the copy of the copy of the copy of the copy of the copy of the copy of the copy of the copy of the copy of the copy of the copy of the copy
                    multiplication is a multiplication of the material contraction of the set of the material contract of the set of the set of the set of the set of the set of the set of the set of the set of the set of the set of the set of
                    if Istransformation and the property of the set of the set of the set of the set of the set of the set of the
                         FindGroup
 N
```
elms Elements Elements Elements Elements Elements Elements Elements Elements Elements Elements Ele

```
elms and the element of the state of the state of the state of the state of the state of the state of the state of the state of the state of the state of the state of the state of the state of the state of the state of the
                       zero := elms[1];
                        ideals I ideals I ideals I ideals I ideals I ideals I ideals I ideals I ideals I ideals I ideals I ideals I id
                                                  ForAny
 Elements
 I  i  ForAny
 Elements
 J  j 
                                                  multan elms general elms and the contract of the contract of the contract of the contract of the contract of the contract of the contract of the contract of the contract of the contract of the contract of the contract of t
                                                             elms Postero elms Postero el provincio el provincio el provincio el medio el medio el medio el medio el medio 
                  else
                        ideals I ideals I ideals I ideals I ideals I ideals I ideals I ideals I ideals I ideals I ideals I ideals I id
                                                      ForAny
 Elements
 I  i  ForAny
 Elements
 J  j 
                                                      mul
 i j   

                  fi;
             fi;
         fi;
          Error
 Usage IsPrimeNearring
 N  where N must be a nearring 	
    fi	
     return N-
isPrime	
end	
##\mathbf{N} is a set if \mathbf{N} is a set if \mathbf{N} is \mathbf{N} is \mathbf{N} is \mathbf{N} is \mathbf{N} is \mathbf{N} is \mathbf{N} is \mathbf{N} is \mathbf{N} is \mathbf{N} is \mathbf{N} is \mathbf{N} is \mathbf{N} is \mathbf{N} is \mathbf{N} is
##
 Isque is a function of the second of the second of the second of the second of the second of the second of the
     \sim 1. Then \sim 1. Then \sim 1. Then \sim 1. Then \sim 1. The set of \sim 1. The set of \sim 1. The set of \sim 1. The set of \sim 1. The set of \sim 1. The set of \sim 1. The set of \sim 1. The set of \sim 1. The set o
          if not in Isbound and its interest of the state of the state of the state of the state of the state of the state of the state of the state of the state of the state of the state of the state of the state of the state of th
               is a series of the series of the series of the series of the series of the series of the series of the series
                   Size
 QuasiregularElements
 N    Size
 Elements
 N  	
        fi;
    else
          Error
 Usage IsQuasiregularNearring
 N  where N must be a 
                          "nearring" );
    fi;
     return N-
isQuasiregular	
end	

##F IsRegularNearring
 N  -
 -
 -
 -
 -
 -
 -
 -
 -
 -
 -
 -
 -
 test if N is regular
##
 Israel Communication of the communication of the communication of the communication of the communication of the
     if Islam is the interest of the interest of the interest of the interest of the interest of the interest of th
          if not in the Islamic state in the Islamic state in the Islamic state in the Islamic state in the Islamic state in the Islamic state in the Islamic state in the Islamic state in the Islamic state in the Islamic state in th
               is a contract of the contract of the contract of the contract of the contract of the contract of the contract of the contract of the contract of the contract of the contract of the contract of the contract of the contract 
                   Size
 RegularElements
 N    Size
 Elements
 N  	
        fi:
          \blacksquare \blacksquare \blackselse
          Error
 Usage IsRegularNearring
 N  where N must be a nearring
```

```
fi;
    return N-
isRegular	
end:
end	

##F IsNilpotentFreeNearring
 N  -
 -
 test if N is wo nonzero nilpotents
##IsNilpotentFreeNearring  function
 N 
    \sim 1. Then \sim 1. Then \sim 1. Then \sim 1. Then \sim 1. The set of \sim 1. The set of \sim 1. The set of \sim 1. The set of \sim 1. The set of \sim 1. The set of \sim 1. The set of \sim 1. The set of \sim 1. The set o
       if not Isbound in the Isbound in the Isbound in the Isbound in the Isbound in the Isbound in the Isbound in th
          is the islamic company is the continue of the continue of the continue of the continue of the continue of the 
      fi;
   else
       Error
 Usage IsNilpotentFreeNearring
 N  where N must be a 
                  "nearring" );
   fi	
    return N-
isNilpotentFree	
end	
##N is a set if N is planar N - N - N - N - N - N - N - N - N - N - N - N - N - N - N - N - N - N - N - N - N - N - N - N - N - N - N - N - N - N - N - N - 
##
IsPlanaring in the second of the second of the second second in the second second second second second second s
   local phi, size, endos;
    if Islam is a continuous company of the state of the state of the state of the state of the state of the state
       if and is a second company of the second contract of the second contract of the second contract of the second 
          philosophia set in the set of the set of the set of the set of the set of the set of the set of the set of the
          size is a size of the size of the size of the size of the size of the size of the size of the size of the size of the size of the size of the size of the size of the size of the size of the size of the size of the size of 
          endos en la contrada en la contrada en la contrada en la contrada en la contrada en la contrada en la contrada
          isPlanar is planar in the size of the size of the size of the size of the size of the size of the size of the
             ForAll
 phi p  p   or p  Length
 endos  or
                 \mathbf{S} set and \mathbf{S} and \mathbf{S} and \mathbf{S} and \mathbf{S} and \mathbf{S} and \mathbf{S} and \mathbf{S} and \mathbf{S}ForAll
 -
-
size i  endosp-
tfli  i   	
      fi;
   else
       Error
 Usage IsPlanarNearring
 N  where N must be a 
                  "library nearring" );
   fi;
    return N-
isPlanar	
end	
F IsNearfield
 N  -
 -
 -
 -
 -
 -
 -
 -
 -
 -
 -
 -
 -
 -
 test if N is a nearfield
##Is near function of the second control of the second control of the second control of the second control of the
```

```
local mul, id, elms;
    if Islam is the interest of the interest of the interest of the interest of the interest of the interest of th
       if and is a second the interest of the second theory of the second term in the second term in the second term i
          multiplication is a series of the contraction of the contraction of the contract of the contract of the contract of
          elms  Elements  Elements  Elements  Elements  Elements  Elements  Elements  Elements  Elements  Elements  Ele
          identify the interest of the interest of the interest of the interest of the interest of the interest of the i
          is near field in the contract of the contract of the contract of the contract of the contract of the contract o
            Size(
                      Filtered
 elms e  ForAny
 elms x  mul
 e x   id  
                   , elme , elme , el
      fi;
   else
       Error
 Usage IsNearfield
 N  where N must be a nearring 	
   fi;
    return N-\mathcal{L}end	

. Since the property computed in the computer of a new computer \mathcal{L}_\mathbf{C}nearring of the contract of the contract of the contract of the contract of the contract of the contract of the
  local elms, a, b, c, add, sub, mul, dbs;
    add  N-additional contracts in the contract of the contract of the contract of the contract of the contract of
    subtraction of the substantial contraction of the substantial contraction of the substantial contract of the s
    multiplication in the contraction of the contraction of the contraction of the contraction of the contraction of the contraction of the contraction of the contraction of the contraction of the contraction of the contractio
   dbs := []elms in the element of \sim . The contract of \simfor a in elms do
     for b in elms do
         for c in elms do
             a additional contract of the contract of the contract of the contract of the contract of the contract of the c
                                         add
 mul
 a b  mul
 a c    	
         od	
      od	
   od	
   return dbs	
end	

##F NearringOps-
DistributiveElements
 N -
 -
 -
 -
 -
 distributive elms of N
\mathbf{r} is function works only function works if \mathbf{r} is computed if computed if \mathbf{r}## the LEFT distributive elements.
##NearringOps-
DistributiveElements  function
 N 
   local add, mul, elms;
```

```
add \alpha additional \alphamultiplication in the contraction of the contraction of the contraction of the contraction of the contraction of the contraction of the contraction of the contraction of the contraction of the contraction of the contractio
    elms in the element of \sim . The contract of \simreturn Filtered and Filtered and Filtered and Filtered and Filtered and Filtered and Filtered and Filtered and
                          mula dia amin'ny fisialana amin'ny fisialana amin'ny faritr'i Nouvelle-Aquitaine, ao amin'ny faritr'i Amerika 
end	

##F NearringOps-
ZeroSymmetricElements
 N  -
 -
 -
 zerosymmetric elms of N
##
 \mathbf{r} is function works only function works in \mathbf{r}all elements n s-all elements n s-all elements n s-all elements n s-all elements n s-all elements n s-all elements n
##0n = 0 is always true).
##NearringOps-
ZeroSymmetricElements  function
 N 
   local mul, elms, zero;
    multiplication is a substant of the contraction of the contract of the contract of the contract of the contract of the contract of the contract of the contract of the contract of the contract of the contract of the contrac
    elms in the element of \sim . The contract of \simzero := elms[ 1 ]; # the first element is the zero element!
    return Filtered and the service of the service of the service of the service of the service of the service of t
end	
##idempotent elements of Nearly States and Departments of New York Construction of New York and New York Construction of New York Construction of New York Construction of New York Construction of New York Construction of New
##IdempotentElements  function and the contract the contract of the contract of the contract of the contract of the contract of the contract of the contract of the contract of the contract of the contract of the contract of 
   local mul	
    multiplication in the contraction of the contraction of the contraction of the contraction of the contraction of the contraction of the contraction of the contraction of the contraction of the contraction of the contractio
    return Filtered (Filtered Controlled Controlled Controlled Controlled Controlled Controlled Controlled Control
end	
##. Since the second product that the computer of \alpha - \beta is a second element of \alpha - \beta - \beta##Near-International Communication of the communication of the communication of the communication of the communication of the communication of the communication of the communication of the communication of the communication 
   local mul, elms, elm, e, size, zero, npelms, k, old_e;
    multiplication is a multiplication of the contraction of the contraction of the contraction of the contract of
    elms in the element of the state of the state of the state of the state of the state of the state of the state
```

```
size in the size of the size of the size of the size of the size of the size of the size of the size of the size of the size of the size of the size of the size of the size of the size of the size of the size of the size o
```

```
zero := elms[1]; ## the first element is the zero!
   npelms := [ ];for elm in elms do
       k  	 e  Copy
 elm 	
      old_e := zero;while e \Leftrightarrow zero and e \Leftrightarrow old_e and k \Leftrightarrow size do
          k := k + 1;elde en en en en en de la copy de la copy de la copy de la copy de la copy de la copy de la copy de la copy de
           e  mul
 e elm 	
      od	
       if e and a sero then \mathcal{L} experiments of the series of the series of the series of the series of the series of the series of the series of the series of the series of the series of the series of the series of the seri
   od	
   return npelms	
end	
##F NearringOps-
QuasiregularElements
 N -
 -
 -
 -
 compute qr elements of N
##
near-on-gops-quasi-on-guove-communication-communication-y-
   local mul, sub, elms, z, elms_to_test, qr_elms, A, li, Lz;
   mu1multiplication in the contraction of the contraction of the contraction of the contraction of the contraction of the contraction of the contraction of the contraction of the contraction of the contraction of the contractio
    subtraction of the substantial properties of the substantial properties of the substantial properties of the s
    elms in the element of the state of the state of the state of the state of the state of the state of the state
    qrelms  List  List  Nilpotent  List  List  List  List  List  List  List  List  List  List  List  List  List  L
    elmstotest in the computation of the copy of the copy of the copy of the copy of the copy of the copy of the co
    subtracts in the set of the set of the set of the set of the set of the set of the set of the set of the set o
    settem elmstotest alle element av den større og anvende av den som anvende av den som av den som av den som av
   for z in elms_to_test do
       a substitution of the substitution of the substitution of the substitution of the substitution of the substitu
       if Istransformation \mathbf{N} is \mathbf{N} then \mathbf{N}FindGroup
 N 	
           li nearring is a complete that is a complete that is a constant of the complete original and the complete original original and the complete original and the complete original and the complete original and the complete ori
              List
 Elements
i e  elms Position
 Elements
N-
group e    	
       else
           list in the list of the second of the second and the second in the second in the second in the second in the s
      fi;
       Lz  First
 li i  IsSubset
 i A  	
       if and additional then are also find a finite \mathcal{L} and \mathcal{L} find a finite \mathcal{L}od	
  return qr_elms;
end	
##F NearringOps-
RegularElements
 N -
 -
 -
 -
 -
 -
 -
 -
 -
 -
 regular elms of N
```

```
##NearringOps-
RegularElements  function
 N 
   local mul, elms;
    multiplication is a substant of the contraction of the contract of the contract of the contract of the contract of
    elms  Elements  Elements  Elements  Elements  Elements  Elements  Elements  Elements  Elements  Elements  Ele
   return
       Filtered
 elms x  ForAny
 elms y  mul
 x mul
 y x    x  	
end	

##F LibraryNearringInfo
 name list -
 -
 -
 -
 info about library nearrings
LibraryNearringInfo  function
 arg 
   local N, elms, n, symbols, help, i, k, name, list, string, letters;
    if are argued and in the string of the string of the string of the string of the string of the string of the s
                   Islamic arguments are arguments and Force arguments arguments arguments arguments arguments arguments arguments arguments arguments arguments arguments arguments arguments arguments arguments arguments arguments arguments 
       error is and the contract of the contract of the contract of the contract of the contract of the contract of the contract of the contract of the contract of the contract of the contract of the contract of the contract of t
                  " must be a\ngroup name and <list> must be a list of numbers",
                  "of classes" );
   fi	
   name := arg[1]; list := arg[2];
    if Isbound, in Alternation are the letters in the letters in the letters in the letters in the letters in the 
   if (C) in letters or (C) in letters then
       Print
 A -
-
-
 abstract affine
n 	
       Print
 B -
-
-
 boolean
n 	
       Print
 C -
-
-
 commutative
n 	
       en distributive de la prince de la prince de la prince de la prince de la prince de la prince de la prince de
       records and the state of the state of the state of the state of the state of the state of the state of the state of the state of the state of the state of the state of the state of the state of the state of the state of th
       Print
 G -
-
-
 distributively generated
n 	
       Print
 I -
-
-
 integral
n 	
       en en die verwys van die verwys van die verwys van die verwys van die verwys van die verwys van die verwys van
       e e contra la contra la contra la contra la contra la contra la contra la contra la contra la contra la contra
       Print
 P -
-
-
 prime
n 	
       Print
 Q -
-
-
 quasiregular
n 	
       Print
 R -
-
-
 regular
n 	
       Print
 W -
-
-
 without nonzero nilpotent elements
n 	
       Prints and the contract of the contract of the contract of the contract of the contract of the contract of the

n 	
   fi;
    n is a construction of the construction of the construction of the construction of the construction of the construction of the construction of the construction of the construction of the construction of the construction of
    elms  Elements  Elements  Elements  Elements  Elements  Elements  Elements  Elements  Elements  Elements  Ele
   \mathbf{n}n size size a size di size di size di size di size di size di size di size di size di size di size di size di
    symbols is a second continuously be a second of the second continuous continuous continuous continuous continuo
   if n > 1 then
```
symbols Concatenation AbstractGenerator n

```
AbstractGenerators
 n  n  	
fi;
 Prints and the contract of the contract of the contract of the contract of the contract of the contract of the
              \overline{1}n Frame (1986) – nelements (1986) – nelements (1986) – nelements (1986) – nelements (1986) – nelements (1986) –
 red in the symbol symbol symbol symbol symbol symbol symbol symbol symbol symbol symbol symbol symbol symbol s
 Printed and the set of the set of the set of the set of the set of the set of the set of the set of the set of
 NearringOps-
PrintTable
 N a 	
 Print
 group endomorphisms
n 	
 for i in -
-
Length
Endomorphisms
 N-
group  do
    if i < 10 then
         Print
 i   	
   else
         Print
 i   	
   fi;
     Print
 List
 Endomorphisms
N-
groupi-
tfl e  symbols e   
n 	
od	
Print('''\nNEARRINGS:\n'n''');nNEARRINGS in the control of the control of the control of the control of the control of the control of the control of the control of the control of the control of the control of the control of the control of the control o
 . A set of the contract of the contract of the contract of the contract of the contract of the contract of the
               \overline{1}for k in list do
     n is a construction of the state of the state of the state of the state of the state of the state of the state
     Print

n k  phi  N-
group-
phi 	  	
     for i in the form of the property of the contract of the contract of the contract of the contract of the contract of the contract of the contract of the contract of the contract of the contract of the contract of the contr
    string := [];
     if is a string of \mathbb{R}^n in a string and \mathbb{R}^n . Then \mathbb{R}^n is a string \mathbb{R}^n is a string of \mathbb{R}^nelse Add
 string  	 fi	
     if is a string of \alpha is the analytic in \alpha is a string of \alpha , \beta\blacksquare string and the following the string string and the string string string and the string string string string string string string string string string string string string string string string string string string s
     if Iscommutative \mathbf{N} and \mathbf{N} and \mathbf{N} and \mathbf{N} and \mathbf{N} and \mathbf{N} and \mathbf{N} and \mathbf{N} and \mathbf{N} and \mathbf{N} and \mathbf{N} and \mathbf{N} and \mathbf{N} and \mathbf{N} and \mathbf{N} and \mathbf{N} 
     \mathcal{L} and a finally and a finally string \mathcal{L}if is a string of the string of the string of the string of the string of the string of the string of the stri
     \blacksquare string and the following the string string and the string string string and the string string string string string string string string string string string string string string string string string string string s
     if Islamic intervals are the \mathbb{R}^delse Add
 string  	 fi	
     if is a string of \alpha is a string of \alpha is a string of \alpha is a string of \alpha is a string of \alphaelse Add
 string  	 fi	
     if IsIntegralNearring
 N  then Add
 string I 	
     \mathcal{L} and a finally and a finally string \mathcal{L}if Islam and Additional Islamic \mathcal{N} and \mathcal{N} and \mathcal{N} and \mathcal{N} and \mathcal{N} are \mathcal{N} and \mathcal{N} and \mathcal{N} are \mathcal{N} and \mathcal{N} are \mathcal{N} and \mathcal{N} are \mathcal{N} and \mathcal{N} are \mathcal{N}else Add
 string  	 fi	
     \mathbb{N} is a string \mathbb{N} is the Addison and Addison \mathbb{N} is a string \mathbb{N} is a string \mathbb{N} is a string \mathbb{N} is a string \mathbb{N} is a string \mathbb{N} is a string \mathbb{N} is a string \mathbb{N} is a str
     \blacksquare string and the following the string string and the string string string and the string string string string string string string string string string string string string string string string string string string s
     if it is not a string \mathbb{R}^n if it is not a string \mathbb{R}^n if it is not a string \mathbb{R}^n if it is not a string \mathbb{R}^n if it is not a string \mathbb{R}^n if it is not a string \mathbb{R}^n if it is not a string else Add
 string  	 fi	
     if IsQuasiregularNearring
 N  then Add
 string Q 	
     else Add
 string  	 fi
```
if is a string of the Additional Property of the Additional Property of the Additional Property of the Addition

```
else Add
 string  	 fi	
 if Islamic is the Additional Material and Additional Equation \mathbb{R}^n\mathcal{L} and a finally and a finally string \mathcal{L}Print
   string 	
 if I identity and I is a set of the print of the set of the set of the set of the set of the set of the set of
    symbols Poster Poster Poster Poster Poster Poster Poster Poster Poster Poster Poster Poster Poster Poster Post
else
    n en met de la partie de la partie de la partie de la partie de la partie de la partie de la partie de la partie
fi;
if 'M' in letters or 'm' in letters then
    Print
 multiplication table 	
    NearringOps-
PrintTable
 N m 	
fi;
if 'I' in letters or 'i' in letters then
    records and the second contract of the second contract of the second contract of the second contract of the second contract of the second contract of the second contract of the second contract of the second contract of the
    help is a new particle of the set of the set of the set of the set of the set of the set of the set of the set
    for i in -
-
Length
help do
       Print
 i -
  List
 Elements
helpi
                  elm i symbolsPosition i symbolsPosition i symbolsPosition i symbolsPosition i symbolsPosition i symbolsPositio
   od	
fi;
if 'L' in letters or 'l' in letters then
    regions in the state of the state of the state of the state of the state of the state of the state of the state of the state of the state of the state of the state of the state of the state of the state of the state of the
    help is a set of the set of the set of the set of the set of the set of the set of the set of the set of the s
    for i in -
-
Length
help do
       Print
 i -
  List
 Elements
helpi
                  elm  symbolsPosition
elmselm  
n 	
   od	
fi;
if 'R' in letters or 'r' in letters then
    Print
 right ideals
n 	
    help is a resolution of the set of the set of the set of the set of the set of the set of the set of the set o
    for i in -
-
Length
help do
       r i - list i - list i - list i - list i - list i - list i - list i - list i - list i - list i - list i - list
                  elm  symbolsPosition
elmselm  
n 	
   od	
fi;
if 'V' in letters or 'v' in letters then
    Print
 invariant subnearrings
n 	
    help is an instant of the substitution of \mathcal{N}for i in -
-
Length
help do
       r i - list i - list i - list i - list i - list i - list i - list i - list i - list i - list i - list i - list
                  elm i symbolsPosition i symbolsPosition i symbolsPosition i symbolsPosition i symbolsPosition i symbolsPositio
   od	
fi;
if 'S' in letters or 's' in letters then
    en en met de la prince de la prince de la prince de la prince de la prince de la prince de la prince de la pri
    help substitute the second state of \mathcal{L}for i in -
-
Length
help do
       Print
 i -
  List
 Elements
helpi
```
elm i symbolsPosition i symbolsPosition i symbolsPosition i symbolsPosition i symbolsPosition i symbolsPositio

```
od	
     fi;
     if E' in letters or 'e' in letters then
        Print
 nearring endomorphisms  	
        help  Endomorphisms
 N 	
        for i in List
 help e  Position
 Endomorphisms
N-
group e   do
           en en die de verslag van die het die voormalige van die volgens van die volgens van die volgens van die volgen
        od Prince and Prince and Prince and Prince and Prince and Prince and Prince and Prince and Prince and Prince a
    fi;
     if 'A' in letters or 'a' in letters then
        Print
 nearring automorphisms  	
        help is a strong of the strong property of the strong property of the strong property of the strong property of
        for i in List
 help e  Position
 Endomorphisms
N-
group e   do
           Print
 i 	  	
        od Prince and Prince and Prince and Prince and Prince and Prince and Prince and Prince and Prince and Prince a
    fi;
     Prints and the contract of the contract of the contract of the contract of the contract of the contract of the
              \overline{1}od	
   Print

n 	
  return	
end
```
## **B.6** The Source File  $g.g$

```

## File: G.G
                                                             ##

## Add some support functions for Groups.

##
##
F InnerAutomorphisms
 G  -
 -
 -
 -
 -
 create all innerautos on a group G
## Dispatcher function for computing all inner automorphisms on <G>.
InnerAutomorphisms  function
 G 
  if Islam is the set of \mathcal{I} is the set of \mathcal{I} is the set of \mathcal{I} is the set of \mathcal{I}if and it is a common interaction of the set of the set of the set of the set of the set of the set of the set
     operations- in the contract of the contract of the contract of the contract of the contract of the contract of
   fi;
 else
   Error
 Usage InnerAutomorphisms
 G  where G must be a group 	
 fi	
  return G-
innerAutomorphisms	
end
```

```

##
group - and end a group of a group of a group of a group of a group of a group of a group of a group of a group
GroupOps-
Endomorphisms  function
 G 
  local elms, # the elements of G
           gens, # the generators of G
           m, # the number of generators of G
           n, # the number of elements of G
           k, # a loop variable
            \ldots , and the constraint of the state of \ldotsim, # the image of an endomorphism candidate
            orders_gens, # a list of the orders of the generators of G
            orders_elms, # a list of the orders of the elements of G
           tfl, # a transformation list
           E, # the list of endomorphisms on G
           h, # an endomorphism candidate
           done; # a flag variable
   elms elements ( = ) ;
   gens de la provincia de la granda de la granda de la granda de la granda de la granda de la granda de la grand
   m and the contract of the contract of the contract of the contract of the contract of the contract of the contract of the contract of the contract of the contract of the contract of the contract of the contract of the cont
   n size a size a size a size a size a size a size a size a size a size a size a size a size a size a size a si
  k := -1;TFL := [];
  imim  List
 -
-
m j   	
   ordersgens  List
 gens gen  Order
 G gen  	
   orderselms orders, communications orders, and a solution of the contract of the contract of the contract of th
  # consider all functions: f: gens -> elms
  \sharpt-Martin de la contrata de la contrata de la contrata de la contrata de la contrata de la contrata de la contra

 f represented as Length
genstuples im of elements in elms 
  while k \leq m do
      if Forall in the settlement of the contract of the contract of the contract of the contract of the contract of
      then
         h in die Group Homographie (1989) in die generale general en die generale generale generale generale generale g
         if is a three-theoretic intervals of the state of the state of the state of the state of the state of the state of the state of the state of the state of the state of the state of the state of the state of the state of the
        # NOTE: this additional "if" may indeed seem a little awkward, but
         Is GroupHomomorphism in GaP - alone wonder won the second work in GAP - alone wonder wonder won the second won
            if Mapping MappingOps- in the morphism of the morphism of the more in the more in the more in the more in the m
               ————————————————————
                           List
 elms elm  Position
 elms Image
 h elm    	
           fi;
        fi;
      \blacksquare \blacksquare \blacksk := 1; done := false;
     while not done and k \le m do
         if im[k] = n then im[k] := 1; k := k+1;
```

```
else im[k] := im[k]+1; done := true;
         fi;
      od	
   od	
   # Put I in the last position
   TFL  Filtered
 TFL e  e  -
-
n 	
   Add
 TFL List
 -
-
n j  j  	
   # return the result as group transformations
  E := []:
  for tfl in TFL do
      h  Transformation
 G tfl 	
      h-
isGroupEndomorphism  true	
      if Size and international contract the set of the set of the set of the set of the set of the set of the set o
      additional contracts of the contracts of the contracts of the contracts of the contracts of the contracts of the contracts of the contracts of the contracts of the contracts of the contracts of the contracts of the contrac
   od	
  return E	
end	

 GroupOps-
Automorphisms
 G -
 -
 -
 -
 compute the automorphisms of a group
##Group Ops- Automorphisms  function and the contract of the contract of the contract of the contract of the contract of the contract of the contract of the contract of the contract of the contract of the contract of the con
   local elms, # the elements of G
            gens, # the generators of G
            m, # the number of generators of G
            n, # the number of elements of G
            k, # a loop variable
             TFL is the contract of transformation lists of the contract of the contract of the contract of the contract of the contract of the contract of the contract of the contract of the contract of the contract of the contract o
            im, # the image of an endomorphism candidate
            orders_gens, # a list of the orders of the generators of G
            orders_elms, # a list of the orders of the elements of G
            tfl, # a transformation list
            E, # the list of endomorphisms on G
            h, # an endomorphism candidate
            done; # a flag variable
   elms elements ( = ) ;
   \mathbf{G}mm agency is a contract of the contract of the contract of the contract of the contract of the contract of the contract of the contract of the contract of the contract of the contract of the contract of the contract of the 
  \mathbf{n}n size sin size and size and size of the size of the size of the size of the size of the size of the size of t
  k := -1;TFL := [];
   im in the contract of the contract of the contract of the contract of the contract of the contract of the contract of the contract of the contract of the contract of the contract of the contract of the contract of the cont
   orders gens die begin die deutste der der genom der genom der genom der genom der genom der genom der genom ge
   orderselms orders, communications orders, and a solution of the contract of the contract of the contract of th
  # consider all functions: f: gens -> elms
```
t-der divides order and dividend the contract of the contract of the contract of the contract of the contract o

```
 
 f represented as Length
genstuples im of elements in elms 
   while k \leq m do
       if in the set of the set of the set of the set of the set of the set of the set of the set of the set of the s
                ForAll
 -
-
m j  ordersgensj  orderselmsimj   then
           h in die Group Homographie (1989) in die generale general en die generale generale generale generale generale g
           if Isbijection is a strong term of the strong strong term of the strong strong strong strong strong strong str
          # NOTE: this additional "if" may indeed seem a little awkward, but
            IsGroupHomomorphism
 h  alone wont work in GAP -
-
              if Mapping and the Mapping Mapping and the property of the state of the state of the state of the state of the
                  ————————————————————
                                elms in the contract of the compact of the contract of the contract of the contract of the contract of the contract of the contract of the contract of the contract of the contract of the contract of the contract of the con
             fi;
          fi;
      fi;
      k := 1; done := false;
       while not done and k \le m do
          if im[k] = n then im[k] := 2; k := k+1;else im[k] := im[k]+1; done := true;
          fi:
           \blacksquare \blacksquare \blacksod	
   od	
   # Put I in the last position
    TFL  Filtered
 TFL e  e  -
-
n 	
    Add
 TFL List
 -
-
n j  j  	
   # return the result as group transformations
   E := [];
   for tfl in TFL do
       h  Transformation
 G tfl 	
       h-
isGroupEndomorphism  true	
       h-
isGroupAutomorphism  true	
       additional contracts of the contracts of the contracts of the contracts of the contracts of the contracts of the contracts of the contracts of the contracts of the contracts of the contracts of the contracts of the contrac
   od	
   return E	
end	

##group - and a group of a group in the computer of an and a group of a group of a group of a group of a group of \mathcal{S}##
GroupOps-
InnerAutomorphisms  function
 G 
   local I,E,g,id,i;I := []; E := [];
    for graduate f in Elements and Elements are the contract of the contract of the contract of the contract of the contract of the contract of the contract of the contract of the contract of the contract of the contract of 
       AddSet
 I InnerAutomorphism
 G g  	
   od	
   for i in I do
```
is a strategies of the strategies of  $\mathcal{N}$  and  $\mathcal{N}$  are the strategies of the strategies of the strategies of the strategies of the strategies of the strategies of the strategies of the strategies of the strategies

```
i-
isGroupEndomorphism  true	
          i-morphism is Group Automorphism in the contract of the contract of the contract of the contract of the contract of the contract of the contract of the contract of the contract of the contract of the contract of the contra
          i-isinner automorphism  true and the contract of the contract of the contract of the contract of the contract of the contract of the contract of the contract of the contract of the contract of the contract of the contract 
          if is a finite in the interest of the contract of the state of the state of the state of the state of the state
              AddSet
 E i 	
         else
              id is a contract of the copy of the copy of the copy of the copy of the copy of the copy of the copy of the copy of the copy of the copy of the copy of the copy of the copy of the copy of the copy of the copy of the copy o
        fi	
    od	
     Add
 E id 	
    return E	
end	

## GroupOps-
Table
 G  -
 -
 -
 -
 -
 -
 -
 -
 print a Cayley table of a group G
##Table function is the function of the set of the set of the set of the set of the set of the set of the set of the set of the set of the set of the set of the set of the set of the set of the set of the set of the set of
    local elms, # the elements of the group
                  n, # the size of the group
                  symbols, # a list of the symbols for the elements of the group
                  tw, # the width of a table
                  spc, # local function which prints the right number of spaces
                  bar, # local function for printing the right length of the bar
                  ind, # help variable, an index
                  i, j; # loop variables
     elms elements are a constructed and the construction of the construction of the construction of the construction of the construction of the construction of the construction of the construction of the construction of the co
    \mathbf{n}n elmography to the property of the second contract of the second contract of the second contract of the second contract of the second contract of the second contract of the second contract of the second contract of the se
     symbols is a second contract of the symbols of the symbols of the symbols of the symbols of the symbols of the
    if n > 1 then
          symbols in the concentration of the concentration of the concentration of the concentration of the concentration of the concentration of the concentration of the concentration of the concentration of the concentration of t
                                                                     \mathcal{A} and \mathcal{A} and \mathcal{A} and \mathcal{A} and \mathcal{A} and \mathcal{A} and \mathcal{A} and \mathcal{A} and \mathcal{A} and \mathcal{A} and \mathcal{A} and \mathcal{A} and \mathcal{A} and \mathcal{A} and \mathcal{A} and \mathcal{A} and \mathcal{A} and 
    fi;
     compute the number of characters per line required for the table
    if n < 11 then tw := 3*n + 6; else tw := 4*n + 8; fi;
     spectrum is a function of the spectrum in the spectrum in the spectrum in the spectrum in the spectrum in the spectrum in the spectrum in the spectrum in the spectrum in the spectrum in the spectrum in the spectrum in the
                                  if max < 11 then return " "; fi;
                                  if i < 11 then return " "; else return " "; fi;
                             end	
    har
     bar i function is a function of the second contract of the second contract of the second contract of the second of the second contract of the second contract of the second contract of the second contract of the second cont
                                  if max \langle 11 then return "---"; else return "----"; fi;
                             end	
     \mathbf{v} if \mathbf{s} if \mathbf{s} if \mathbf{s} if \mathbf{s} if \mathbf{s} if \mathbf{s} if \mathbf{s} if \mathbf{s} if \mathbf{s} if \mathbf{s} if \mathbf{s} if \mathbf{s} if \mathbf{s} if \mathbf{s} if \mathbf{s} if \mathbf{s} if \mathbf{s} if \mathbf{s} if \mathbf{s} if 
          Print
 The table of a group of order  n  will not 
                          look
ngood on a screen with  SizeScreen
  characters per 
                          line-to-the-contract contract to set your line length to a global contract of the set of the set of the set of
                          nvalue is the communication of the continues of the continues of the continues of the continues of the continu
        return	
    fi
```

```
Print
 Let
n 	
   for i in -
-
n do Print
 symbolsi    elmsi 
n 	 od	
   print the addition table
   Print

n  spc
  n  #  	
      i i i n do Print i n do Print i n do Print i n do Print i n do Print i n do Print i n do Print i n do Print i 
   n in Indian and the state of the state of the state of the state of the state of the state of the state of the
   for in a state of the state of the state of the state of the state of the state of the state of the state of t
      Print

n  symbolsi spc
 i n  #  	
      for j in -
-
n do
         ind  Position
 elms elmsi  elmsj 	
         representation in the symbols indicate in the species of the species of the species of the species of the species of
     od	
  od	
   Print

n
n 	
end	
##F SmallestGeneratingSystem
G -
 -
 -
 smallest generating system of a group
##smallestation is started to the started of the started of the started of the started of the started of the started of the started of the started of the started of the started of the started of the started of the started of
  local gens, \# smallest generating system of \langle G \rangle, result
              gen, # one generator of <gens>
              elms, # the list of elements sorted by decreasing order
              H; # subgroup generated by <gens> so far
   if not interesting the interest of \mathbf{r} is the interest of \mathbf{r}Error
 Usage SmallestGeneratingSystem
 G  where G must be a 
               "group");
  fi	
  # start with the empty generating system and the trivial subgroup
  gens := [];
   H  TrivialSubgroup
 G 	
   elms copy elements of a gas
   if \mathbf{S} if \mathbf{S} fixed fixed fixed fixed fixed fixed fixed fixed fixed fixed fixed fixed fixed fixed fixed fixed fixed fixed fixed fixed fixed fixed fixed fixed fixed fixed fixed fixed fixed fixed fixed fixed fixed
   Sort function of the sort of the sort of the sort of the sort of the society of the society of the society of t
  # loop over the elements of <G> in their decreasing order
  for gen in elms do
      add the element not lying in the subgroup generated by the previous
     if not gen in H then
         Add
 gens gen 	
         H general state of the contract of the contract of the contract of the contract of the contract of the contract of the contract of the contract of the contract of the contract of the contract of the contract of the contrac
        # it is important to know when to stop
         if Size is the size of the size of the size of the size of the size of the size of the size of the size of the
          return gens	
        fi
```

```
fi;
   od	
    well we should never come here
    Error
panic G not generated by its elements	
end:
endo de la construcción de la construcción de la construcción de la construcción de la construcción de la construcción de la construcción de la construcción de la construcción de la construcción de la construcción de la co

\mathbb{R}^2 is isomorphic if two groups f if two groups \mathbb{R}^2 if the isomorphic contract \mathbb{R}^2## V0.2 3.10.94
## The return value is 'false' if G and H are not isomorphic and an
## isomorphism between G and H if they are isomorphic.
Isisomorphic Group in the contract of the contract of the contract of the contract of the contract of the contract of the contract of the contract of the contract of the contract of the contract of the contract of the cont
    element in the poss-called the form of the form of the form of the form of the form of the form of the following \simimage, # one fixed image in imageset
              h; # help variable: an isomorphism candidate
    as and Islam is the second and in the second in the second second second in the second second second second second second second second second second second second second second second second second second second second se
        Error
 Usage IsIsomorphicGroup
 G H  where G and H both 
                    "must be\ngroups");
   fi;
    -- ----, - / ----, - , ---- ------ ----, --,
     build all functions G-
generators  H-
elements and consider them
    imageset  Tuples
 Elements
 H  Length
 G-
generators  	
   for image in imageset do
        h  GroupHomomorphismByImages
 G H G-
generators image 	
        if Islam Homomorphism is the state of the state of the state of the state of the state of the state of the state of the state of the state of the state of the state of the state of the state of the state of the state of th
       # NOTE: this additional "if" may indeed seem a little awkward, but
        . So is improved a process to a control work in the control of the state of the state of the state of the state of the state of the state of the state of the state of the state of the state of the state of the state of the
           if MappingOps-Mapping-Mapping-Mapping-Mapping-Mapping-Mapping-Mapping-Mapping-Mapping-Mapping-Mapping-Mapping-
               if Isbijection is a strong term of the strong strong strong strong strong strong strong strong strong strong s
                  return h	
              fi;
          fi;
      fi;
   od	
   return false	
end:
endo establecente de la construcción de la construcción de la construcción de la construcción de la construcción de la construcción de la construcción de la construcción de la construcción de la construcción de la construc

## This function here is necessary to be compatible with GAP versions
##shallowcopy when the companion of the second contract of the second contract of the second contract of the second contract of the second contract of the second contract of the second contract of the second contract of the 
       local S
```

```
S  ShallowCopy
 G 	
           und binding the state of the state of the state of the state of the state of the state of the state of the state of the state of the state of the state of the state of the state of the state of the state of the state of th
           und versalt van die stel van die koninkelijke van die koninkelijke van die koninkelijke van die koninkelijke v
           Unbind
 S-
stabilizer 	
           Unbind
 S-
stabChain 	
         return S	
end
```
## B.7 The Source File cnr.g

```
\## File: CNR G
                                                                                   ##

##
## This source file contains the stuff to compute and classify nearrings.
##
\# The first function is an implementation of Clay's method to generate
 nearrings as Yearby describes it on pp-
    of his dissertation-

##\mathcal{F} . The functions for \mathcal{F} and \mathcal{F} all functions for \mathcal{F} and \mathcal{F} and \mathcal{F} and \mathcal{F}##with four contracts for \alpha = \alpha + \beta + \gamma , and \alpha = \alpha + \beta + \gamma for \alpha = \alpha + \beta + \gamma for \alpha = \alpha + \beta + \gamma for \alpha = \alpha + \beta + \gamma for \alpha = \alpha + \beta + \gamma for \alpha = \alpha + \beta + \gamma for \alpha = \alpha + \beta + \gamma for \alpha = \alpha + \beta + \gamma for \alpha = \alpha + \beta + \gamma for \alpha = \alpha + \beta + \gamma f
include the contract of the contract of the contract of the contract of the contract of the contract of the co
return value value value of all functions with the above property of all functions \mathcal{C}##the formation is interest of the lists state of the lists state is a list of the lists of the state of the sta
## represents a function f: G \rightarrow E##
is a function of the state of the state of the state of the state of the state of the state of the state of the
  local TFL, # the list of the tf lists of the tf's of the group
        m, # help var: the number of transformed elements
        n, # help var: total number of endomorphisms
        i, # help var: a list of indices
         tuples , a more all the complete out of provincies and all the second contract of \mathcal{L}valid_f, # a list of the functions with the above property
         idpot, # number of idempotent endomorphisms
        total, # total number of functions to be considered
        k, # a loop variable
         count, # the number of the function currently being considered
         done, # help var: indicates when to stop the loop
                  # help var: a function to be considered
        f:
  endomorphisms-computing endomorphisms-computing endomorphisms-computing endomorphisms-computing endomorphisms-
  TFI.
  \blacksquare . The endomorphism of \blacksquare
```

```
m and the compact of the company of the company of the company of the company of the company of the company of
   n a Length and the Length and the Length and the Length and the Length and the Length and the Length and the L
  \mathbf{i}is the contract of the contract of the contract of the contract of the contract of the contract of the contract of the contract of the contract of the contract of the contract of the contract of the contract of the contra
   tuples  Tuples
 -
-
m  	
  valid_f := [];idpot := 0;
  # determine the number of idempotent endomorphisms in TFL.
  for k in TFL do if k \{ k \} = k then idpot := idpot + 1; fi; od;
   compute the number of loop executions
   total  
idpot  n!
m	
   Print
 total number of endomorphisms on  G   n 
n 	
   Print
 total number of idempotent endomorphisms on  G  
            idpot, "\langle n'' \rangle;
   Print
 computing valid functions-
-
-

n 	
  k := -1;
  count := 0;while k \le m and i[m] \le n do
     count := count + 1;
      reconstruction in the construction of the construction of the count of the count of the count of the count of the count of the count of the count of the count of the count of the count of the count of the count of the coun
      f is a set of the set of the set of the set of the set of the set of the set of the set of the set of the set o
      if for the state of the first terms of the first of the first of the first terms of the first terms of the fir
        Add
 validf Reversed
 i  	
     fi	
     k := 1;done := false;while not done and k \le m do
        if i[k] = n then i[k] := 1; k := k+1;else
          if k = m then
             repeat
                i[k] := i[k]+1; until the next idempotent or I is found
              until TFLik TFLik TFLik TFLik TFLik TFLik TFLik TFLik TFLik TFLik TFLik TFLik TFLik TFLik TFLik TFLik TFLik TF
             done := true;else
             i[k] := i[k]+1;done := true;fi;
        fi;
     od	
  od	
   Print

n 	
   add I-list of the list of valid functions of \mathcal{L}Add
 validf List
 -
-
m k  Position
 TFL -
-
m   	
  return valid_f;
end	
##
```

```
F ClassifyNr
 validf E  -
 -
 -
 -
 -
 -
 -
 -
 determine iso classes of nrs
include the list of lists representing the list of lists representation of lists representation of lists repres
##valid functions G \rightarrow E## E-
-
-
-
-
-
-
-
-
a list of endomorphisms on G
## return value:
##
Nr in the state of the state of the state of the state of the state of the state of the state of the state of
   local TFL, # the list of the tf lists of the tf's of the group
                        # a list, the entries stand for the elements of the group
           R.
           A, # a list of the tfl's that represent automorphisms
           vf, # help var: the set of lists representing valid functions,
                         will be dynamically reduced in each loop execution
                        # contains the number of the current class
           noc.
           classes, # return value: record which contains the computed classes
           vfcount, # help var: counts how many functions remain
           f,g, # lists, representing functions in vf
           a, # a tfl, representing an automorphism in A
            load a list of automorphisms and allowed as lists of automorphisms and as lists of automorphisms are presented
  TFL.
   the contract of the contract of the contract of the contract of the contract of the contract of the contract o
  R.
   R  -
-
Length
 TFL 	
   en automorphisms-automorphisms-automorphisms-automorphisms-automorphisms-automorphisms-automorphisms-automorphi
   \mathbf{A}\mathbf{F} and \mathbf{F} existence that is a set of \mathbf{F} and \mathbf{F} existence that is a set of \mathbf{F}Add
 A  	
   \mathbf{v}f
   ve setting the set of the set of the set of the set of the set of the set of the set of the set of the set of t
   \text{noc} := 0;
   classes in the classes of the classes of the classes of the classes of the classes of the classes of the classes of the classes of the classes of the classes of the classes of the classes of the classes of the classes of t
   vfcount  Length
 vf 	
   Print
 classifying-
-
-

n 	
  for f in vf do
     noc := noc + 1;noc phi  for a recognized property and the phi  for a recognized property and the phi  for a recognized proper
      # initialize loa with the identity
      loa  E  Length be that I must be the last that I had a strong that I had the last entry in E in E in E in E in
      recovered the contract of the contract of the contract of the contract of the contract of the contract of the c
      Unbind
 vf Position
 vf f   	 vfcount  vfcount  	
      for g in vf do
         a  First
 A a  a  
                     # this is isomorphisms the right way
                      or ForAll is the forAll factor of the forAll factor of the forAll factor of the forAll factor of the forAll factor of the forAll factor of the forAll factor of the forAll factor of the forAll factor of the forAll factor of
## this is anti-isomorphisms
\mathbf{H}\mathbb{R} . The formation of \mathbb{R} is the form of \mathbb{R} , \mathbb{R} is the form of \mathbb{R} is the form of \mathbb{R}a[TFL[f[y]] [x]] = TFL[g[a[x]]][a[y]])
\mathbf{H});if a \leftrightarrow [] then
            AddSet
 loa Position
 TFL a  	
            Unbind
 vfPosition
 vf g  	 vfcount  vfcount  	
        fi;
      od
```
```
rocasieldingisonra isocomponees autosis and i
  od	
  Print

n 	
 return classes	
end	

##F ConstructNr
 G classes  -
 -
 -
 -
 -
 -
 -
 -
 -
 construct nearring record
include the contract of the contract of the contract of the contract of the contract of the contract of the co
 constructed by ClassifyNr
## return value:
                         -
-
-
-
-
-
a nearring record with all neccessary info
ConstructNr  function
 G classes 
 local E, elms, endos, i, NR;
  E = \frac{1}{2} . The contract of \mathcal{E} = \frac{1}{2} , where \mathcal{E} = \frac{1}{2} , where \mathcal{E} = \frac{1}{2}elms  rec

  endos en el estrología de la contradición de la contradición de la contradición de la contradición de la contr
  for i in -
-
Size
 G  do elms-

i  Elements
 G i	 od	
  for i in -
-
Length
 E  do endos-

i  Ei-
tfl	 od	
  for in the compact of the compact of the compact of the compact of the compact of the compact of the compact o
    sort classes ( ), and is presented the control ( )
  od	
 NR := rec(n - name is not always a series of the series of the series of the series of the series of the series of the s
   group_generators
                    := G.generators,
   elements := elms,
   group\_endomorphisms := endos,:= classes
   classes
 );return NR	
end	
## The two following functions are an implementation of Yearby's method
## to construct nearrings as he describes it on pp 74 - 91 of his
## dissertation

## Extend
 S f  -
 -
 -
 -
 -
 -
 -
 -
 -
 -
 -
 -
 extend partial multiplications
#### input parameters: S: a list of the numbers of elements that are mapped
```
f a list of the list of the list of the list of the list of the list of the list of the list of the list of the list of the list of the list of the list of the list of the list of the list of the list of the list of the l

```
 Example S      f   -
-
-
-
-
-

##
\mathcal{L} = \{x_1, x_2, \ldots, x_n\}local f1, L1, L2, S2, ST, s, t, c, f2, C, pairs;
   f  Copy
 f 	 L  Copy
 S 	 C  	
  while true do
     # generate L2 and S2
     L  Copy
 L 	 S  	 ST  	
    for s in L1 do
       for t in L1 do
          c := f1[s][t];AddSet
 L c 	
           construct the set C for the compatibility check
          if c in L1 then
             if [s, t] in C then
                removement and the contract of the contract of the contract of the contract of the contract of the contract of
            else
                added a state of the state of the state of the state of the state of the state of the state of the state of the
            fi;
          fi;
          # store the pair [ s, t ] for later use
          if not an and not and not and not and not and not and not and not and not and not and not and not and not an
             added a construction of the set of the set of the set of the set of the set of the set of the set of the set of
             ST[c] := [s, t];fi;
        od	
     od	
      perform compatibility check
     if a pairs is formed to pair the form of the pairs of the pairs of the pairs of the contract of the contract o
                                       f1[pairs[1]]{f1[pairs[2]]} ) then
       return [ false, [] ];
    fi;
     if S2 = [] then return [ f1, L1 ]; fi;
     # compute f2
    f2 := [];for c in L2 do
       if c in L1 then
          f2[c] := f1[c];else
          s := ST[c][1]; t := ST[c][2];f2[c] := f1[s]{f1[t]},fi	
     od	
     # reassign f1 and L1 and restart the loop
    f1 := f2; L1 := L2;
  od	
  return	
end
```

```
\mathbf{F} , and \mathbf{F} are \mathbf{F} and \mathbf{F}with four contracts the contracts of the following the contracts of the contracts of the contracts of the contracts of the contracts of the contracts of the contracts of the contracts of the contracts of the contracts of 
  input parameter E-
-
-
-
a set s-
t-

 E gamma  is a Yearby pair w-
r-
t-
 S
 return value value value value valid functions of all values of all values of all values of all valid functions
\##
  Examples for Yearby pairs G a group 
 End
G Aut
G 
 s a set of the sympathy of the sympathy of the sympathy of the sympathy of the sympathy of the sympathy of the
 the formation is increased in a list of lists site is a list of those lists \sim## represents a function f:S \rightarrow E##
## This is an implementation of the method Yearby introduced in chapter IV
## of his dissertation.
 \mathcal{L} = \{V_{\mathcal{L}}\} , where \mathcal{L} = \{V_{\mathcal{L}}\} , where \mathcal{L} = \{V_{\mathcal{L}}\}local TFL, m, n, G, rec_set, valid_f, done, l, f, S, ext, elm, i,
             f1, L, diff, count, f2;
    \blacksquare . The extension of the extension of the extension of the extension of the extension of the extension of the extension of the extension of the extension of the extension of the extension of the extension of the exte
    m  Length
 TFL 	
    n  Length
 TFL 	
    G  -
-
m	
   rec_set := [ [ [ ITFL[1] ], 1 ] ] ;valid_f := [];
   done := false;
   count := 0;repeat
       l en letter and the contract of the contract of the contract of the contract of the contract of the contract o
      f := rec_set[1][1];SS  Filtered in the second in the second in the second in the second in the second in the second in the second in
       extends the state \mathcal{L} for \mathcal{L} for \mathcal{L}elm := rec_set[1][2];\mathbf{i}i e contra felmente de la contra de la contra de la contra de la contra de la contra de la contra de la contra
      f1 := ext[1];L := ext[2];
       different contracts of the contracts of the contracts of the contracts of the contracts of the contracts of the
      if f1 = false or diff = [] then
          if diff = [] then
             f k k position is a construction of the construction of the construction of the construction of the construction of the construction of the construction of the construction of the construction of the construction of the co
             Add
 validf f 	
         fi;
          if l = 1 then
             if i < n then
               rec_set := [ [ [ ITFL[i+1] ], 1 ] ];else
                done := true;fi
```

```
else # if 1 > 1if i < n then
             rec_set[1][1][ell] := TFL[i+1]; # assign a new image
          else
             repeat
                und variable variable variable variable variable variable variable variable variable variable variable variable
                l := l-1;elm := rec_set[1][2];f := rec_set[1][1];i i position and feature and in the position of the set of the set of the set of the set of the set of the set
              until i de la completa de la contrata de la contrata de la contrata de la contrata de la contrata de la contra
             if i < n then
                rec_set[1][1][e1m] := TFL[i+1]; # assign a new image
             else
                done := true;fi	
          fi;
       fi	
    else # extension succeeded only partially
       elm := diff[1];
       f1[elm] := TFL[1];Add
 recset  f elm  	
     fi;
  count := count + 1;until done	
   Print

nloop executions  count 
n
n 	
  return valid_f;
end
```
## The Source File  $csg.g$  $B.8$

```

## File: CSG.G
                                                                            ##

##

## This source file contains the stuff to compute and classify semigroups.

##
##F AllFunctions create all functions from the set -
-
n into the set -
-
n
 s-
t-
 they are lex-
 ordered with -
-
-
 first and with
the constant function number of \mathcal{L} and \mathcal{L} and \mathcal{L} and \mathcal{L} and \mathcal{L} and \mathcal{L} and \mathcal{L} and \mathcal{L} and \mathcal{L} and \mathcal{L} and \mathcal{L} and \mathcal{L} and \mathcal{L} and \mathcal{L} and \mathcal{L}##\mathbf{A} and \mathbf{A} and \mathbf{A} and \mathbf{A} and \mathbf{A} and \mathbf{A} and \mathbf{A} and \mathbf{A} and \mathbf{A} and \mathbf{A} and \mathbf{A} and \mathbf{A} and \mathbf{A} and \mathbf{A} and \mathbf{A} and \mathbf{A} and \mathbf{A} and 
 local af, i, j, k, success;
```

```
i := [j];
   for in the contract of the contract of the contract of the contract of the contract of the contract of the con
  k := -1;af := [];
  while k \le n do
      af Reversed and the Reverse of the Reverse of the Reverse of the Reverse of the Reverse of the Reverse of the
     k := 1; success := false;
      while not success and k \leq n do
         if i[k] = n then i[k] := 1; k := k+1;
        else i[k] := i[k]+1; success := true;
        fi;
      od	
   od	
  return af	
end	

##
F ValidFunctionsSg
 m  -
 -
 -
 -
 -
 Determine all functions f S  T 
 S!S
with form \mathbf{f} = \mathbf{f} \mathbf{f} + \mathbf{f} \mathbf{f} + \mathbf{f} \math input parameter m-
-
-
-
-
-
-
-
-
a positive integer defining a size
return value value value value value value value value value value value value value value value value value v
##the formation is interest of the lists state of the lists state is a list of the lists of the control of the c
## represents a function f: S -> T
##ValidFunctionsSg  function
 m 
  local n, # help var: the size of T
            i, # help var: a list of indices
            tuples out of - tuples out of - tuples out of - tuples out of - tuples out of - tuples out of - tuples out of -
            valid_f, # a list of the functions with the above property
            total, # total number of functions to be considered
            k, # a loop variable
            count, # the number of the function currently being considered
            done, # help var: indicates when to stop the loop
            f; # help var: a function to be considered
   extending a computing all functions-computing a computing a computing and computing a computing a computing a computing a computing a computing a computing a computing a computing a computing a computing a computing a comp
  TThe contraction of \mathcal{M} and \mathcal{M} are contracted to \mathcal{M}\mathbf{r}:= m^m;\mathbf{i}i komzet a latenn a latenn a latenn a latenn a latenn a latenn a latenn a latenn a latenn a latenn a latenn a
   tuples  Tuples
 -
-
m  	
  valid_f := [];
   compute the number of loop executions
  total := n^m;
```
Print computing valid functions---n 

```
k := -1;
  count := 0;while k \le m and i[m] \le n do
    count := count + 1;
     Print
  considering function  count  of  total -
-
-

r 	
     f a substitution of the state of the state of the state of the state of the state of the state of the state of
     if for all the first text is the first text of the first text of the first text of the first text of the first
        Add
 validf Reversed
 i  	
    fi;
    k := 1;done := false;
    while not done and k \le m do
       if i[k] = nthen i[k] := 1; k := k+1;else
         i[k] := i[k]+1; done := true;
       fi;
     od	
  od	
   Print

n 	
  return valid_f:
end	

##F ClassifySg
 validf -
 -
 -
 -
 -
 -
 -
 -
 -
 -
 -
 -
determine iso classes of sgps
in comput parameters variation in the list of lists representing the state of \sim##valid functions G \rightarrow E# return value:
##classification in the classification of the classification of the classification of the classification of the c
  local R, \# a list, the entries stand for the elements of the set
         AF, # the list of all functions
         A, \# a list of the bijections: R \rightarrow Rvf, # help var: the set of lists representing valid functions,
                      will be dynamically reduced in each loop execution
         noc, # contains the number of the current class
          classes, # return value: record which contains the computed classes
         vfcount, # help var: counts how many functions remain
         f,g, # lists, representing functions in vf
          a, # a list, representing a bijection
          load a list of automorphisms and allowed as lists of automorphisms and as lists of automorphisms are presented
   experiment all functions-computing all functions-computing all functions-computing all functions-computing all functions-computing and computing all functions-computing and computing all functions-computing and computing a
   af  Allen and a length \sim and \sim and \sim and \sim and \sim and \sim and \sim and \sim and \simRr and a contract the contract of the contract of the contract of the contract of the contract of the contract of
   Print
 computing bijections-
-
-

n
```
 $\mathcal{A} = \{x_1, x_2, \ldots, x_n\}$ 

```
Add
 A  	
    valid for \mathbf{S} and \mathbf{S} and \mathbf{S} and \mathbf{S} are set of \mathbf{S} . So that is the set of \mathbf{S}\texttt{noc} := 0;
    classes in the contract of the contract of the contract of the contract of the contract of the contract of the
    vfcount  Length
 vf 	
    en and a contract of the contract of the contract of the contract of the contract of the contract of the contract of the contract of the contract of the contract of the contract of the contract of the contract of the contr
   for f in vf do
      noc := noc + 1;classes-

noc  rec
 phi  f 	
      # initialize loa with the identity
       loa   Position
 AF R  	  this adds the identity"
       Print
 functions to go  vfcount  
r 	
       Unbinding via the state of the state of the state of the state of the state of the state of the state of the s
      for g in vf do
          a  First
 A a  a  
                       # this is isomorphisms
                        or ForAll
 R x  a AF fx    AF gax  a  
# this is anti-isomorphisms
\mathbb{R} . The formation of \mathbb{R} is the form of \mathbb{R} , \mathbb{R} is the form of \mathbb{R} is the form of \mathbb{R}A = [AF[f[y]][x]] = AF[g[a[x]]][a[y]]);
         if a \leftrightarrow [] then
             additional and a position of the position of the set of the set of the set of the set of the set of the set of
             Unbind
 vfPosition
 vf g  	 vfcount  vfcount  	
         fi;
      od	
       to a session is the contract of the contract of the contract of the contract of the contract of the contract o
   od	
    n e a contra de la contra de la contra de la contra de la contra de la contra de la contra de la contra de la
  return classes	
end
```
## The Source File cl1.c **B.9**

```
\mathbf{r} and the contract of the contract of the contract of the contract of the contract of the contract of the contract of the contract of the contract of the contract of the contract of the contract of the contract of 
/* File: CL1.C
                    \blacksquare . The contract of the contract of the contract of the contract of the contract of the contract of the contract of the contract of the contract of the contract of the contract of the contract of the contract of the 

 Classification program for nearrings V-
 -
-
                                                                        \sim . The set of the set of the set of the set of the set of the set of the set of the set of the set of the set of the set of the set of the set of the set of the set of the set of the set of the set of the set of the s
/* To be compiled with GCC.
                                                  the contract of the contract of the contract of the contract of the contract of the contract of the contract of
/* Produces GAP readable output.
```
#define ORDER 15

```
typedef short FUN[ ORDER ];
static short order	
long Find First Contract of the function of the function of the function of the function of the function of th
FUN filemem
 char short long 	
main
 int argc char argv  
    FILE fopen
 fpvf fpout	
   FUN *valid_f, *f, *g, *vf, *E, *A;
   long count_vf = 0, count_e = 0, count_a = 0, count1, count2, noc = 0, a;
   long vfcount, noa;
   short i, n, sizevg;
   char s[2];
   time_t starttime, stoptime;
    vid malloc in the size of the size of the size of the size of the size of the size of the size of the size of the size of the size of the size of the size of the size of the size of the size of the size of the size of the 
    if 
 argc "   
        prints ( ), (19), (19), (19), (19), (19), (19), (19), (19), (19), (19), (19), (19), (19), (19), (19), (19), (1
       "<endomorphisms file> \n <automorphisms file> <output file>");
       return 0;
   \mathcal{F}
    printf size of size of size of size of the size of size of size of size of size of size of size of size of siz
    printfluid in the size of interest in the size of interest in the size of interest in the size of interest in
    printf in the short of short in the short of the short of the short of the short of the short of the short of the short of the short of the short of the short of the short of the short of the short of the short of the shor
    for the form of the second contract of the second contract of the second contract of the second contract of th
    if it is a contract of the contract of the contract of the contract of the contract of the contract of the con
        printf ( error cannot open file s-can be argued to a
      return 0;
   \mathcal{F}
    for the state of the state of the state of the state of the state of the state of the state of the state of th
   order = 0;while the state of the state of the state of the state of the state of the state of the state of the state of the
        for the form of the second second the form of the second second terms of the second second second terms of the
        printf in the scanned contract of the scanned contract of the scanned contract of the scanned contract of the s
       order 	

    fclose
 fpvf 	
    printed to the second contract of the second and the second contract of the second contract of the second contr
    size of the original contract of the contract of the contract of the contract of the contract of the contract of the contract of the contract of the contract of the contract of the contract of the contract of the contract 
    printf
 sizevg hd
n sizevg 	
    valid i filement valid filmografi sizevg med sizevg sizevg sizevg med sizevg sizevg med sizevg sizevg sizevg s
    if we can assume that the contract of the contract of the contract of the contract of the contract of the contract of the contract of the contract of the contract of the contract of the contract of the contract of the con
    printf in the county of values of values of values of values of values of values of values of values of values
    e seeken begin in die oorlog waar die gewone gewone van die gewone van die gewone van die gewone van die gewon
    if 
 E    return
```
printfluorescential in the counterpart of endomorphisms later than  $\mathcal{E}$ 

```
argv sizeveg med sizeveg med sizeveg med sizeveg med sizeveg med sizeveg med sizeveg med sizeveg med sizeveg m
 if a structure of the contract of the contract of the contract of the contract of the contract of the contract of the contract of the contract of the contract of the contract of the contract of the contract of the contrac
 prints in an constant printed and provided and all and all and all and all and all and all and all and all and
 time and the start of the start of the start of the start of the start of the start of the start of the start
 for a four contracts and the contracts of the contracts of the contracts of the contracts of the contracts of the contracts of the contracts of the contracts of the contracts of the contracts of the contracts of the contra
 if it is a contract of the contract of the contract of the contract of the contract of the contract of the con
      printf ( ) = ( ) = ( ) = ( ) = ( ) = ( ) = ( ) = ( ) = ( ) = ( ) = ( ) = ( ) = ( ) = ( ) = ( ) = ( ) = ( ) = ( ) = ( ) = ( ) = ( ) = ( ) = ( ) = ( ) = ( ) = ( ) = ( ) = ( ) = ( ) = ( ) = ( ) = ( ) = ( ) = ( ) = ( ) = ( ) =
    return 0;
\mathbf{L}
 n for the contract of the contract of the contract of the contract of the contract of the contract of the contract of the contract of the contract of the contract of the contract of the contract of the contract of the cont
count2 = count_vf; vfcount = count_vf;
 for a valid for a valid for a valid for f and f and f and f and f and f and f and f and f and f and f and f and f and f and f and f and f and f and f and f and f and f and f a
      printf to go larger than \mathcal{L} and \mathcal{L} are the set of the set of the set of the set of the set of the set of the set of the set of the set of the set of the set of the set of the set of the set of the set of the s
      /* ignore those functions already considered */
      while the countries of the countries of the countries of the countries of the countries of the countries of the
         f++; count2--;
      \mathcal{L}
      for a set of \alpha is a set of \alpha in the set of \alpha is a set of \alpha is a set of \alpha\mathbf{v} , and \mathbf{v} is the contract with a copy of final copy of final copy of final copy of final copy of final copy of final copy of \mathbf{v}Y

     noc++;
      /* mark the currently considered f */
      \mathbf{y} = \mathbf{y} , \mathbf{y} = \mathbf{y} , \mathbf{y} = \mathbf{y} , \mathbf{y} = \mathbf{y} , \mathbf{y} = \mathbf{y}/* print the currently considered vf */phi := [''];
      for the contract of the contract of the contract of the contract of the contract of the contract of the contract of the contract of the contract of the contract of the contract of the contract of the contract of the contra
      for a set of the contract of the contract of the contract of the contract of the contract of the contract of the contract of the contract of the contract of the contract of the contract of the contract of the contract of 
            fprintf
 fpout hds 
vfi  	
      \mathbf{r}
      fprintf
 fpout hds 
vforder 
n 	
      film is the first state of the film of the film of the film of the film of the film of the film of the film of 
      count1 = count_vf; noa = 1;
      for the count of the country of the country of the country of the country of the country of the country of the
            while the countries of the countries of the countries of the countries of the countries of the countries of the countries of the countries of the countries of the countries of the countries of the countries of the countrie
               g++; count1--;

            if 
 "

vf   %% "

g    
                 a find a countable countable countable countable countable countable countable countable countable countable c
                 if a structure of the structure of the structure of the structure of the structure of the structure of the structure of the structure of the structure of the structure of the structure of the structure of the structure of 
                       film the second intervals and the second intervals of the second intervals and the second intervals of the second in

g  	 vfcount	 noa 	

           \mathbf{H}
```

```
if 
 noa  counta  break	
     \mathbf{r}
     printf and count later than the count of the count of the count of the count of the count of the count of the c
     <u>if it is a compact of</u> the company of the company of the company of the company of the company of the company of the company of the company of the company of the company of the company of the company of the company of the
        fprintf
 fpout lds counte  
n 	
     else
        fprintf
 fpout lds counte   	
     if 
vfcount   break	
  \mathcal{F}
   for the contract of the contract of the contract of the contract of the contract of the contract of the contract of the contract of the contract of the contract of the contract of the contract of the contract of the contra
   ......, ....., ,, ...., ......, ,, ...., ,, ...., .,, .,,
   times when the time and the stop of the stop of the stop of the stop of the stop of the stop of the stop of th
   printf in the computation of the computation of the computation of the computation of the computation of the c

doublestoptime  
doublestarttime 	
  return 1;

long find first countries and function of \mathcal{L}_{\mathcal{A}} function \mathcal{L}_{\mathcal{A}} . In the function of \mathcal{L}_{\mathcal{A}}
  short x, y, i;
  long count1;
  FUN *a, *e;
  count1 = count_a;for
 a  A	 count	 count a  
     for
 x  	 x  order	 x  
        for
 y  	 y  order	 y  
          if 

a E  
fx y    "
            e and a contract the contract of the contract of the contract of the contract of the contract of the contract o
            goto cont	
       \, }

     /* find the right position of the automorphism in E */
     for
 e  E count  		 count  e  
        for
 i  	 i  order	 i  
          if 

ai " 
ei  goto fail	
       \mathcal{F}
       return count	
       fail:;
     \mathcal{F}cont:;

  return 0;
}
```

```

FUN filemem
 char filename short sizevg long cnt  

   File for the set of the set of the set of the set of the set of the set of the set of the set of the set of th
  FUN *vf, *f;
  char c, s[2];long count = 0, count2;
  short i, n;
   for the filence of the filence of the filence of the filence of the filence of the filence of the filence of the filence of the filence of the filence of the filence of the filence of the filence of the filence of the file
   if is the second of the second of the second second in the second second second in the second second second se
      printf
 Error cannot open file s-
 filename 	
     return 0;

  /* determine how many valid functions there are */while

 c  
charfgetc
 fp   " EOF 
      -- (counterpart) is a contract of the counterpart of the counterpart of the counterpart of the counterpart of the counterpart of the counterpart of the counterpart of the counterpart of the counterpart of the counterpart o
   count--;/* allocate the memory for all the functions */ve versitely versitely versitely versitely sizeting and the countries of the countries of the countries of the
   if we have a structure of the structure of the structure of the structure of the structure of the structure of
      printf
 Sorry not enough memory-

     return 0;

  /* read the valid functions and store them */rewind
 fp 	
  count2 = count;fscanf
 fp s %s 	
   for a vector of the count for f and f and f and f and f and f and f and f and f and f and f and f and f and f and f and f and f and f and f and f and f and f and f and f and
     /* read the next valid function */for the second contract of the second contract of the second contract of the second contract of the second contract of the second contract of the second contract of the second contract of the second contract of the second 
      for
 i  	 i  order	 i  
          fscanf
 fp hds %

fi %s 	

fi  n	
              printf
 hd 
fi 	 

      fscanf
 fp s %s 	
   \mathcal{F}
   for the state of the state of the state of the state of the state of the state of the state of the state of the
  *cnt = count;return vf	
}
```
## Bibliography

- Baa Sara Baase Computer Algorithms- Introduction to Design and Analysis Addison Wesley Publishing Company- Reading- Massachusetts Menlo Park- California London Amsterdam Don Mills- Ontario Sydney- 
rst edition-
- Cla James R Clay The nearrings on groups of low order Math Zeitschr-  -
- Cla James R Clay Research in nearring theory using a digital computer BIT the contract of the contract of the contract of the contract of the contract of the contract of the contract o
- Cla James R Clay Nearrings- Genesis and Applications Oxford University Press-Oxford-
- , volume and GB Preston Algebraic Theory of Semigroups-Algebraic Theory of Semigroups-Algebraic Theory of Seminary math Society and Society and Society and Society and Society and Society and Society and Society and Society and
- How J M Howie An Introduction to Semigroup Theory Academic Press- London-New York- San Francisco-
- [Lal 79] Gerard Lallement. Semigroups and Combinatorial Applications. John Wiley & vorm, ett etten, tententelig menning mettent, etten tentet antikelig metten.
- $[Pet73]$ Mario Petrich. Introduction to Semigroups. Charles E. Merrill Publishing Co., e ohio-based and a series of the columbus-
- $[P$ il $83]$  G!unter Pilz NearRings NorthHolland Publishing Company- Amsterdam- New York- Oxford- Second- Second- Second- Second- Second- Second- Second- Second- Second- Second- Second- Second-
- Pil89 Günter Pilz. Algebra Ein Reiseführer durch die schönsten Gebiete. Universite at the second complete  $\alpha$  and  $\alpha$  and  $\alpha$  and  $\alpha$  and  $\alpha$  and  $\alpha$  and  $\alpha$
- $[S + 94]$ Martin Schönert et al. GAP - Groups, Algorithms and Programming. Lehrstuhl D f!ur Mathematik- RWTH Aachen- July GAP manual for version release
- Yea Robert Lee Yearby A Computer Aided Investigation of Near Rings on Low Order Groups PhD Dissertation- University of Southwestern Louisiana- May